#### REPUBLIQUE ALGERIENNE DEMOCRATIQUE ET POPULAIRE

Ministère de l'Enseignement Supérieur et de la Recherche Scientifique

### **École Nationale Polytechnique**

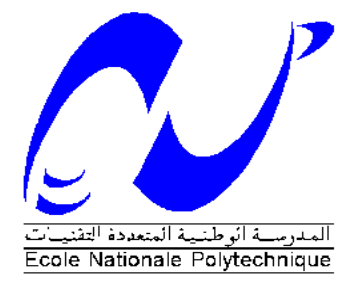

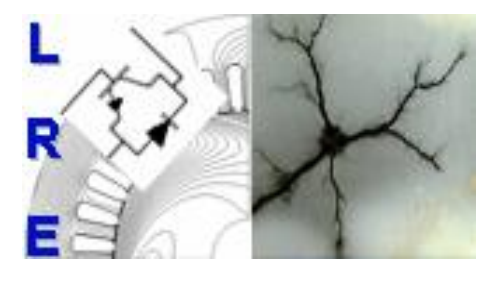

**Département d'ELECTROTECHNIQUE** Laboratoire de Recherche en Électrotechnique

Mémoire de projet de fin d'études pour l'obtention du diplôme d' **Ingénieur d'État en Électrotechnique**

Intitulé

## **Dimensionnement Magnétothermique d'une Machine Synchrone à Aimants Permanents (MSAP)**

Présenté par **Mehdi DJAMI et Mohammed Mounir HADJ SADOK**

> Sous la direction de **Pr. Kamel BOUGHRARA** Dr. Zakarya DJELLOUL KHEDDA M. Abdelouahab TIKELLALINE Soutenu publiquement le 30 juin 2019

#### **Membres du Jury**

Président : Omar TOUHAMI, Professeur à l'ENP Rapporteur : Kamel BOUGHRARA, Professeur à l'ENP Examinateur : Redouane TAHMI, Professeur à l'ENP

## ENP 2019

Laboratoire de Recherche en Electrotechnique (LRE) - Ecole Nationale Polytechnique (ENP) 10, Avenue des Frères Oudek, Hassen Badi, BP. 182, 16200 El Harrach, Alger, Algérie

#### REPUBLIQUE ALGERIENNE DEMOCRATIQUE ET POPULAIRE

Ministère de l'Enseignement Supérieur et de la Recherche Scientifique

#### **École Nationale Polytechnique**

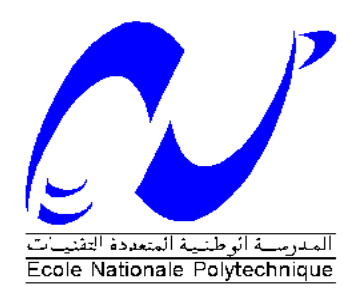

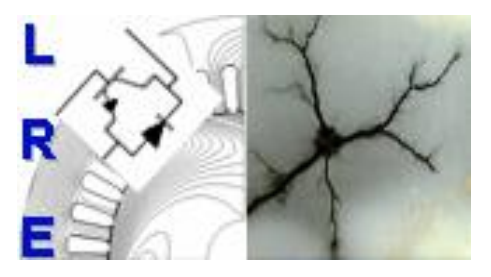

**Département d'ELECTROTECHNIQUE** Laboratoire de Recherche en Électrotechnique

Mémoire de projet fin d'études pour l'obtention du diplôme d' **Ingénieur d'État en Électrotechnique**

Intitulé

## **Dimensionnement Magnétothermique d'une Machine Synchrone à Aimants Permanents (MSAP)**

Présenté par **Mehdi DJAMI et Mohammed Mounir HADJ SADOK**

> Sous la direction de **Pr. Kamel BOUGHRARA** Dr. Zakarya DJELLOUL KHEDDA M. Abdelouahab TIKELLALINE Soutenu publiquement le 30 juin 2019

#### **Membres du Jury**

Président : Omar TOUHAMI, Professeur à l'ENP Rapporteur : Kamel BOUGHRARA, Professeur à l'ENP Examinateur : Redouane TAHMI, Professeur à l'ENP

## ENP 2019

Laboratoire de Recherche en Electrotechnique (LRE) - Ecole Nationale Polytechnique (ENP) 10, Avenue des Frères Oudek, Hassen Badi, BP. 182, 16200 El Harrach, Alger, Algérie

*À la mémoire de mon père À ma mère, que dieu la protège À mes chers frères et mes chères sœurs À tous mes amis*

*Mehdi*

*À mes deux chers parents, que dieu les protège*

*À mon petit frère Rafik*

*À toute ma famille et tous mes amis*

*Mounir*

## REMERCIEMENTS

Au terme de ce travail, on tient à remercier en premier lieu **Dieu** miséricordieux qui nous a donné la force et la volonté d'achever ce travail.

Nous tenons à exprimer notre sincère gratitude envers **Mr BOUGHRARA Kamel**, professeur à l'École Nationale Polytechnique et directeur de cette thèse*,* pour la confiance qu'il nous a témoignée en acceptant de diriger ce travail. Nous aimerions également lui dire à quel point nous avons apprécié sa grande disponibilité *ainsi que ses idées et conseils judicieux apportés tout au long de ce travail*. Enfin, nous avons été extrêmement sensibles à ses qualités humaines d'écoute et de compréhension tout au long de ce travail.

Nos remerciements vont également à **Mr DJELLOUL KHEDDA Zakarya** et **Mr TIKELLALINE Abdelouaheb**, co-encadreurs de cette thèse. Nous tenons à exprimer notre reconnaissance pour leur aide, leur disponibilité, leurs encouragements ainsi que leur apport scientifique tout au long de ce travail.

Nous souhaiterons également remercier **Mr IBTIOUEN Rachid**, professeur et chef du département d'électrotechnique à l'École Nationale Polytechnique, nous avons eu l'honneur d'être parmi vos élèves et de bénéficier de votre riche enseignement. Vos qualités pédagogiques et humaines sont pour nous un modèle. Votre gentillesse, et votre disponibilité permanente ont toujours suscité notre admiration.

Nous tenons à exprimer nos plus vifs remerciements à **Mr Omar Touhami**, Professeur à l'École Nationale Polytechnique, pour l'honneur qu'il nous fait de présider le jury de soutenance.

Un grand merci aussi à tous nos camarades, nos amis et toutes les personnes qui ont été à nos côtés et nous ont soutenus d'une façon ou d'une autre. Vous êtes tellement nombreux que vous citer tous serait un trop grand défi. Sachez toutefois que vous êtes tous dans nos pensées.

Nous terminons ces remerciements en saluant vivement les membres du jury pour l'honneur qu'ils nous font en acceptant d'examiner notre travail.

**ملخص :**

يعرض هذا العمل التصميم المغناطيسي الحراري للآلة التز امنية ذات المغانط الدائمة المركبة عل سطح الدوار . أو لأ، نقوم بإجراء تحديد ألبعاد اآللة باستخدام عبارات البناء، ثم ننتقل إلى الحساب التحليلي لألداء الكهرومغناطيسي. في المقام الثاني، نجر ي حسابًا تحليليًا للخسائر في الأجزاء المختلفة من الآلة، مما يجعل من الممكن أخيرًا المضي قدمًا في الحساب الحر ار ي لآللة. يتم التحقق من صحة األساليب التحليلية المستخدمة من خالل الطريقة العددية القائمة على طريقة العناصر المحددة. سيتم تجسيد هذه الطريقة بواسطة برنامج متخصص.

**كلمات مفتاحية :** اآللة التزامنية ذات المغانط الدائمة، تحجيم، الحساب التحليلي لألداء الكهرومغناطيسي، خسائر التيارات الدوامية، خسائر الحديد ، الحساب الحراري ، طريقة العناصر المحددة.

#### **Abstract**

This work presents the magnetothermal dimensioning of a synchronous machine with permanent magnets mounted on the rotor surface. First, we perform a design of the machine using the construction expressions, then we proceed to the analytical calculation of the electromagnetic performances. In the second stage, we make an analytical calculation of the losses in the different parts of the machine; this makes it possible finally to proceed to the thermal computation of the machine. The analytical methods are validated by numerical method based on the Finite Elements Method (MEF) using COMSOL Multiphysics software.

#### **Key words :**

Permanent Magnet Synchronous Machine, sizing, electromagnetic performances calculation, eddy current losses, iron losses, thermal calculation, finite element method.

#### **Résumé**

Ce travail présente le dimensionnement magnétothermique d'une machine synchrone à aimants permanents montés sur la surface rotorique. En premier temps, nous effectuant un dimensionnement de la machine en utilisant les expressions de construction, puis nous procédons au calcul analytique des performances électromagnétiques. En deuxième lieu, nous faisons un calcul analytique des pertes dans les différentes parties de la machine, ceci permet de procéder enfin au calcul thermique de la machine. Les méthodes analytiques développées sont validées par la méthode numérique basée sur la méthode des Éléments Finis (MEF) en utilisant le logiciel COMSOL Multiphysics.

**Mots clés :** Machine synchrone à aimants permanents, dimensionnement, calcul des performances électromagnétiques, pertes par courants de Foucault, pertes Fer, calcul thermique, méthode des éléments finis.

## **Sommaire** LISTE DES FIGURES LISTE DES TABLEAUX LISTE DES SYMBOLES

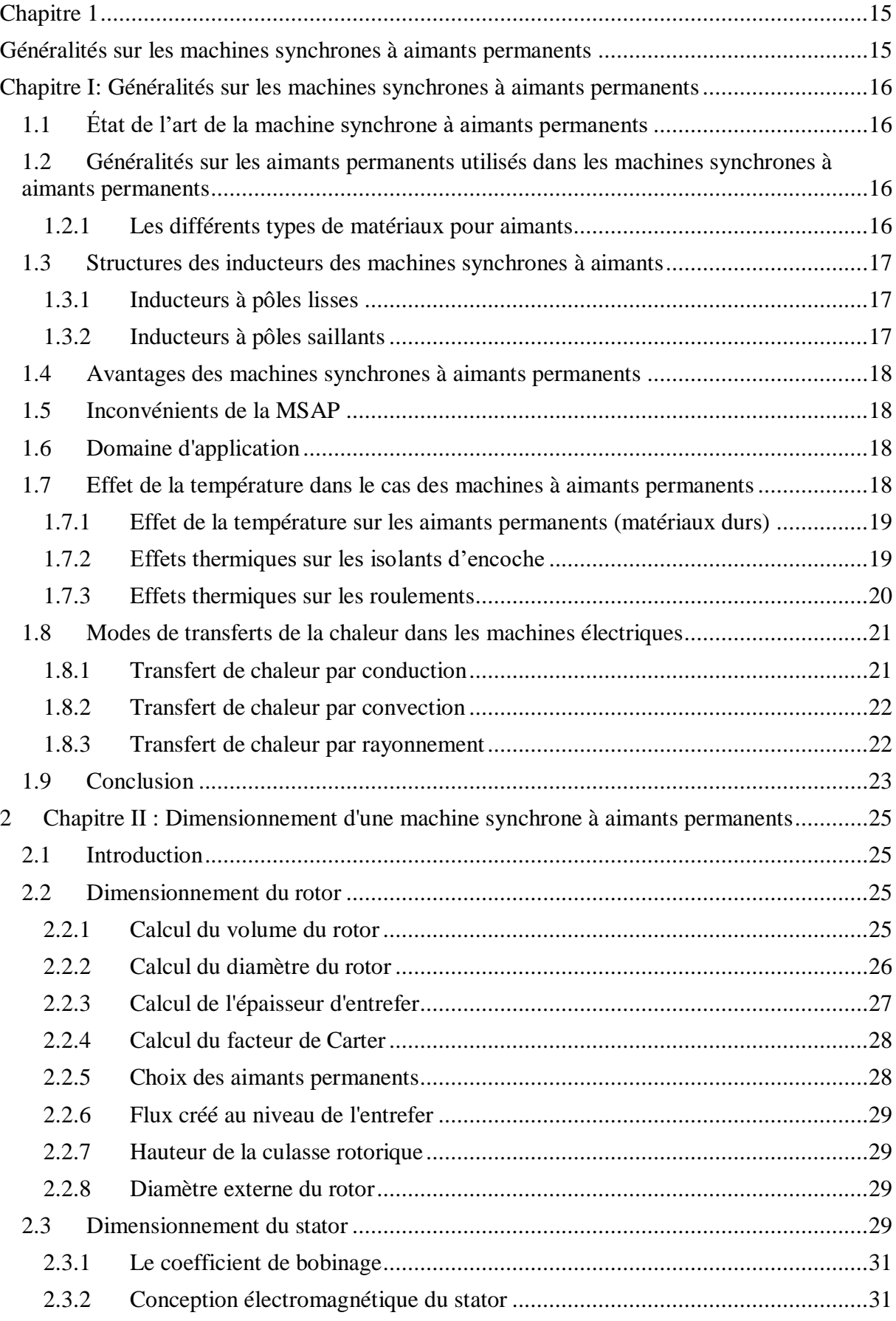

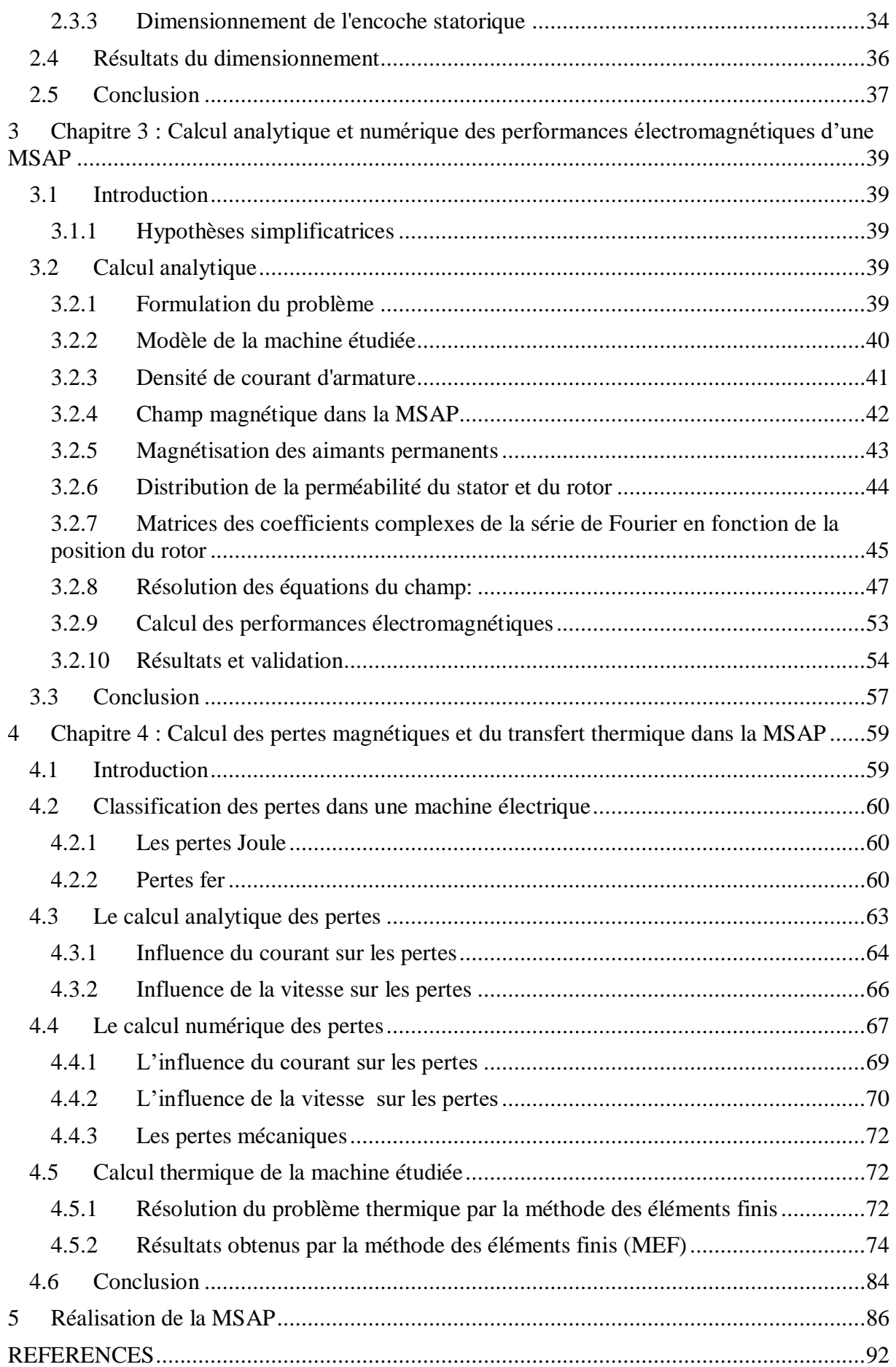

## LISTE DES FIGURES

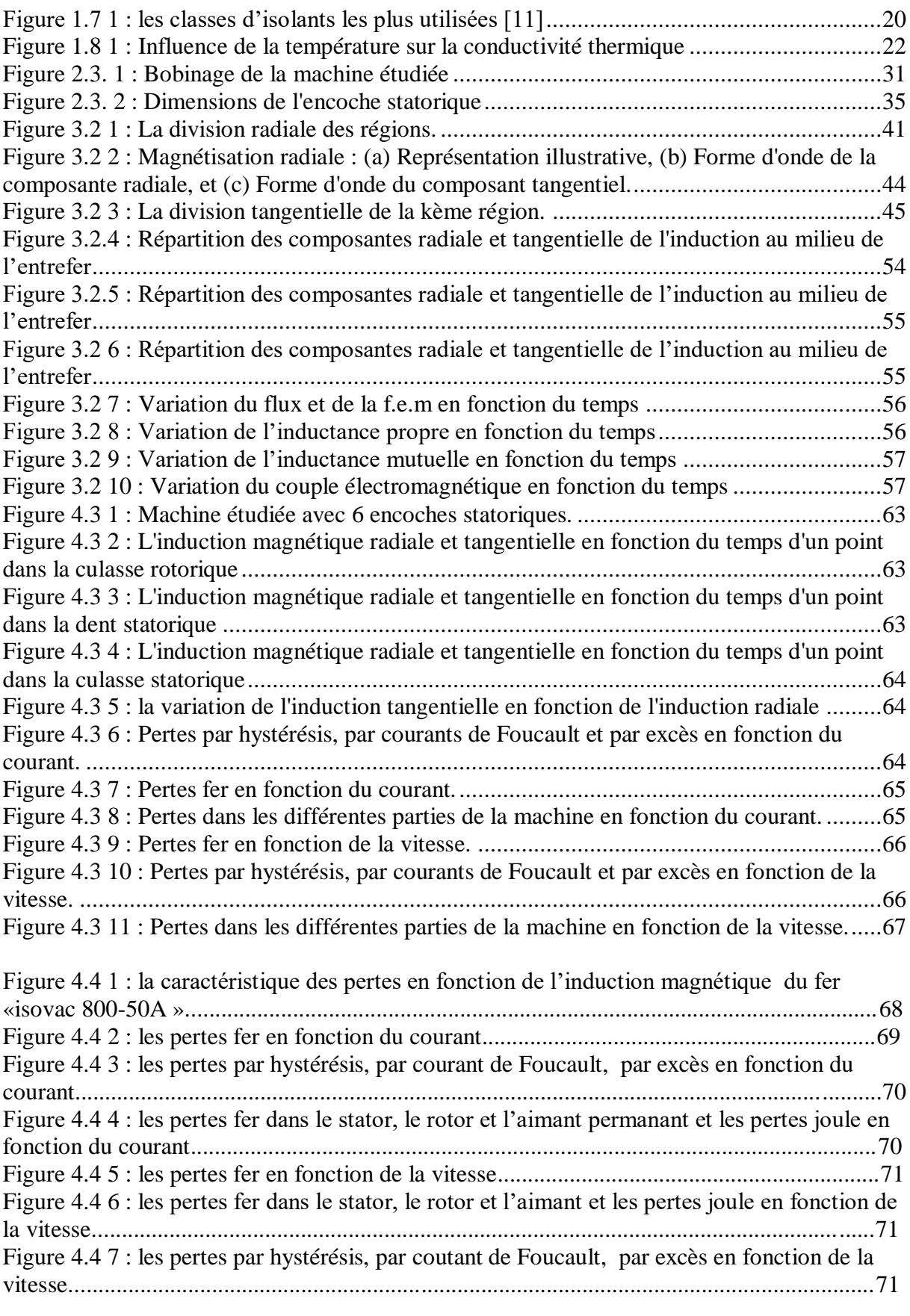

[Figure 4.5 1 : Distribution de la température au milieu de l'aimant pour I=0 A......................75](#page-76-0)

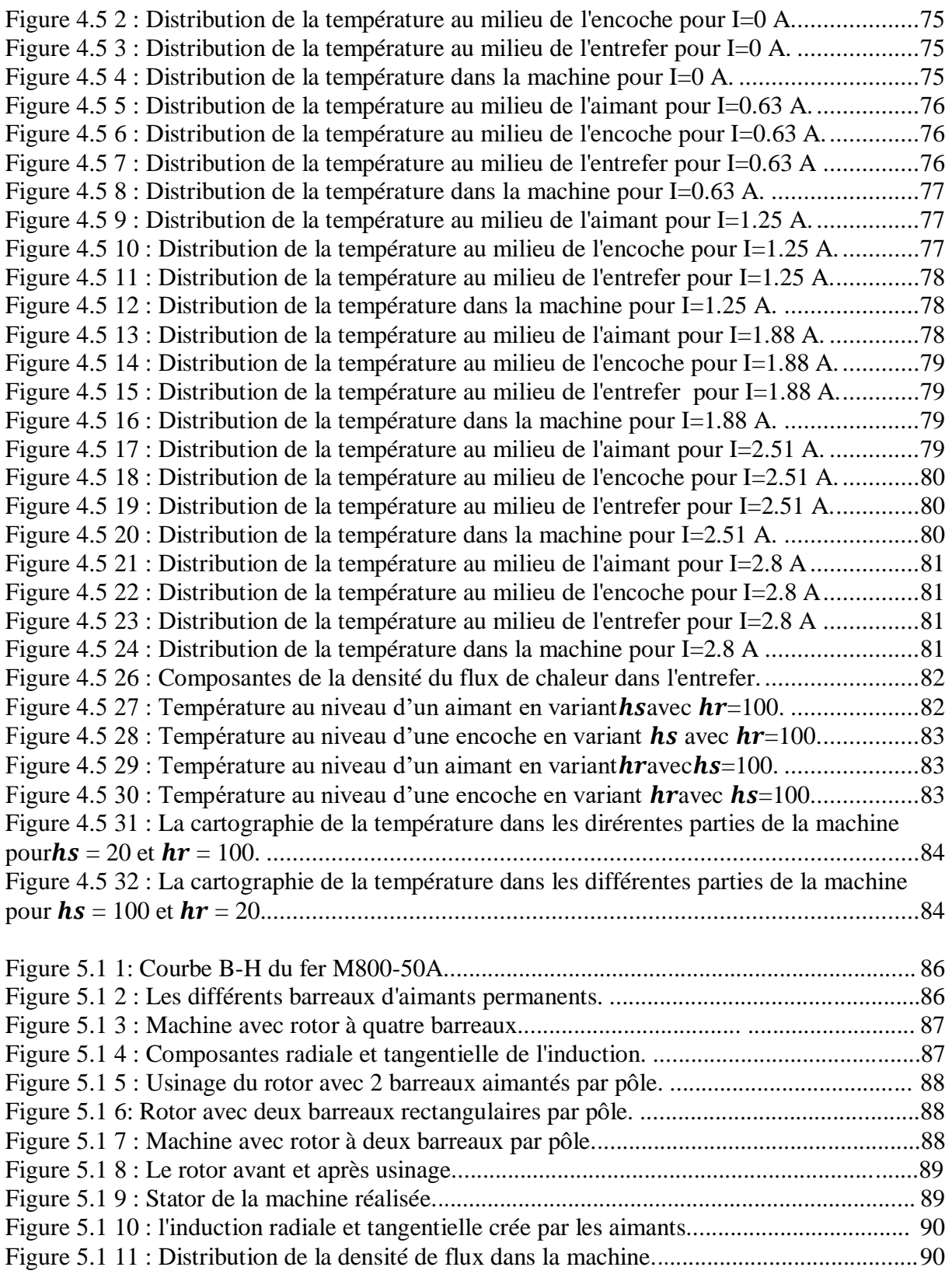

# LISTE DES TABLEAUX

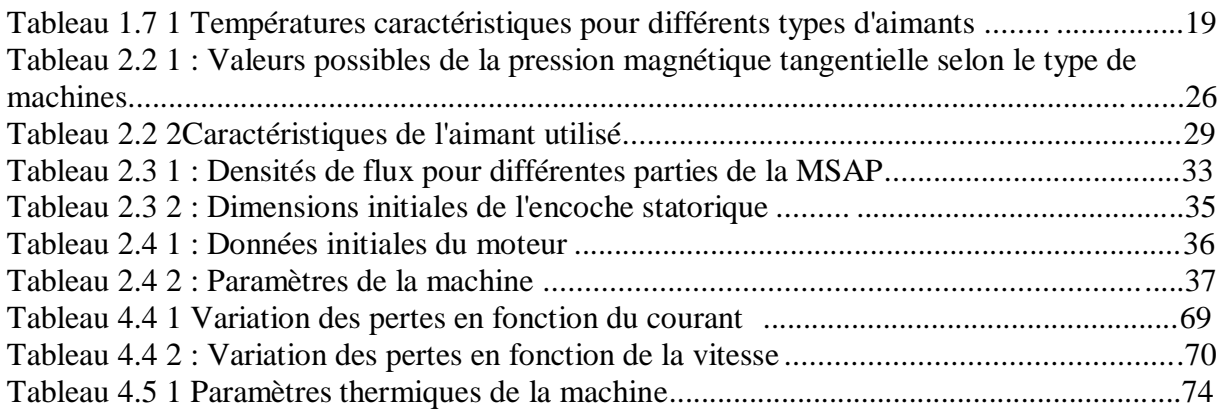

## LISTE DES SYMBOLES

 $\alpha_{PM}$ : Ouverture d'aimant par rapport au pas polaire

 $\sigma_{Ftan}$ : Pression magnétique tangentielle

 $\alpha_{si}$ : Position angulaire des éléments du stator

 $\alpha_{ri}$ : Position angulaire des éléments du rotor

 $\delta_{r0}$ : Position angulaire initiale des éléments du rotor

 $\delta_{s0}$ : Position angulaire initiale des éléments du stator

 $\vec{B}(T)$ : Induction magnétique

 $B_d$ : Largeur de la dent

 $b_1$ : Ouverture de l'encoche statorique

 $B_{dapp}$ : Densité de flux dans la dent statorique

 $B_{\delta}$ : Densité de flux dans l'entrefer

 $B_r$ : Densité de flux rémanente

 $B_{vr}$ : Densité de flux dans la culasse rotorique

 $B_{\nu s}$ : Densité de flux dans la Culasse statorique

 $B_{max}$ : Densité de flux rectangulaire dans l'entrefer

 $cos\varphi$ : Facteur de puissance

 $\vec{D}$  (*C*/*m*<sup>2</sup>) : Induction électrique

: Diamètre de l'arbre

 $D<sub>s</sub>$  Le diamètre interne du stator

 $D_r$ : Diamètre du rotor.

 $D_{ri}$ : Diamètre externe du rotor

 $D_{se}$ : Diamètre externe du stator

 $\vec{E}$  (V/m) : Champ électrique

: Largeur de l'entrefer

 $\rho$ : Densité volumique de charges  $[c/m^3]$ 

 $\vec{H}(A/m)$ : Champ magnétique

h<sup>r</sup> : Coefficient de convection à l'intérieur du rotor

h<sup>s</sup> : Coefficient de convection à l'extérieur du stator

 $h_a$ : L'épaisseur de l'aimant

 $h_{vr}$ : La hauteur de la culasse rotorique

 $h_{tot}$ : Hauteur totale de l'encoche statorique

 $h_{\nu s}$ : Hauteur de la culasse statorique

 $\vec{J}(A/m^2)$ : Densité de courant

 $K_{bob}$ : Coefficient de bobinage

 $K_d$ : Facteur de distribution

 $K_r$ : Facteur de raccourcissement

 $K_{\text{c}us}$ : Facteur de remplissage en cuivre

 $K_c$ : Coefficient de Carter

: Longueur du rotor.

: Nombre de phases

: Nombre de spire en série par phase

 $\Omega$ : Vitesse de la machine

 $\theta_{PM}$ : Largeur de l'aimant

 $\phi_m$ : Flux créé dans l'entrefer par les aimants permanents

- : Nombre de paires des pôles
- : Le nombre d'encoches par pôle et par phase
- : Le nombre d'encoches
- $S_{\text{cuts}}$ : Surface totale de la section transversale de cuivre de l'encoche
- $S_{cs}$ : Surface d'un conducteur
- $S_{slot}$ : Section totale de l'encoche
- $\tau_u$ : Pas dentaire
- $\tau_p$ : Pas polaire
- $\mu_r$ : Perméabilité relative de l'aimant
- $\mu_0$ : La perméabilité électrique de l'air
- $V_r$ : Volume du rotor
- λ<sup>e</sup> : Conductivité thermique de l'entrefer
- λair : Conductivité thermique de l'air
- $\lambda_{\text{pm}}$ : Conductivité thermique de l'aimant permanent
- λiron : Conductivité thermique du fer
- λsl : Conductivité thermique du conducteur d'encoche
- $Z<sub>0</sub>$ : Nombre de conducteurs par encoche

# INTRODUCTION GENERALE

Le domaine de la conversion de l'énergie électrique est marqué par le développement de l'électronique et de la micro-électronique. Les composants de l'électronique de puissance ont subi une grande évolution et ont vu leurs performances (tenue en tension et en courant, fréquences d'utilisation, rapidité de commutation …) augmenter fortement [1], [2]. Cette évolution a permis de concevoir des convertisseurs statiques capables d'alimenter en fréquence variable les moteurs à courant alternatif. De plus, l'arrivée sur le marché, des matériaux magnétiques (aimants permanents modernes) dont les caractéristiques se sont améliorées en terme de rapport qualité/prix a permis l'essor de la machine synchrone. En effet, la mise en place des aimants permanents au rotor pour créer le champ inducteur a permis la suppression des contacts glissants ainsi que les dispositifs à diodes tournantes nécessaires aux rotors bobinés.

Les machines synchrones à aimants permanents sont caractérisées par une puissance massique et une densité de couple beaucoup plus importantes comparativement aux machines classiques, et il se trouve que ces caractéristiques sont très importantes en ce qui concerne les applications nécessitant des variations de vitesse, et ceci avec des pertes d'énergie minimes, c'est pour cette raison que ce type de moteurs est privilégié dans le domaine de motorisation des voitures électriques [3].

L'utilisation des aimants permanents dans les machines synchrones impose une sélection des structures d'inducteurs, celle-ci repose généralement sur des critères de rapport coût/performance ainsi que de couple volumique. Plusieurs structures d'inducteurs de machines synchrones à aimants sont envisageables, cette diversité porte beaucoup plus sur la nuance d'aimants, ainsi que sur leur disposition au niveau du rotor [4]. Le choix entre ces différentes structures d'inducteurs est, le plus souvent, imposé par des contraintes technologiques et par la possibilité d'améliorer les performances en couple massique [5], en fiabilité et en comportement dynamique et statique. Les structures à rotor lisse sont très bien adaptées pour les systèmes utilisant la commande par orientation de flux.

L'objectif du présent travail est l'étude magnétothermique d'une machine synchrone à aimants permanents montés sur la surface rotorique. Notre mémoire se compose de 4 chapitres :

Dans le premier chapitre, à travers une étude bibliographique, les principaux matériaux pour aimants permanents sont cités ainsi que leurs différentes caractéristiques, puis, les différentes structures possibles des inducteurs des machines synchrones à aimants permanents seront rappelées. Nous verrons aussi les principaux avantages et inconvénients des machines synchrones à aimants permanents par rapport aux autres types de machines électriques tournantes. Enfin, l'influence de la température sera étudiée dans le cas des machines à aimants ainsi que les différents modes de transfert de chaleur.

Dans le deuxième chapitre, la procédure de dimensionnement d'un moteur synchrone à aimants permanents est présentée, et ceci en faisant apparaitre plusieurs paramètres (géométriques, magnétiques et électriques). A partir du cahier des charges, certains de ces paramètres seront déterminés empiriquement en se basant sur des machines déjà faites.

Par la suite, dans le troisième chapitre nous développons un modèle analytique avec des hypothèses simplificatrices adéquates pour le calcul des performances électromagnétiques des machines à aimants montés en surface rotorique.

Le quatrième chapitre de ce travail présente un modèle de calcul analytique des pertes dans les machines synchrones à aimants permanents suivi du calcul thermique, ces pertes étant étroitement liées au calcul thermique de la machine. La validité du modèle analytique est évaluée par comparaison avec les résultats découlant de la méthode des éléments finis. Le calcul thermique sera quant à lui fait uniquement par la MEF.

# **Chapitre 1**

# <span id="page-16-1"></span><span id="page-16-0"></span>**Généralités sur les machines synchrones à aimants permanents**

## <span id="page-17-0"></span>**Chapitre I: Généralités sur les machines synchrones à aimants permanents**

## <span id="page-17-1"></span>**1.1 État de l'art de la machine synchrone à aimants permanents**

La machine synchrone est composée généralement de deux parties essentielles : un induit fixe appelé stator, formé d'un système d'enroulement triphasé et un inducteur tournant appelé rotor, formant un système de p paires de pôles, alimenté en continu. Dans les machines synchrones à aimants permanents, les aimants sont situés sur la partie tournante. Concernant son fonctionnent, il est basé sur le principe de rotation du champ magnétique en synchronisme avec le rotor ; d'où le nom des machines synchrone à aimants permanents(MSAP).

## <span id="page-17-2"></span>**1.2 Généralités sur les aimants permanents utilisés dans les machines synchrones à aimants permanents**

Les aimants sont principalement caractérisés par leurs cycles d'hystérésis et plus particulièrement par la courbe de désaimantation du deuxième quadrant du plan B-H (Fig.I-2). En ce qui concerne les aimants, les trois paramètres essentiels pour les machines électriques sont [4] :

 $\triangleright$  l'induction rémanente $B_r$ , (plus Br est important, plus l'aimant est performant).

 $\triangleright$  Le champ coercitif  $H_c$  qui donne un premier ordre de grandeur de mesure de la résistance de l'aimant à la démagnétisation durant les démarrages, les courts-circuits, etc.[5].

 Le troisième paramètre est le "produit d'énergie" (-B.H) max. Cette énergie est disponible pour une utilisation dans l'espace qui environne l'aimant permanent [5], [6].

### <span id="page-17-3"></span>**1.2.1 Les différents types de matériaux pour aimants**

Il existe aujourd'hui, principalement, trois familles de matériaux conduisant à l'essentiel des applications sur le marché des aimants permanents. Ces trois familles sont dans l'ordre d'apparition: les aimants métalliques, les ferrites et les terre rares [5], [7].

#### **Les aimants métalliques**

Il existe plusieurs types d'aimants métalliques; les plus intéressants pour être utilisés dans les machines électriques sont ceux du type alliages ALINCO (alliage Fer-Aluminium-Nickel-Cobalt). Les ALINCO, sont durs et fragiles. Leur induction rémanente Br est relativement élevée; cependant la faible valeur de leur champ coercitif rend difficile leur utilisation au niveau des machines électriques. Le plus grave inconvénient est qu'en cours du fonctionnement, ils nécessitent généralement une réaimantation [5].

#### **Les ferrites**

Ce sont des matériaux pour aimants permanents d'usage fréquent. Ce sont des mélanges d'oxydes de Fer et d'oxydes de Baryum ou de Strontium dont la densité d'énergie peut atteindre 50 kJ/ $m<sup>3</sup>$ . Ces matériaux céramiques présentent une induction rémanente relativement réduite, comprise entre 0,3 T et 0,4 T pour un champ coercitif largement supérieur à celui des ALNICO (Fig. I. 1) [8] ce qui leur confère une bonne résistance à la CHAPITRE 1 : Généralités sur les machines synchrones à aimants permanents démagnétisation. Leurs prix de revient, relativement bas, offre la possibilité d'envisager leurs utilisations comme inducteurs de machines électriques de faible puissance [4].

### **Les terres rares**

Les terres rares sont les meilleurs matériaux pour aimants performants [5]. Ils paraissent très bien appropriés pour les machines électriques. Leur coût encore élevé, a tendance à freiner l'extension de leur utilisation. Néanmoins des solutions intermédiaires apparaissent avec les Palsto-Neodyme. C'est un mélange de Neodyme-Fer-Bore avec un liant plastique. Cette matière permet de réaliser des pièces moulées, ce qui facilite l'assemblage et diminue le nombre de pièces mécanique [6].

## <span id="page-18-0"></span>**1.3 Structures des inducteurs des machines synchrones à aimants**

Les différents types de machines synchrones à aimants ne se distinguent que parleurs inducteurs. Les aimants peuvent être montés en surface, insérés ou enfouis dans le fer. Dans tous les cas, le stator reste, au moins dans son principe, le même. Il est souvent constitué d'un enroulement bobiné réparti dans les encoches du circuit magnétique statorique. Ce circuit magnétique est constitué d'un empilage de tôles dans lesquelles sont découpées des encoches parallèles à l'axe de la machine.

On peut distinguer les machines synchrones à aimants permanents via deux grandes catégories d'inducteurs qui peuvent être à « pôles lisses » ou à « pôles saillants ».

### <span id="page-18-1"></span>**1.3.1 Inducteurs à pôles lisses**

La majorité des machines synchrones à aimants sont à aimants montés directement sur la surface du rotor. Les aimants sont plaqués sur un noyau magnétique et fixés grâce à des frettes au niveau de l'entrefer. Ces aimants peuvent avoir une aimantation radiale, azimutale ou mixte [5].

Les paramètres qui influent sur les performances de ce type de machines sont le sens de l'aimantation, l'épaisseur de l'aimant, son ouverture sur un pas polaire, l'épaisseur de l'entrefer, le type de matériaux utilisé, le mode d'alimentation adopté et la densité de courant injectée au niveau des encoches statoriques. La distribution de l'induction au niveau de l'entrefer varie fortement suivant le type d'inducteur [4].

### <span id="page-18-2"></span>**1.3.2 Inducteurs à pôles saillants**

La saillance permet en principe d'augmenter le couple et d'améliorer les performances de la machine tout en réduisant le volume des aimants [4].On distingue plusieurs catégories d'inducteurs à pôles saillants:

#### **Structures à aimants insérés dans l'armature rotorique**

Les aimants à aimantation radiale sont insérés entre les dents rotoriques et débouchent sur l'entrefer. Ce type de structures, outre la simplicité de sa réalisation, permet d'augmenter le couple tout en diminuant le volume des aimants. Le couple, dans ce cas, est la résultante d'un couple d'interaction et d'un couple de réluctance [4] en dehors du couple de détente.

#### **Structures à aimants internes**

Ce sont des inducteurs à géométrie complexe. Les aimants sont logés à l'intérieur du rotor. Il existe toute une variété de configurations [4]. Ces structures offrent un certain nombre d'avantages parmi lesquels:

- des rotors robustes qui permettent de plus grandes vitesses de rotation.
- Une adaptation à des puissances plus importantes.

 De bonnes performances, selon la littérature, surtout avec les aimants du type **NdFeB**[5].

#### <span id="page-19-0"></span>**1.4 Avantages des machines synchrones à aimants permanents**

Les avantages associés à l'utilisation des machines synchrones à aimants permanents ne sont pas à démontrer en termes de robustesse et de fiabilité. Aujourd'hui, avec le progrès actuel des aimants permanents, le moteur synchrone est de plus en plus utilisé dans les systèmes d'entraînement à vitesse variable, à hautes performances. Son choix dans ce domaine est devenu attractif et concurrent par rapport aux moteurs à courant continu et aux moteurs asynchrones. Cela est dû principalement à ses avantages multiples. On cite principalement [9] :

- Facteur de puissance et rendement élevés par rapport à ceux des moteurs asynchrones.
- Robustesse incontestée par rapport au moteur à courant continu.
- Puissance massique élevée et précision de sa commande.
- Aucune source d'énergie externe n'est nécessaire (rusticité des aimants).

## <span id="page-19-1"></span>**1.5 Inconvénients de la MSAP**

Comme inconvénients de la MSAP on cite :

- Technologie coûteuse liée au coût des aimants.
- Ondulations de couple.

## <span id="page-19-2"></span>**1.6 Domaine d'application**

Le moteur synchrone à aimants permanents est utilisé dans une large gamme de puissance, allant de centaines de Watts (servomoteurs) à plusieurs mégawatts (systèmes de propulsion des navires), dans des applications aussi diverses que le positionnement, la synchronisation, l'entraînement à vitesse variable, et la traction.

- Il fonctionne comme compensateur synchrone.
- Il est utilisé pour les entraînements qui nécessitent une vitesse de rotation constante, tels que les grands ventilateurs, les compresseurs et les pompes centrifuges.

 L'existence de champ magnétique en l'absence de courant est mise à profit pour la réalisation des capteurs, par exemple des capteurs de proximité

## <span id="page-19-3"></span>**1.7 Effet de la température dans le cas des machines à aimants permanents**

De manière générale, une machine électrique se constitue de plusieurs composants. Selon la nature et la composition de celui-ci, l'effet de la température diffère. Dans cette partie, nous allons voir les effets de la température sur les différents composants sensibles des machines à aimants permanents. Ces composants sensibles du point de vu thermique sont principalement :

- Les isolants
- Les roulements
- Les aimants permanents.

### <span id="page-20-0"></span>**1.7.1 Effet de la température sur les aimants permanents (matériaux durs)**

Les aimants permanents (matériaux durs) présentent des cycles d'hystérésis extrêmement larges, ce sont des matériaux qui ne se désaimantent pas facilement. L'application principale des matériaux durs correspond à la fabrication des aimants permanents utilisés dans les moteurs et les génératrices [12].

D'après [13], il y a dépendance des caractéristiques magnétiques de la température. En effet, lors de l'augmentation de la température, il y a diminution de l'induction rémanente pour les quatre types d'aimants. Cette diminution conduit quant à elle à une chute des performances de la machine, ce qui peut provoquer un arrêt de fonctionnement inattendu en raison des risques de désaimantation. Cependant, l'augmentation de la température a pour conséquence d'augmenter le champ coercitif.

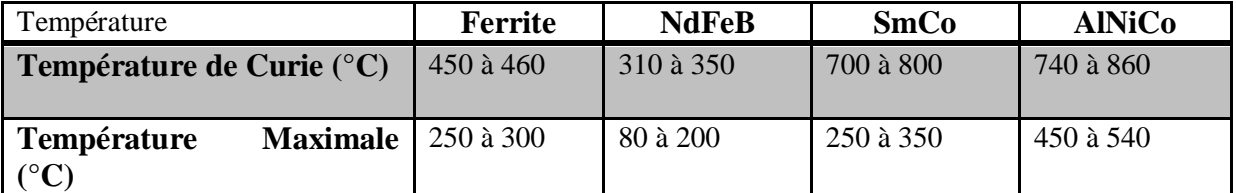

#### <span id="page-20-2"></span>**Tableau 1.7 1 Températures caractéristiques pour différents types d'aimants [10]**

La température de Curie est définie comme étant la température à laquelle l'aimant perd son aimantation, ce qui veut dire qu'il faut toujours que la machine opère de telle sorte à ce que les aimants permanents n'atteignent jamais cette température. Pour ceci, on définit dans ce tableau la température maximale qui représente la température limite à ne pas dépasser en pratique, selon le type d'aimants.

Le choix d'un aimant se fait en se basant sur plusieurs facteurs, à savoir : le rapport des performances magnétiques/coût et la température d'utilisation. Les ferrites et les NdFeB sont les aimants qui présentent le meilleur rapport performances/coût.

Les aimants NdFeB ont la température d'utilisation la plus faible parmi tous les types d'aimants. Les aimants Sm-Co possèdent des performances magnétiques remarquables et ont une bonne tenue en température mais présentent un coût de fabrication le plus élevé.

Les performances magnétiques des Alnico sont proches de celles des ferrites avec une induction rémanente plus élevée. Les Alnico sont moins stables que les ferrites car leur champ coercitif est plus faible. Cependant, la température de Curie des Alnico est très élevée ce qui les favorise dans le domaine des hautes températures [13].

#### <span id="page-20-1"></span>**1.7.2 Effets thermiques sur les isolants d'encoche**

C'est généralement le composant le plus sensible à la température dans les machines électriques. Ceci est aussi valable pour l'isolant d'encoche, que pour la cale d'encoche et les séparateurs d'encoche, ces composants sont généralement utilisés à faible épaisseur afin de maximiser le taux de remplissage d'encoche.

Pour les machines électriques standards, les normes de la Commission Électrotechnique Internationale (International Electrotechnical Commission) IEC 85 etIEC 34-1 donne les classes d'isolants les plus utilisées.

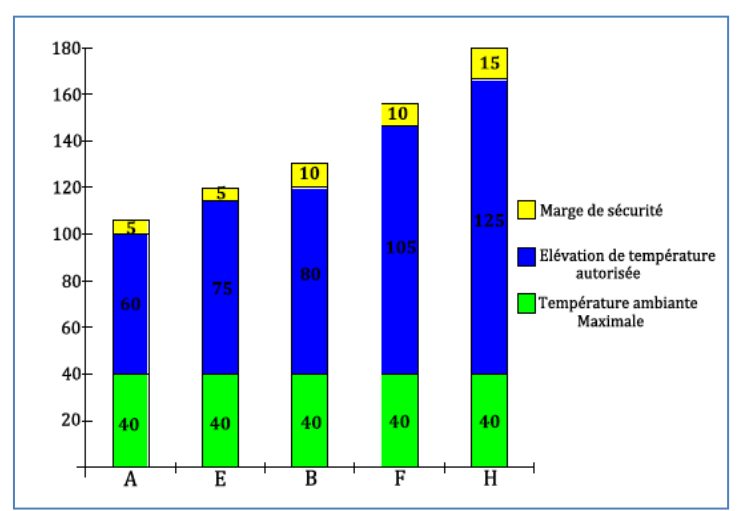

**Figure 1.7 1 : les classes d'isolants les plus utilisées [11]**

<span id="page-21-1"></span>La température ambiante maximale représente la température maximale du fluide de refroidissement. L'élévation de température autorisée représente la valeur moyenne de l'élévation de la température des enroulements.

La marge de sécurité permet de définir la température maximale du bobinage de la machine. En effet, dépasser cette température en fonctionnement permanent conduirait à un vieillissement rapide de l'isolant et donc de la machine [10].

L'élévation de température dans les isolants conduit à la vaporisation de certains de ces composants, ce qui entraîne une augmentation de la porosité de l'isolant et une diminution de sa résistance. D'un autre côté, l'isolant est aussi soumis à des contraintes thermomécaniques causées par le phénomène de dilatation thermique. Tous ces phénomènes conduisent à un vieillissement rapide de l'isolant et produisent un endommagement prématuré da la machine [10].

### <span id="page-21-0"></span>**1.7.3 Effets thermiques sur les roulements**

L'effet de la température sur les roulements n'est généralement pas un problème majeur dans les machines électriques. Cependant, dans les applications où ces roulements peuvent être exposés à des températures relativement élevées comme les applications à haute vitesse ou également pour les machines opérant dans un milieu chaud, des effets néfastes peuvent se produire. En effet, à haute vitesse, les pertes dans les roulements deviennent considérables et contribuent à l'échauffement des roulements. Cet échauffement engendre des dilatations et ainsi des modifications dans les dimensions des roulements. Ce changement de dimension peut entraîner une rotation parasite, celle-ci peut représenter une source de vibration, de bruit, d'usure et même d'éraflure, engendrant ainsi une défaillance prématurée du roulement [10].

Tous ces problèmes relevés montrent la nécessité de pouvoir prédire les températures des différentes parties d'une machine lors de sa conception.

## <span id="page-22-0"></span>**1.8 Modes de transferts de la chaleur dans les machines électriques**

Les machines électriques sont le siège de nombreuses sources de chaleur. On peut distinguer trois principaux modes de diffusion de cette chaleur :

- Transfert de chaleur par conduction
- Transfert de chaleur par convection
- Transfert de chaleur par rayonnement

#### <span id="page-22-1"></span>**1.8.1 Transfert de chaleur par conduction**

La conduction thermique est un transfert de chaleur à travers un milieu matériel sans déplacement de matière. Elle est caractérisée par un transfert de chaleur par contact entre particules d'un ou plusieurs solides. Le processus de conduction résulte d'un transfert de chaleur des parties les plus chaudes vers les parties les plus froides. La conduction est le mode de transfert de chaleur prépondérant dans les bobinages.

Ce mode de transfert est régi par la loi de Fourier qui stipule que le vecteur densité deflux thermique est proportionnel à l'opposé du gradient de la température. Dans un matériau isotrope, cette loi s'écrit à l'équilibre thermique comme suit :

$$
\vec{q} = -\lambda \overrightarrow{grad} \, T \tag{1.8.1}
$$

Avec :

 $\lambda$ : Conductivité thermique du matériau (W/m/K).

Le signe négatif permet d'être en accord avec le second principe de la thermodynamique qui stipule que l'échange de chaleur se fait du corps chaud vers le corps froid.

La conductivité thermique est une propriété liée à la structure physico-chimique de la matière, les corps sont donc classés comme conducteurs ou isolants thermiques (solide, liquide ou gaz) suivant sa valeur. En effet, plus cette valeur est importante plus le matériau est bon conducteur de la chaleur. La valeur de la conductivité thermique dépend essentiellement de la nature et l'état du matériau ainsi que de la température. Dans le cas d'un matériau anisotrope, le tenseur est constitué des trois valeurs de conductivité.

Pour les matériaux métalliques, cette grandeur thermique augmente avec la température jusqu'à atteindre son maximum. Cependant, dans le cas des alliages ferreux utilisés dans la construction des machines électriques, l'augmentation de la conductivité thermique avec la température se fait d'une manière faible voir négligeable sur les plages des températures usuelles propres aux machines électriques. Ainsi, pour ces plages de températures, la conductivité thermique peut être considéré constante pour les tôles magnétiques, les alliages d'aluminium ou pour le cuivre comme le montre la figure 1.8.1.

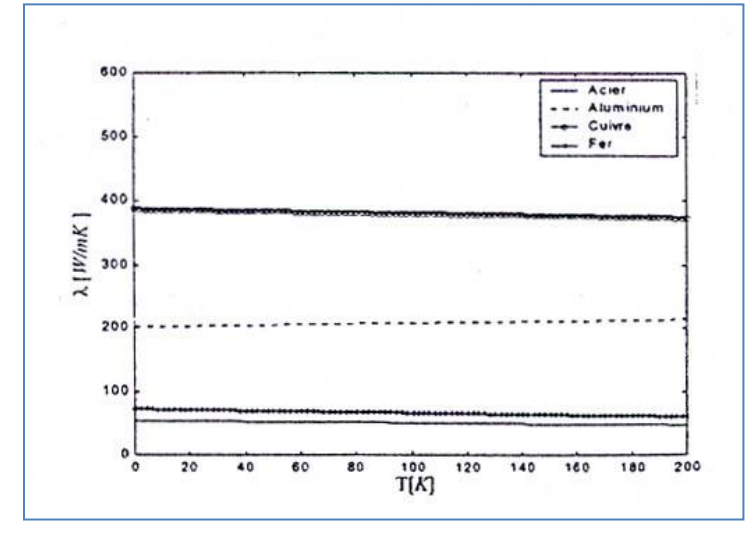

**Figure 1.8 1 : Influence de la température sur la conductivité thermique.**

#### <span id="page-23-2"></span><span id="page-23-0"></span>**1.8.2 Transfert de chaleur par convection**

Contrairement au transfert de chaleur par conduction, le transfert de chaleur par convection se fait par déplacement de la matière par l'intervention d'un fluide. Ce déplacement est principalement dû à des différences de pressions ou de températures. En effet, toute différence de température dans un fluide modifie sa densité ce qui conduit à un mouvement au sein de celui-ci. Il existe deux aspects différents des phénomènes convectifs :

- Convection naturelle: Ce mode de transfert est rencontré essentiellement sur les culasses extérieures des machines.
- Convection forcée : dans ce cas, une vitesse de déplacement est imposée au fluide pour assurer sa circulation.
- Lorsqu'il y a combinaison des deux modes de transferts, on parle alors de convection mixte.

L'échange de chaleur par convection peut être modélisé à l'aide de la relation de Newton qui permet de relier la densité de flux de chaleur à la différence de température entre les deux milieux (fluide et solide) par la relation suivante :

$$
q = -h(T_s - T_f) \tag{1.8.2}
$$

- $r_f$  représente la température moyenne du fluide.
- $r_s$  représente la température de paroi du solide

#### <span id="page-23-1"></span>**1.8.3 Transfert de chaleur par rayonnement**

Le rayonnement est un transfert d'énergie sous forme d'ondes électromagnétiques transportant l'énergie émise à la surface d'une substance sans avoir besoin de support matériel. Tout corps (liquide, solide ou gazeux)possédant une température supérieure à 0 K émet et reçoit un rayonnement électromagnétique à sa surface, ce rayonnement entraîne une variation de l'énergie interne de ce corps. De cette variation d'énergie, il en résulte une variation de la température interne (élévation ou diminution).

Dans le cas des machines électriques tournantes, le transfert de chaleur par rayonnement peut être considéré négligeable à l'intérieur. Cependant, l'échange de chaleur peut s'effectuer par radiations quand les surfaces de l'entrefer d'une machine en vis-à-vis du rotor et du stator présentent des différences de température assez importantes [15]. Ce mode de transfert induit le plus souvent des conséquences mineures voir négligeables à l'intérieur des machines électriques.

## <span id="page-24-0"></span>**1.9 Conclusion**

Les performances d'une machine synchrone à aimants permanents dépendent essentiellement de la structure de son inducteur (Volume, Forme d'induction, type d'aimants).Les aimants permanents sont ainsi d'une grande importance dans la conception de la MSAP, les aimants à terre rare sont très performants, c'est pour cela que notre choix se fait sur un aimant permanent de type Nd-Fe-B. Cependant, une utilisation de la machine à aimants permanents dans un environnement à haute température ambiante nécessiterait des aimants permanents de type SmCO.

Dans ce chapitre, nous avons présenté les machines synchrones à aimants permanents avec leurs avantages, inconvénients et les domainesd'applications. Puis dans le chapitre suivant nous allons réaliser le dimensionnement de la machine synchrone à aimants permanents en utilisant les équations de construction.

## **Chapitre 2**

# **Dimensionnement d'une machine synchrone à aimants permanents**

## <span id="page-26-0"></span>2 **Chapitre II : Dimensionnement d'une machine synchrone à aimants permanents**

### <span id="page-26-1"></span>**2.1 Introduction**

En Électrotechnique, la construction des machines électriques est un des domaines les plus anciens. En effet, les premières tentatives de construction remontent à la découverte des phénomènes d'induction et la mise en évidence des forces issues de l'interaction entre les champs électromagnétiques et les courants de conduction. Ainsi, le domaine de conception des machines électriques reste aujourd'hui un thème de recherche très prisé par les laboratoires de recherche. L'objectif visé par cette recherche est toujours l'optimisation et la conception de nouvelles machines adaptées à la demande du marché pour différentes applications industrielles. La caractérisation de ces machines entraîne à formuler des méthodes de dimensionnement qui s'appuie sur les équations tenant compte des divers phénomènes électromagnétiques et qui aboutit à une définition globale.

La procédure de conception et de dimensionnement des machines électriques tournantes peut être trouvée dans [16]. Ce dimensionnement commence habituellement avec une définition des paramètres requis pour la machine (cahier des charges) :

- Puissance nominale  $P[W]$
- Vitesse nominale  $\Omega$  [tr / min]
- Tension nominale V [V]
- $\bullet$  cos $\varphi$  souhaité
- nombre de phases m
- Rendement de la machine ŋ

Dans la conception des machines, il existe un nombre considérable de paramètres libres. Quand on vise une conception optimale de notre machine, la tâche devient extrêmement compliquée à moins que le nombre de ces paramètres libres soit en quelque sorte limité. De nombreux paramètres libres ne varient que légèrement et, par conséquent, simplifient la tâche de conception, ces paramètres peuvent donc être supposés constants. Chaque application nécessite des exigences différentes. Par conséquent, il est nécessaire de développer un processus de conception précis et rapide, non seulement pour calculer la géométrie spécifique d'une machine, mais également pour la dimensionner à partir de quelques variables.

### <span id="page-26-2"></span>**2.2 Dimensionnement du rotor**

#### <span id="page-26-3"></span>**2.2.1 Calcul du volume du rotor**

La première étape du dimensionnement de la machine est le calcul du volume du rotor, ce volume est directement lié au couple de la machine, il est donné par la relation suivante  $[16]$ :

$$
V_r = \frac{T}{2\sigma_{ftan}}\tag{2.2.1.1}
$$

Où :

- $\bullet$  T est le couple de la machine
- $\bullet$   $\sigma_{Ftan}$  représente la contrainte tangentielle (pression magnétique tangentielle) qui est le produit vectoriel du champ fourni par l'induit au stator avec l'induction au niveau de l'entrefer fournie par l'inducteur. Elle est calculée par la relation suivante [18]:

$$
\sigma_{ftan} = \frac{1}{2} A_{max} B_{\delta max} \cos \varphi \tag{2.2.1.2}
$$

 $A_{max}$ : Valeur maximale de la densité du courant linéaire [A/m]

 $B_{\delta max}$ : Valeur maximale de la densité de flux dans l'entrefer [T]

Ces valeurs sont déterminées à partir du tableau suivant [16] :

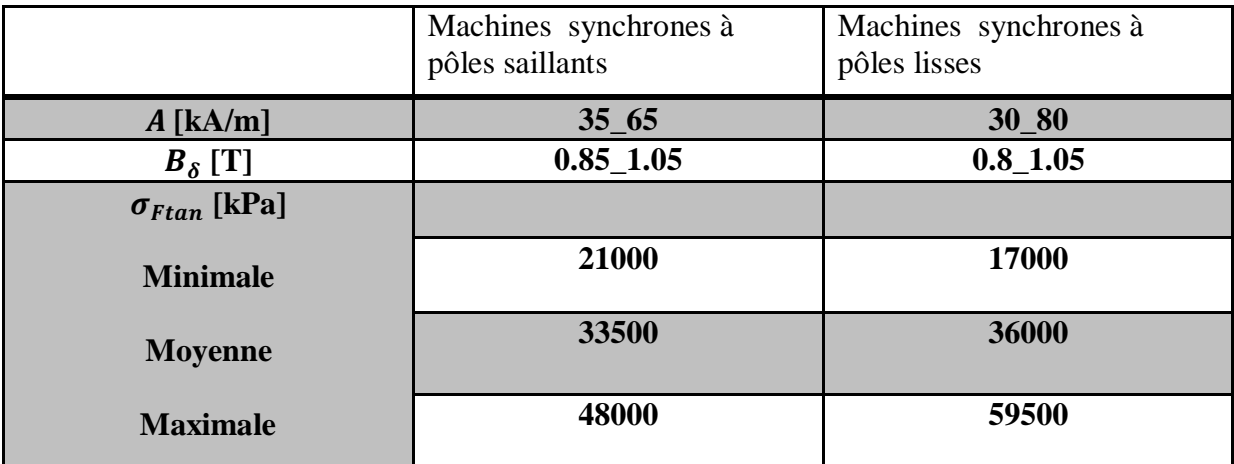

## <span id="page-27-1"></span>**Tableau 2.2 1 : Valeurs possibles de la pression magnétique tangentielle selon le type de machines.**

Une valeur élevée de pression magnétique tangentielle signifie en pratique que la machine doit avoir des aimants à haute rémanence et une valeur élevée de courant ce qui permet d'avoir la valeur souhaitée de la densité de courant [17].

#### <span id="page-27-0"></span>**2.2.2 Calcul du diamètre du rotor**

Pour calculer le diamètre du rotor, il faut tout d'abord considérer le rapport suivant :

$$
\chi = \frac{l}{D_r} \tag{2.2.2.1}
$$

avec

: Longueur du rotor.

 $D_r$ : Diamètre du rotor.

Ce rapport est donné par des lois empiriques, il varie selon le type de machine étudiée. Pour le cas des machines synchrones avec  $p > 1$ , la relation donnant ce rapport est la suivante :

$$
\chi \approx \frac{\pi}{4p} \sqrt{p} \tag{2.2.2.2}
$$

Sachant que le volume du rotor est donné par:  $V_r = \frac{\pi}{4}$  $\frac{\pi}{4}D_r^2l$  et à partir de l'équation donnée précédemment, on peut déterminer le diamètre du rotor :

$$
D_r = \sqrt[3]{\frac{4V_r}{\chi \cdot \pi}}
$$
\n(2.2.2.3)

La valeur trouvée peut être modifiée avec une assez grande marge de liberté, en effet, la modification des dimensions du rotor n'a pas un grand impact sur les propriétés de la machine et notamment dans le cas des machines à aimants permanents. Par conséquent, la machine pourrait avoir un long rotor avec un petit diamètre, ou au contraire, on pourrait avoir une machine dont le diamètre est relativement important par rapport a la longueur du rotor, ce qui est plus adapté aux machines à couple élevé [17].

Le diamètre du rotor étant calculé, on peut alors déterminer sa longueur à partir de l'expression du volume d'un cylindre  $V_r = \frac{\pi}{4}$  $\frac{\pi}{4} D_r^2 l$ :

$$
l = \frac{4V_r}{\pi D_r^2}
$$
 (2.2.2.4)

Cette valeur est égale à la longueur de l'empilement du stator . Cependant, à cause du flux de fuite aux extrémités du bobinage statorique, la longueuréquivalente du noyau du stator doit être augmentée car ce flux magnétique intervient également dans la production du couple de la machine [17].

Cette longueur est donnée par la relation suivante :

$$
l' \approx l_s + 2e \tag{2.2.2.5}
$$

 $\bullet$  e : Epaisseur de l'entrefer.

#### <span id="page-28-0"></span>**2.2.3 Calcul de l'épaisseur d'entrefer**

L'étape suivante consiste à déterminer la largeur de l'entrefer e. Bien que cette valeur soit d'une grande importance, aucune relation théorique n'a pu être établie pour la détermination d'un optimum. Il y a des recommandations pour le choix de cette valeur données dans [16], selon lesquelles la hauteur de l'entrefer pour les machines synchrones devrait satisfaire la relation suivante :

$$
e \ge \gamma \tau_p \frac{A_a}{B_{emax}} \tag{2.2.3.1}
$$

Où :

- $\bullet$   $\gamma$ : Coefficient qui tient compte de l'ouverture de l'aimant par rapport au pas polaire, il est compris entre  $(3.0 \div 7.0)10^{-7}$
- $\bullet$   $\tau_n$ : Pas polaire
- $\bullet$   $A_a$ : Densité de courant linéaire dans l'induit.

 Généralement, la longueur de l'entrefer peut être calculée en mètres par des lois empiriques comme étant fonction de la puissance de la machine :

$$
e = \frac{0.2 + 0.01P^{0.4}}{1000} \ m \qquad p = 1
$$
 (2. 2.3.2)

$$
e = \frac{0.18 + 0.006P^{0.4}}{1000}m \qquad p > 1
$$
 (2. 2.3.3)

#### <span id="page-29-0"></span>**2.2.4 Calcul du facteur de Carter**

Afin de simplifier les calculs du circuit magnétique de la machine, le facteur de Carter  $K<sub>c</sub>$  doit être calculé. Ce facteur prend en compte la diminution de la densité de flux au niveau des ouvertures d'encoches en homogénéisant pratiquement la surface du stator et en augmentant légèrement l'entrefer de sorte qu'un entrefer équivalent soit calculé comme suit :

$$
e_c = e K_c \tag{2.2.4.1}
$$

$$
K_c = \frac{\tau_u}{\tau_u - kb_1} \tag{2.2.4.2}
$$

$$
k = \frac{2}{\pi} \left[ \operatorname{atan} \left( \frac{b_1}{2e} \right) - \frac{2e}{b_1} \ln \left( \sqrt{1 + \left( \frac{b_1}{2e} \right)^2} \right) \right]
$$
 (2.2.4.3)

#### <span id="page-29-1"></span>**2.2.5 Choix des aimants permanents**

Le choix des aimants permanents n'est pas un choix de matériau seulement, mais également de dimensions et ceci afin d'obtenir les meilleures performances possibles de la machine. En effet, l'augmentation du volume des aimants permet de pousser la valeur moyenne de l'induction due aux aimants vers des valeurs importantes, ce qui va entrainer une amélioration des valeurs du couple [17].

Pour les moteurs triphasés, les ondulations du couple dues aux harmoniques de la f.e.m. peuvent être réduites en choisissant des ouvertures d'aimants adéquates. Ainsi, Il est possible de supprimer les harmoniques de rang particulier en ajustant l'ouverture de l'aimant [16].

Dans le cas d'une aimantation radiale et indépendamment du type d'alimentation, le couple moyen produit atteint un optimum à partir d'une ouverture d'aimant égale à 80% du pas polaire. Au-delà de cette ouverture, ce couple varie très peu [19].

Ainsi, pour réduire la distorsion harmonique totale, nous choisissons une ouverture d'aimant  $\alpha_{PM}$  de 0,8 du pas polaire afin d'éliminer l'harmonique 5 et réduire l'harmonique 7.

$$
\alpha_{PM} = \frac{p\theta_{PM}}{\pi} \tag{2.2.5.1}
$$

 $\bullet$   $\theta_{PM}$ : Largeur de l'aimant.

La structure à aimantation radiale présente un optimum de couple obtenu pour une épaisseur des aimants de l'ordre de 5mm. Pour cette même épaisseur, le taux d'ondulation est minimum.

L'épaisseur de l'aimant  $h_a$  est calculée à l'aide de la densité de flux rémanente $B_r$ , de la densité de flux de l'entrefer  $B_{max}$  qui sera calculée après, ainsi que de la perméabilité relative de l'aimant  $\mu_r$  selon la relation suivante [24]:

$$
B_{max} = \frac{B_r}{1 + \frac{\mu_r * e_c}{h_a}}
$$
(2.2.5.2)

 Les aimants permanents choisis pour notre application sont les aimants à terres rares NdFeB, en raison de leurs performances élevées et leur efficacité. Le tableau 2.2.2 présente les caractéristiques magnétiques de ces aimants:

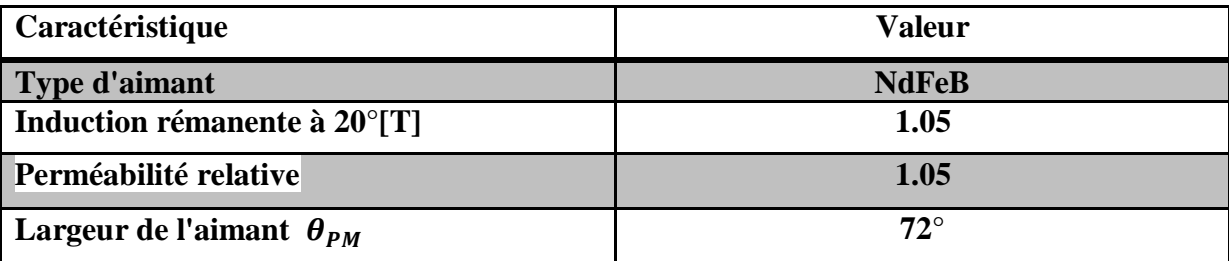

#### **Tableau 2.2 2:Caractéristiques de l'aimant utilisé**

#### <span id="page-30-4"></span><span id="page-30-0"></span>**2.2.6 Flux créé au niveau de l'entrefer**

Le flux créé dans l'entrefer par les aimants permanents  $\phi_m$  ainsi que le flux traversant une phase  $\phi_{ph}$  sont calculés par :

$$
\phi_m = \alpha_{PM} B_{maxnew} \tau_p l_s \tag{2.2.6.1}
$$

$$
\phi_{ph} = N\phi_m \tag{2.2.6.2}
$$

#### <span id="page-30-1"></span>**2.2.7 Hauteur de la culasse rotorique**

La valeur de la densité de flux dans la culasse rotorique  $B_{vr}$  sera déterminée dans ce qui suit, elle va nous permettre de déterminer la hauteur de la culasse rotorique par la relation suivante :

$$
h_{yr} = \frac{\phi_m}{2k_{fe}B_{yr}l}
$$
\n
$$
(2.2.7.1)
$$

- $\bullet$   $\phi_m$ : Flux créé au niveau de l'entrefer.
- $\bullet$   $B_{\nu r}$ : Densité de flux dans la culasse rotorique.

#### <span id="page-30-2"></span>**2.2.8 Diamètre externe du rotor**

Connaissant  $h_a$ et  $h_{yr}$ , le diamètre externe du rotor $D_{ri}$  et le diamètre de l'arbre  $D_{ar}$  sont déterminés à l'aide des expressions suivantes :

$$
D_{ri} = D_r - 2h_a \tag{2.2.8.1}
$$

$$
D_{ar} = D_{ri} - 2h_{yr}
$$
 (2.2.8.2)

#### <span id="page-30-3"></span>**2.3 Dimensionnement du stator**

Pour le dimensionnement du stator, il est nécessaire de choisir le matériau, le type d'enroulement et de calculer les paramètres géométriques.

Pour ce qui est du matériau, le choix a été porté sur un matériau laminé M800-50A. On calcule le nombre d'encoches, le pas dentaire et le pas polaire selon les relations suivantes [16]:

$$
Q = 2mpq \tag{2.3.1}
$$

$$
\tau_p = \frac{\pi D_s}{2p} \tag{2.3.2}
$$

$$
\tau_u = \frac{\pi D_s}{Q} \tag{2.3.3}
$$

Le type de bobinage présente également une importance majeure. Pour les modes de fonctionnement adoptés, différentes possibilités sont envisageables dans le choix du bobinage. Elles sont conditionnées par le nombre d'encoches et le nombre de paires de pôles. On peut réaliser des bobines à nombres d'encoches entiers ou fractionnaires.

Pour notre cas, le bobinage est à double couches, certaines couches peuvent contenir des conducteurs appartenant à deux phases différentes, ceci présente un petit inconvénient car il nécessite un renforcement de l'isolation. Ce type de bobinage permet d'améliorer sensiblement la forme d'onde de la fem.

Le choix du pas de raccourcissement se fait de manière à avoir une courbe de densité de flux dans l'entrefer proche d'une sinusoïde en réduisant les harmoniques les plus nocifs et pour atteindre le minimum de niveau d'harmoniques. Pour notre machine, nous avons un bobinage avec un pas raccourci de 8/9. [27]

En considérant les ouvertures d'aimants choisies précédemment, le choix de ce raccourcissement permet de diminuer l'amplitude des harmoniques de faible rang. En effet, ce choix réduit l'harmonique 5 et 7 [27]. Le bon choix du raccourcissement permet ainsi de réduire voir éliminer l'harmonique désiré.

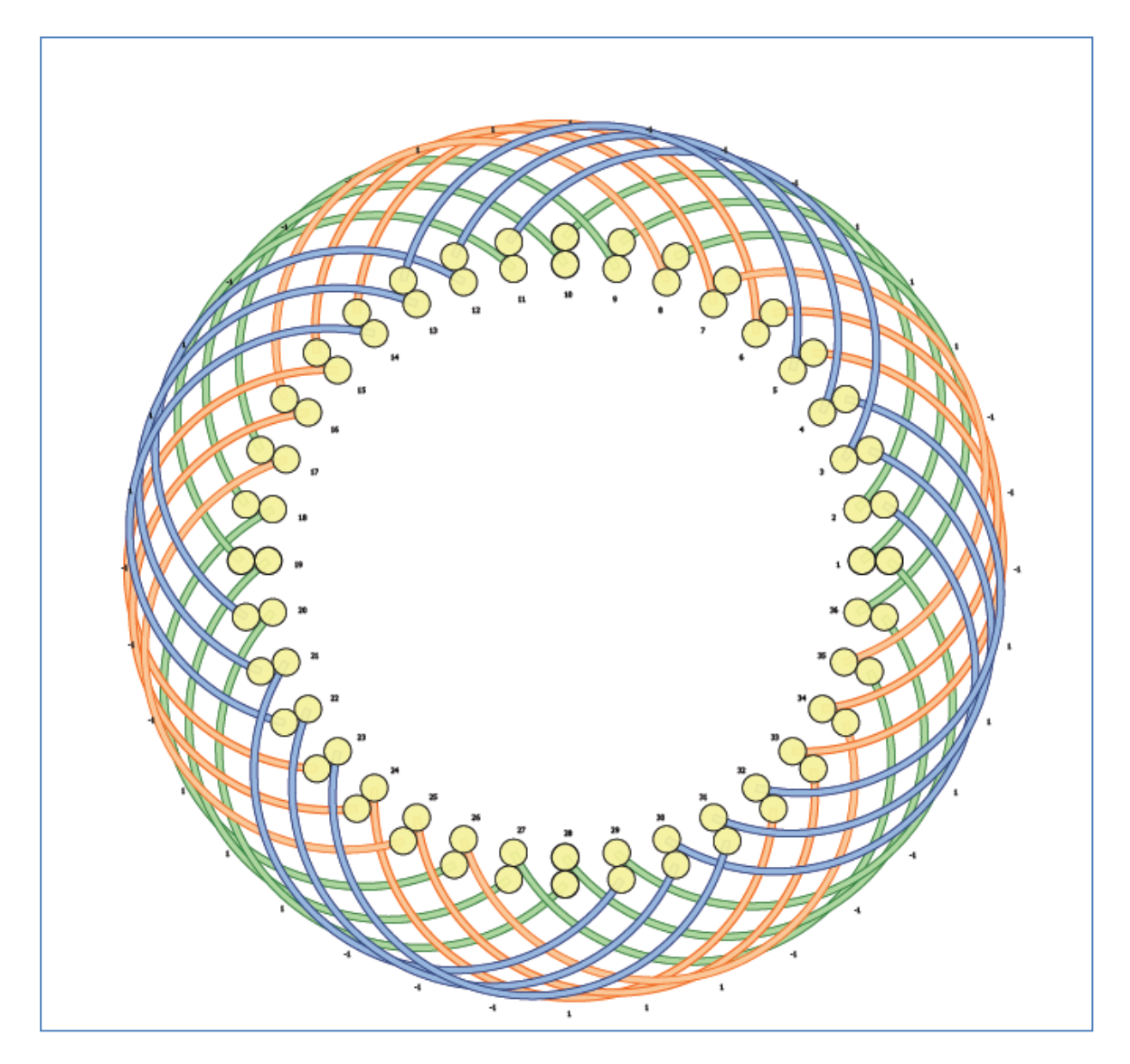

**Figure 2.3. 1 : Bobinage de la machine étudiée**

#### <span id="page-32-2"></span><span id="page-32-0"></span>**2.3.1 Le coefficient de bobinage**

Le coefficient de bobinage peut être calculé de la manière suivante [20]:

$$
K_{bob} = K_d. K_r \tag{2.3.1.1}
$$

$$
K_d = \frac{1}{q} \times \frac{\sin(\pi/6)}{\sin(\pi/46)} \quad \text{factor de distribution} \tag{2.3.1.2}
$$

$$
K_r = \sin\left(\frac{8}{9} \times \frac{\pi}{2}\right)
$$
 factored *factoricissement* (2.3.1.3)

#### <span id="page-32-1"></span>**2.3.2 Conception électromagnétique du stator**

La conception électromagnétique du stator commence à partir de la sélection de la valeur crête de la densité de flux dans l'entrefer $B_{\delta max}$ . Pour les machines synchrones à aimants CHAPITRE 2 : Dimensionnement d'une machine synchrone à aimants permanents permanents (MSAP) et en tenant compte de la saturation du fer et de la rémanence limitée des aimants, la densité de flux dans l'entrefer est comprise entre 0.8 et 1.1 T.

Dans les MSAP, les aimants sont souvent installés à la surface du rotor. Pour simplifier la fabrication, des aimants permanents rectangulaires sont utilisés dans la construction du rotor.

#### **2.3.2.1** Densité de flux rectangulaire  $B_{max}$  dans l'entrefer

L'équation suivante estime la valeur de la densité de flux rectangulaire  $B_{max}$  requise dans l'entrefer afin de produire la grandeur souhaitée de la densité de flux sinusoïdale [19]:

$$
B_{max} = \frac{\pi B_{\delta max}}{4\sin(\alpha_{PM} \cdot \frac{\pi}{2})}
$$
 (2.3.2.1)

Où  $\alpha_{PM}$ représente la largeur relative de l'aimant.

#### **2.3.2.2 Nombre de spires connectées en série de la phase**

Nous pouvons désormais calculer le nombre de spires connectées en série de la phase qui dépend de la force électromotrice (F.e.m.) souhaitée de la machine, celle-ci peut légèrement varier près de la valeur de tension de phase nominale, dans notre cas, on estime que cette chute de tension est égale à 10%.

Le nombre de spires est donc donné par la relation suivante :

$$
N = \frac{\sqrt{2}E}{\omega K_{bob}\alpha_{PM}B_{max}\tau_p l'}
$$
 (2.3.2.2.1)

 $\bullet$   $\omega$ : Vitesse angulaire.

On peut aussi calculer le nombre de spires en série par phase avec la relation suivante [27]:

$$
N = \frac{E}{\pi\sqrt{2}fK_{w1}\phi_mK'_d}
$$
 (2.3.2.2.2)

 $\bullet$   $K'_d$ : Coefficient de démagnétisation d'un aimant.

#### **2.3.2.3 Nombre de conducteurs par encoche**

Dans un enroulement de phase, il y a  $N$  spires en série, une spire étant composée de deux conducteurs reliés par les extrémités de la bobine, il y a donc 2N conducteurs en série dans la phase. Avec  $m$  phases dans une machine, le nombre de conducteurs devient  $2mN$ . On peut aussi avoir un certain nombre de voies parallèles  $a$  dans un enroulement, dans ce cas le nombre de conducteurs est 2amN. On en déduit donc le nombre de conducteurs par encoche :

$$
Z_Q = \frac{2amN}{Q} \tag{2.3.2.3.1}
$$

Ou bien avec cette relation :

$$
Z_Q = a \frac{N}{pq} \tag{2.3.2.3.2}
$$

Le nombre de conducteurs obtenu doit être réparti, en fonction du bobinage sélectionné, dans les encoches. Le stator a un enroulement à deux couches, par conséquent, le nombre de conducteurs dans une encoche  $Z_0$  doit être un entier pair.

Après avoir arrondi $Z_0$ , on recalcule le nouveau nombre de spires connectées en série de la phase ainsi que la nouvelle valeur maximale de la densité de flux rectangulaire dans l'entrefer: :

$$
N_{new} = \frac{Q Z_{Qnew}}{2am} \tag{2.3.2.3.3}
$$

$$
B_{\text{maxnew}} = \frac{Z_Q}{Z_{\text{Qnew}}} B_{\text{max}} \tag{2.3.2.3.4}
$$

#### **2.3.2.4 Détermination des densités de flux**

La densité de flux de l'entrefer  $B_{\delta}$  étant déterminée, les valeurs des densités de flux peuvent alors être sélectionnées pour toutes les parties restantes du circuit magnétique. Le tableau 2.3.1 présente les valeurs des densités de flux permises pour le cas d'une machine à aimants permanents.

| Partie                         | Densité de flux [T]  |
|--------------------------------|----------------------|
| Entrefer $B_{\delta}$          | $0.8$ <sup>1.1</sup> |
| Culasse statorique $B_{\nu s}$ | 1.3 1.6              |
| Culasse rotorique $B_{vr}$     | $1.0$ 1.5            |
| Dent statorique $B_{dapp}$     | 1.52.0               |
|                                |                      |

**Tableau 2.3 1 : Densités de flux dans les différentes parties de la MSAP.**

<span id="page-34-0"></span>Les valeurs élevées des densités de flux augmentent le couple de la machine électrique. Cependant, si la valeur choisie est trop élevée, elle va influencer sur le rendement et l'efficacité de la machine car les pertes fer seront également plus élevées. Par conséquent, le choix de ces densités de flux doit prendre en compte performances, prix des matériaux, poids et efficacité.

#### **2.3.2.5 Diamètre interne du stator**

Le diamètre interne du stator est donné par la relation suivante :

$$
D_s = D_r + 2e \tag{2.3.2.5}
$$

#### **2.3.2.6 Diamètre externe du stator**

Le diamètre externe du stator est donné par :

$$
D_{se} = D_s + 2h_{tot} + 2h_{ys}
$$
 (2.3.2.6)

- $h_{tot}$ : Hauteur totale de l'encoche statorique.
- $h_{\nu s}$ : Hauteur de la culasse statorique.

#### <span id="page-35-0"></span>CHAPITRE 2 : Dimensionnement d'une machine synchrone à aimants permanents **2.3.3 Dimensionnement de l'encoche statorique**

Afin de déterminer les dimensions de l'encoche statorique, quelques paramètres doivent être calculés, nous devons d'abord estimer le courant statorique, celui-ci est calculé à partir de la relation suivante [23],[25]:

$$
I_s = \frac{P}{m V \eta \cos \varphi} \tag{2.3.3.1}
$$

Ensuite, la surface totale de la section transversale de cuivre de l'encoche  $S_{\text{cus}}$  sera estimée comme suit:

$$
S_{cus} = \frac{Z_{Qnew} S_{cs}}{K_{cus}} \tag{2.3.3.2}
$$

 $\bullet$   $K_{cus}$  est le facteur de remplissage en cuivre qui prend en considération la forme des fils, du niveau de tension ainsi que le matériau d'isolation ( $K_{cus} \in [0.4 - 0.6]$ ) et  $S_{cs}$ est la surface d'un conducteur calculée à partir de la relation suivante :

$$
S_{cs} = \frac{I_s}{aJ_s} \tag{2.3.3.3}
$$

 $\bullet$   $\int_S$  étant la densité de courant, son choix est limité par les propriétés thermiques de la machine, elle est aussi choisit en fonction de la méthode de refroidissement souhaitée.

À partir de la densité de flux dans la dent, la largeur de la dent  $B_d$  peut être calculée comme suit :

$$
B_d = \frac{\tau_u}{k_{fe}} \frac{B_{\text{maxnew}}}{B_{\text{dapp}}} \tag{2.3.3.4}
$$

•  $k_{fe}$ : Facteur de remplissage.

L'ouverture de l'encoche statorique est ensuite calculée par :

$$
b_1 = \tau_u - B_d \tag{2.3.3.5}
$$

On peut ainsi calculer la hauteur de la culasse statorique :

$$
h_{ys} = \frac{\phi_m}{2k_f e B_{ys} l_s} \tag{2.3.3.6}
$$

Pour calculer les dimensions des encoches, nous devons tenir compte du volume de cuivre requis, de l'isolation et de l'ouverture des encoches.
CHAPITRE 2 : Dimensionnement d'une machine synchrone à aimants permanents

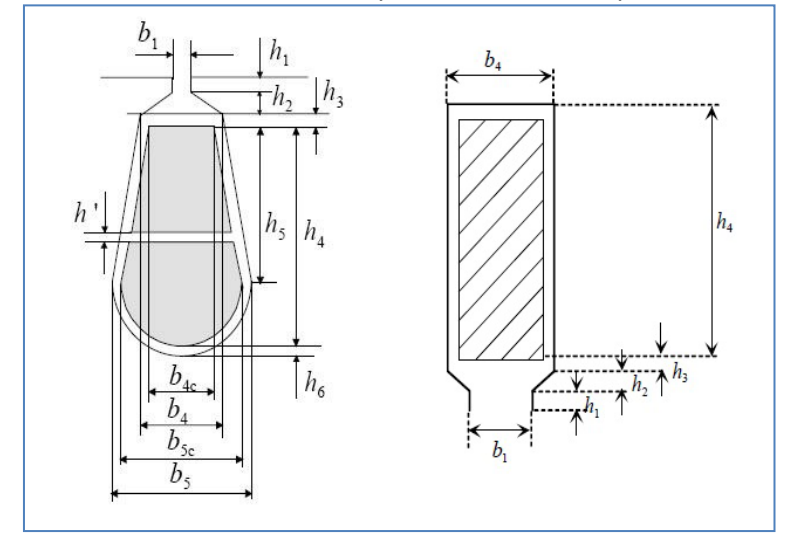

**Figure 2.3. 2 : Dimensions de l'encoche statorique[22].**

Les dimensions initiales de l'encoche sont décrites dans le tableau 2.3.2. Les autres dimensions sont déterminées comme suit :

$$
b_4 = \frac{\pi (D_s + 2(h_1 + h_2))}{Q} - B_d \tag{2.3.3.7}
$$

$$
b_{4c} = b_4 + \frac{2\pi h_3}{Q} - 2h_6\tag{2.3.3.8}
$$

$$
\int_{5c}^{Q} b_{5c} = b_{4c} + \frac{2\pi h_5}{Q}
$$
\n(2.3.3.9)

$$
\begin{cases}\nS_{cus} = \left(\frac{b_{4c} + b_{5c}}{2}\right)h_5 + \frac{\pi}{8}b_{5c}^2 \\
\Rightarrow h_5 = \left(S_{cus} - \frac{\pi}{8}b_{5c}^2\right)\left(\frac{2}{b_{4c} + b_{5c}}\right)\n\end{cases}
$$
\n(2.3.3.10)

| Dimensions initiales de l'encoche | Valeur [m] |  |  |
|-----------------------------------|------------|--|--|
| b <sub>1</sub>                    | $\tau_u/3$ |  |  |
| $h_1$                             | 0.001      |  |  |
| $h_2$                             | 0.001      |  |  |
| $h_3$                             | 0.0005     |  |  |
| $h_6$                             | 0.0005     |  |  |

**Tableau 2.3 2 : Dimensions initiales de l'encoche statorique.**

La hauteur  $h_1 + h_2$  est réservée à la cale de l'encoche.  $h_3$ eth  $6$ représentent l'isolation entre les conducteurs et la paroi de l'encoche.  $h_4$ est calculé en fonction de la surface totale de la section de cuivre dans l'encoche  $S_{\text{cus}}$ .

La hauteur totale de l'encoche est calculée comme suit :

$$
h_{tot} = h_1 + h_2 + h_3 + h_4 + h_6 \tag{2.3.3.11}
$$

La section totale de l'encoche est égale à :

CHAPITRE 2 : Dimensionnement d'une machine synchrone à aimants permanents

$$
S_{slot} = b_1 h_1 + h_2 \left(\frac{b_1 + b_4}{2}\right) + h_3 \left(b_4 + \frac{\pi h_3}{Q}\right) + h_5 \left(\frac{b_4 + b_5}{2}\right) + \frac{\pi}{8} b_5^2 \tag{2.3.3.12}
$$

## **2.4 Résultats du dimensionnement**

En raison des difficultés locales de réalisation des résultats géométriques obtenus, la construction de notre moteur présente certaines contraintes, ces contraintes de fabrication sont le diamètre intérieur du stator et la section totale d'une encoche, ce qui permet d'appliquer une densité de courant linéaire appropriée pour obtenir le bon agencement des conducteurs dans l'encoche.

Les paramètres des données initiales de la conception du moteur sont donnés dans le tableau 2.4.1.

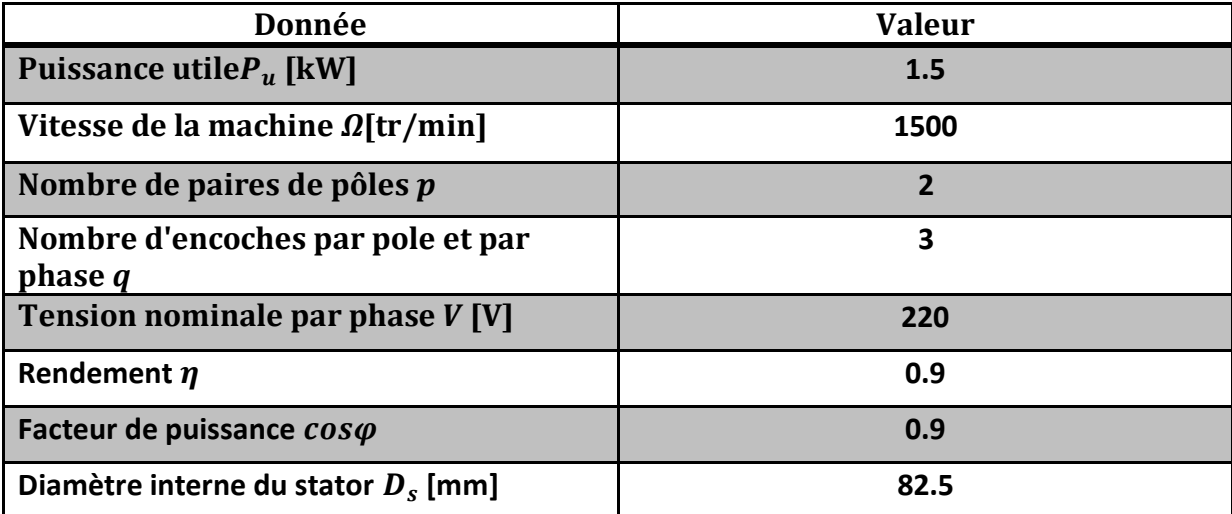

#### **Tableau 2.4 1 : Données initiales du moteur.**

La procédure de dimensionnement a été programmée par Matlab en introduisant les paramètres de la machine (Tableau 2.4.1) ainsi que les équations citées précédemment. Le tableau 2.4.2 présente les paramètres et résultats du dimensionnement.

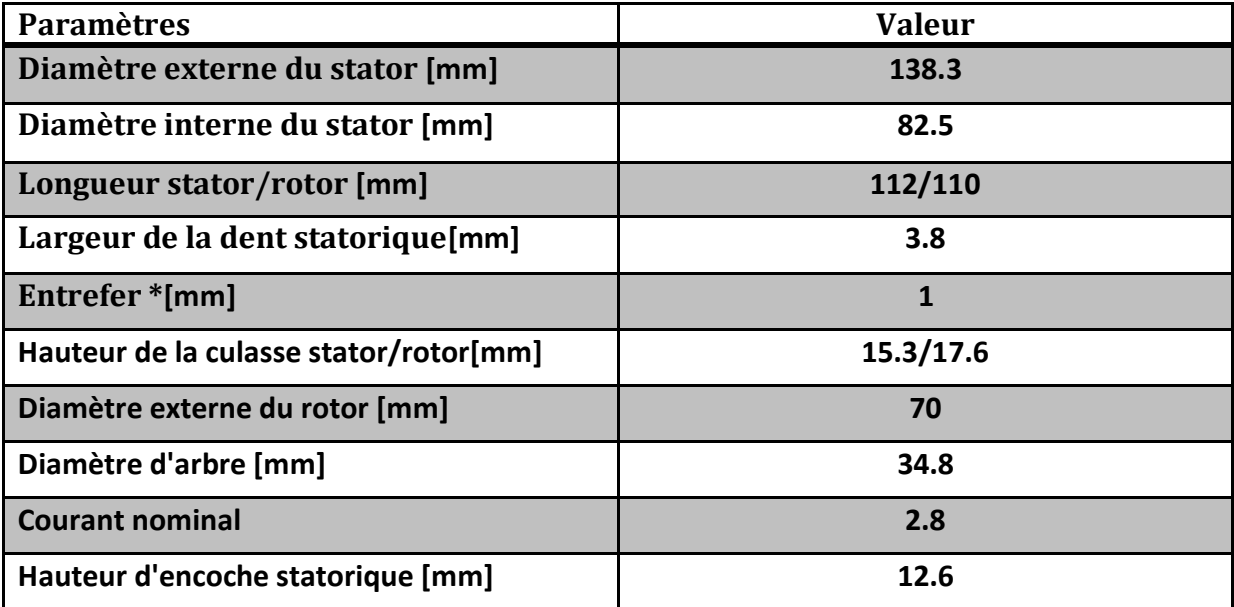

| -CHAPTIRE 2 : Dimensionnement d'une machine synchrone à aimants permanents |        |  |  |  |  |  |
|----------------------------------------------------------------------------|--------|--|--|--|--|--|
| Surface totale d'encoche [mm <sup>2</sup> ]                                | 57.48  |  |  |  |  |  |
| Épaisseur d'aimant [mm]                                                    | 5.25   |  |  |  |  |  |
| Nombre de spires en série de la phase                                      | 204    |  |  |  |  |  |
| Nombre de conducteurs par encoche                                          | 34     |  |  |  |  |  |
| Densité de flux rectangulaire dans l'entrefer<br>[T]                       | 0.8574 |  |  |  |  |  |
| Flux créé dans l'entrefer [Wb]                                             | 1.016  |  |  |  |  |  |

CHAPITRE 2 : Dimensionnement d'une machine synchrone à aimants permanents

**Tableau 2.4 2 : Paramètres de la machine.**

\* : La valeur calculée est égale à 0,3 mm, notre moteur étant un moteur de faible puissance et afin d'éviter les problèmes mécaniques, l'entrefer est fixé à 1 mm.

## **2.5 Conclusion**

Dans ce chapitre, nous avons développé les étapes de dimensionnement d'une machine synchrone à aimants permanents montés sur la surface rotorique en se basant sur les équations de construction. En prenant en considération les contraintes de constructibilité, plusieurs variables géométriques ont été fixées.

Les résultats obtenus dans cette étape seront utilisés dans la méthode des éléments finis (MEF) pour le calcul des performances électromagnétiques, puis comparés avec ceux obtenus par calcul analytique qui sera développé dans le chapitre suivant. Cette comparaison nous permettra devalider le modèle analytique développé.

Les dimensions initiaux obtenues par les équations empiriques seront affinées par la méthode analytique qui permet l'étude paramétrique des performances électromagnétiques.

# **Chapitre 3**

# **Calcul analytique et numérique des performances électromagnétiques d'une MSAP**

## **3.1 Introduction**

L'étude bibliographique effectuée dans le premier chapitre montre que la machine synchrone à aimants permanents montés sur la surface rotorique compte parmi les machines synchrones à aimants les plus utilisées.

Dans ce chapitre, nous présentons un modèle analytique pour le calcul des performances électromagnétiques des machines synchrones à aimants permanents montés sur la surfacerotorique. Pour ceci, nous allons utiliser une nouvelle méthode développée par un groupe de recherche au niveau de l'université d'Eindhoven, aux Pays-Bas, pour la modélisation des machines électriques dite modélisation harmonique(HM) semi-analytique. Les méthodes de modélisation analytique classiques sont limitées en ce qui concerne le calcul en tenant compte de la saturation.

Comme pour d'autres méthodes classiques, cette méthode de modélisation des phénomènes électromagnétiques est effectuée à partir des équations de maxwell en se basant sur le calcul de champ dans les différentes parties actives de la machine. En effet, la connaissance du champ magnétique créé par les différentes sources (courants statoriques, aimants permanents) est un élément indispensable pour le calcul du couple, de l'induction, etc.

La validation des résultats obtenus dans ce chapitre sera effectuée par comparaison avec ceux obtenus par la méthode des éléments finis.

## **3.1.1 Hypothèses simplificatrices**

La machine synchrone à aimants permanents est un système complexe, dont la modélisation obéit aux hypothèses simplificatrices suivantes [28] :

- La saturation du circuit magnétique, l'hystérésis et les courants de Foucault sont négligeables.
- La densité de courant n'a qu'une composante selon l'axe z.
- Les effets d'extrémités sont négligés.

## **3.2 Calcul analytique**

## **3.2.1 Formulation du problème**

En électrotechnique, la fréquence ne dépasse pas les quelques milliers de Hz ainsi on néglige les courants de déplacement. De plus, en statique, ces équations se simplifient car les grandeurs sont indépendantes du temps. Le problème que nous abordons est donc de type "magnétostatique". Les équations de Maxwell sont découplées et se réduisent, dans le cas du problème traité, à :

$$
rot\vec{H} = \vec{J}
$$
 (3.2.1.1)

 $div \vec{B} = 0$ 

$$
(3.2.1.2)
$$

$$
\vec{B} = \mu \vec{H} + \mu_0 \vec{M} \tag{3.2.1.3}
$$

Pour la mise en équation de la machine en utilisant le potentiel vecteur  $\vec{A}$ engendré par l'équation (3.2.1.2) nous avons

$$
\vec{B} = rot\vec{A} \tag{3.2.1.4}
$$

Nous devons imposer, pour son unicité, la jauge de Coulomb  $div \vec{A} = 0$ .

La combinaison des équations (3.2.1.1), (3.2.1.3)et(3.2.1.4) donne :

$$
rot\left(\frac{1}{\mu}rot\vec{A}\right) = \vec{J} + \frac{1}{\mu_r}rot\vec{M}
$$
\n(3.2.1.5)

Vu que les machines électriques sont constituées de matériaux différents et comme les lignes de champs sont continues à travers la machine, il est utile de définir **les conditions de passage** du champ entre les interfaces communes entre deux domaines différents.

$$
H_{t1} - H_{t2} = J \tag{3.2.1.6}
$$

$$
B_{n1} = B_{n2} \tag{3.2.1.7}
$$

#### **3.2.2 Modèle de la machine étudiée**

Le modèle est formulé dans le système de coordonnées polaires 2-D et constitué de huit régions comme indiqué sur la Figure 3.2.1. L'indice  $k$  représente le nombre de régions dans l'écriture (sym<sup>k</sup>:  $k = I, II, ..., VIII$ ) et dans d'autres écritures (sym<sub>k</sub>:  $k = 1, 2, ..., 8$ ). Dans chaque région, le champ magnétique est supposé périodique. La perméabilité magnétique du matériau est constante à l'intérieur de la première et la huitième région [voir Figure 3.2.1]. Dans les régions restantes (couleur bleue sur la Figure 3.2.2), la perméabilité magnétique peut varier dans la direction tangentielle. Suivant le fer, ces régions peuvent contenir des aimants permanents ou des enroulements. Les détails de l'une de ces dernières régions sont présentés à la Figure 3.2.3, où  $\alpha_{\star l}$ représente la position angulaire de tous les éléments du rotor ou du stator avec  $1 \leq l \leq L$  et  $\{\star, l, L\}$  est remplacé par  $\{s, i, Q_s\}$  dans le stator ou par  $\{r, j, 2p\}$  dans le rotor.

CHAPITRE 3 : Calcul analytique et numérique des performances électromagnétiques d'une MSAP

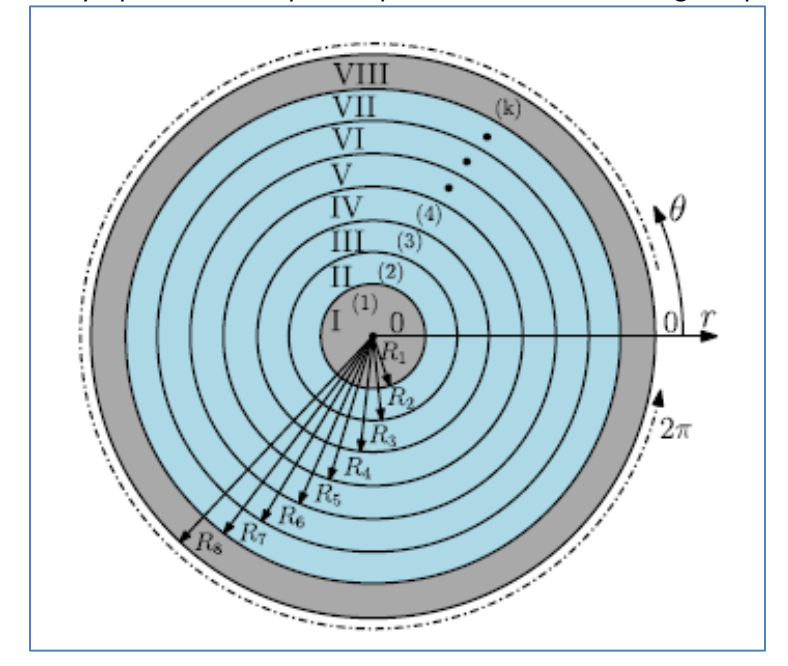

**Figure 3.2 1 : La subdivision radiale des régions [31].**

La position angulaire des i nièmes éléments du stator c'est-à-dire, des encoches, des enroulements, ou des semi-encoches statoriques (les isthmes entre les becs aux extrémités des dents) et des *j* nièmes éléments du rotor c'est-à-dire, des aimants permanents ou des semiencoches rotoriques sont définies respectivement par :

$$
\alpha_{si} = \frac{2\pi}{Q_s}i + \delta_{s0} \tag{3.2.2.1}
$$

$$
\alpha_{rj} = \frac{\pi}{p}j + \delta_{r0} \tag{3.2.2.2}
$$

Avec{ $\delta_{s0}$ ,  $\delta_{r0}$ } les positions angulaires initiales des éléments du stator et du rotor respectivement.

#### **3.2.3 Densité de courant d'armature**

La représentation par la décomposition en série de Fourier complexe de la densité de courant est comme suit :

$$
J_z(\theta) = \sum_{n=-\infty}^{\infty} \hat{J}_{z,n} e^{-jn\theta}
$$
 (3.2.3.1)

$$
\hat{J}_{z,n} = \begin{cases}\n\sum_{i=1}^{Qs} \frac{1}{2\pi j n} J_i \sin\left(\frac{np\theta}{2}\right) e^{jn\alpha_{si}} & n \neq 0 \\
0 & n = 0\n\end{cases}
$$
\n(3.2.3.2)

avec

$$
\alpha_i = \frac{2\pi}{Q_s}i - \frac{\pi}{Q_s}
$$

où  $\theta_{ss}$  l'ouverture d'encoche statorique en radian et  $n$  est l'ordre harmonique spatial.

Les densités de courant dans les encoches du stator pour l'enroulement d'induit à double couche sont définies comme suit :

$$
J_{i,1} = \frac{N_c}{S_1} C_{(1)}^T [i_a \ i_b \ i_c]
$$
 (3.2.3.3)

$$
J_{i,2} = \frac{N_c}{S_2} C_{(2)}^T [i_a \ i_b i_c]
$$
 (3.2.3.4)

où $S_1 = d(R_6^2 - R_5^2)/2$  et  $S_2 = d(R_7^2 - R_6^2)/2$ sont respectivement la surface de la sous encoche et de l'encoche statoriques,  $C_{(1)}^T$  et $C_{(2)}^T$ sont la transposition de la matrice de connexion entre les courants triphasés et les encoches statoriques.

Ces matrices représentent la distribution des enroulements du stator dans les encoches avec enroulement de la sous couche, sont donnés par :

$$
C_{(1)} = \begin{bmatrix} 1 & 1 & 0 & 0 & 0 & 0 & 0 & -1-1 & -1 & 0 & 0 & 0 & 0 & 0 & 1 \\ 0 & 0 & 0 & 0 & 0 & 1 & 1 & 1 & 0 & 0 & 0 & 0 & 0 & -1-1 & -1 & 0 \\ 0 & 0 & -1-1 & -1 & 0 & 0 & 0 & 0 & 0 & 1 & 1 & 1 & 0 & 0 & 0 & 0 \end{bmatrix}
$$
(3.2.3.5)  
\n
$$
C_{(2)} = \begin{bmatrix} 1 & 1 & 1 & 0 & 0 & 0 & 0 & 0 & 0 & -1 & -1 & -1 & 0 & 0 & 0 & 0 & 0 \\ 0 & 0 & 0 & 0 & 0 & 1 & 1 & 1 & 0 & 0 & 0 & 0 & 0 & 0 & -1 & -1 & -1 \\ 0 & 0 & 0 & -1 & -1 & -1 & 0 & 0 & 0 & 0 & 0 & 0 & 1 & 1 & 1 & 0 & 0 & 0 \end{bmatrix}
$$
(3.2.3.6)

Le vecteur colonne de tous les coefficients de  $\hat{J}_{z,n}$  est donné par :

$$
\bar{\mathbf{J}}_{\mathbf{z}}^k = \begin{bmatrix} \hat{J}_{z,-N} & \cdots & \hat{J}_{z,N} \end{bmatrix}^T
$$
\n(3.2.3.4)

#### **3.2.4 Champ magnétique dans la MSAP**

En utilisant la décomposition en série de Fourier et la méthode de séparation des variables en et  $\theta$ , on peut trouver la solution de l'équation de Poisson et de Laplace dans toutes les régions de la MSAP. Les équations aux dérivées partielles sont utilisées pour calculer le champ magnétique dans la MSAP, elles sont basées sur les équations de Maxwell (lois d'Ampère) comme suit :

$$
\nabla \times \vec{H} = \vec{J} \tag{3.2.4.1}
$$

En utilisant le vecteur potentiel magnétique, l'équation de Poisson est obtenue par :

$$
\nabla \times \vec{A} = \vec{B} \tag{3.2.4.2}
$$

$$
\nabla^2 \vec{A} = -\mu \vec{J} - \mu_0 \nabla \times \vec{M} \tag{3.2.4.3}
$$

CHAPITRE 3 : Calcul analytique et numérique des performances électromagnétiques d'une MSAP Le potentiel vecteur $\vec{A}$ , le vecteur de l'induction  $\vec{B}$ et le vecteur du champ magnétique  $\vec{H}$ sont représentés respectivement par:

$$
\vec{A} = A_z(r, \theta) \vec{e}_z \tag{3.2.4.4}
$$

$$
\vec{B} = B_r(r,\theta)\vec{e}_r + B_\theta(r,\theta)\vec{e}_\theta \tag{3.2.4.5}
$$

$$
\vec{H} = H_r(r,\theta)\vec{e}_r + H_\theta(r,\theta)\vec{e}_\theta \tag{3.2.4.6}
$$

Les composantes de l'induction magnétique  $B_r$  et  $B_\theta$ sont obtenues à partir du potentiel vecteur magnétique  $A_z$  comme suit:

$$
B_r = \frac{1}{r} \frac{\partial A_z}{\partial \theta} \tag{3.2.4.7}
$$

$$
B_{\theta} = -\frac{\partial A_z}{\partial r} \tag{3.2.4.8}
$$

Les vecteurs des champs  $\vec{B}$  et  $\vec{H}$  sont couplés par :

$$
\vec{B} = \mu \vec{H} + \mu_0 \vec{M} \tag{3.2.4.9}
$$

#### **3.2.5 Magnétisation des aimants permanents**

Les coefficients de la série complexe de Fourier des composantes radiale et tangentielle de l'aimantation sont donnés comme suit :

#### **Magnétisation radiale**

À partir de la **Figure 3.2.5**, les coefficients de magnétisation radiale sont donnés par :

$$
\widehat{M}_{r_n} = \frac{2p_{rem}}{n\pi\mu_0} \sin\left(\frac{n\pi}{2p}\alpha_p\right) \tag{3.2.5.1}
$$

$$
\widehat{M}_{\theta_n} = 0 \tag{3.2.5.2}
$$

 $\omega \alpha_n = \theta_m/(2\pi/2p)$  et  $\theta_m$  est l'ouverture des aimants permanents.

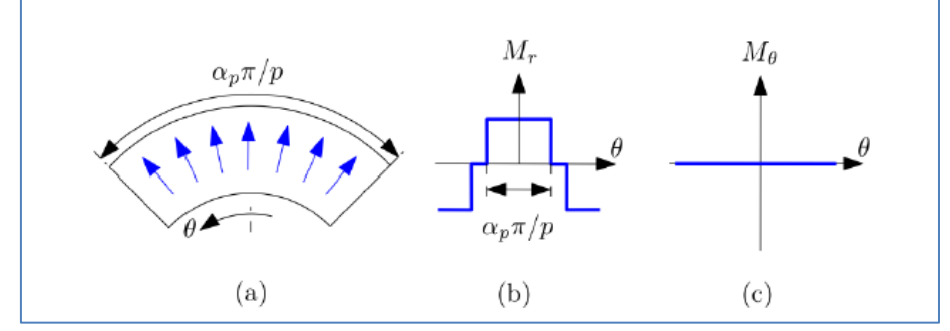

**Figure 3.2 2 : Magnétisation radiale : (a) Représentation illustrative, (b) Forme d'onde de la composante radiale, et (c) Forme d'onde de la composante tangentielle[31].**

Le vecteur colonne de tous les coefficients de  $\widehat{M}_{r_n}$ et  $\widehat{M}_{\theta_n}$ est donné par :

$$
\overline{\mathbf{M}}_r^k = \left[\widehat{M}_{r_{-N}} \cdots \widehat{M}_{r_N}\right]^T
$$
\n(3.2.5.3)

$$
\overline{\mathbf{M}}_{\theta}^{k} = \left[\widehat{M}_{\theta_{-N}} \cdots \widehat{M}_{\theta_{N}}\right]^{T}
$$
\n(3.2.5.4)

#### **3.2.6 Distribution de la perméabilité du stator et du rotor**

Pour les régions 2 à 7 ( $k \in [2, 7]$ ), la distribution de la perméabilité inverse est donnée par :

$$
\mu^{inv}(\theta) = \sum_{n=-\infty}^{\infty} \hat{\mu}_n^{inv} e^{-jn\theta} \tag{3.2.6.1}
$$

Les coefficients de  $\hat{\mu}_n^{inv}$  pour la knième région sont calculés avec la distribution de la perméabilité comme le montre la **Figure 3.2.3** et définies comme suit :

$$
\mu^{k}(\theta) = \begin{cases} \mu_{sl} , & \theta \in \left[ \alpha_{\star l} - \frac{\theta_{sl}}{2} , \alpha_{\star l} + \frac{\theta_{sl}}{2} \right] \\ \mu_{te} , & \theta \in \left[ \alpha_{\star l} - \frac{\theta_{sl}}{2} - \theta_{te} , \alpha_{\star l} - \frac{\theta_{sl}}{2} \right] \end{cases}
$$
(3.2.6.2)

où  $\theta_{te} = (2\pi/l) - \theta_{sl}$  est l'ouverture des dents du stator ou du rotor,  $\theta_{sl}$  est l'ouverture des encoches ou des semi-encoches,  $\mu_{sl}$  remplacée par  $\mu_0$ dans les encoches et semi-encoches et remplacée par  $\mu_{\rm m}$  dans les aimants permanents,  $\mu_{te}$  remplacé par  $\mu_{fer}$  dans le fer et par  $\mu_0$ dans l'entrefer.

Les coefficients de  $\hat{\mu}_n^k$  sont donnés par :

$$
\hat{\mu}_{n}^{k} = \begin{cases}\n\sum_{i=1}^{L} \frac{1}{2\pi j n} \left[ \mu_{te}^{k} e^{-j n \frac{\theta_{sl}^{k}}{2}} \left( 1 - e^{-j n \theta_{te}^{k}} \right) \right. \\
+ 2j \mu_{sl} \sin \left( \frac{n \theta_{sl}^{k}}{2} \right) \right] e^{j n \alpha_{\star l}} & n \neq 0 \\
\sum_{i=1}^{L} \frac{1}{2\pi} \left( \mu_{te}^{k} \theta_{te}^{k} + \mu_{sl} \theta_{sl}^{k} \right) n = 0\n\end{cases} \tag{3.2.6.3}
$$

Les coefficients de  $\hat{\mu}_n^{inv}$  sont donnés par :

$$
\hat{\mu}_{n}^{inv,k} = \begin{cases}\n\sum_{l=1}^{L} \frac{1}{2\pi j n} \left[ \frac{1}{\mu_{te}^{k}} e^{-j n \frac{\theta_{sl}^{k}}{2}} \left( 1 - e^{-j n \theta_{te}^{k}} \right) \right. \\
+ 2j \frac{1}{\mu_{sl}} \sin \left( \frac{n \theta_{sl}^{k}}{2} \right) \right] e^{j n \alpha_{\star l}} & n \neq 0 \\
\sum_{l=1}^{L} \frac{1}{2\pi} \left( \frac{1}{\mu_{te}^{k}} \theta_{te}^{k} + \frac{1}{\mu_{sl}} \theta_{sl}^{k} \right) & n = 0\n\end{cases} \tag{3.2.6.4}
$$

Le vecteur colonne de tous les coefficients de  $\hat{\mu}_n^{inv,k}$  est donné par :

$$
\overline{\mathbf{u}}_{inv}^k = \left[\hat{\mu}_{-2N}^{inv,k} \cdots \hat{\mu}_{2N}^{inv,k}\right]^T
$$
\n(3.2.6.5)

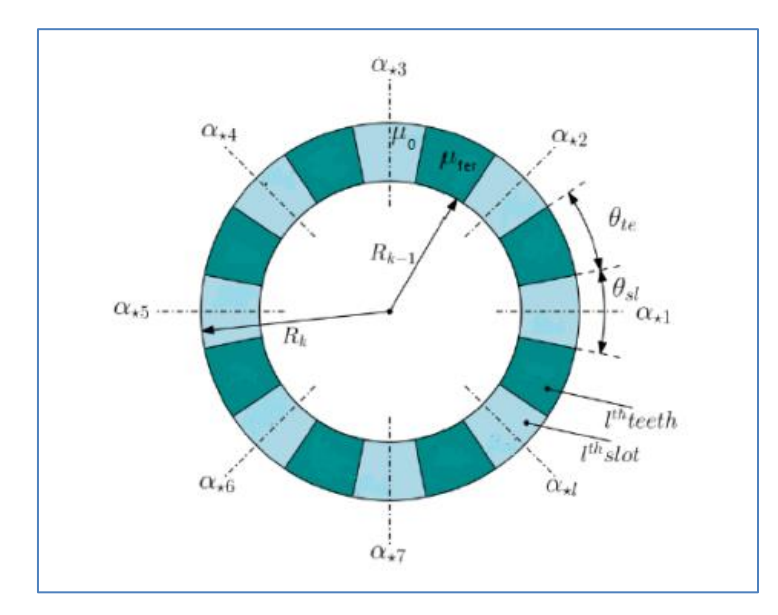

**Figure 3.2 3 : La division tangentielle de la kème région.**

## **3.2.7 Matrices des coefficients complexes de la série de Fourier en fonction de la position du rotor**

La matrice des coefficients complexes de la série de Fourier (vecteur colonne) de la distribution de perméabilité, de la densité de courant et de la magnétisation des aimants

CHAPITRE 3 : Calcul analytique et numérique des performances électromagnétiques d'une MSAP permanents sont basées sur l'angle de rotation  $\delta$  qui est donné directement à partir des matrices initiales (3.2.6.4), (3.2.5.3), (3.2.5.4) et (3.2.3.4) :

$$
\mathbf{\mu}_{inv}^k = \text{diag}[\overline{\mathbf{\mu}}_{inv}^k].e^{-j\mathbf{N}_2\delta} \tag{3.2.7.1}
$$

$$
\mathbf{M}_r^k = \text{diag}[\overline{\mathbf{M}}_r^k], e^{-j\mathbf{N}\delta}
$$
 (3.2.7.2)

$$
\mathbf{M}_{\theta}^{k} = \text{diag}[\overline{\mathbf{M}}_{\theta}^{k}], e^{-j\mathbf{N}\delta}
$$
 (3.2.7.3)

avec

 $N_2 = \text{diag}[\overline{N}_2]$ 

 $N = \text{diag}[\overline{N}]$ 

 $\overline{\mathbf{N}}_2 = [-2N \cdots 2N]$ 

$$
\overline{\mathbf{N}} = [-N \cdots N]
$$

La position du stator est fixe, alors :

$$
\mathbf{J}_{z} = \bar{\mathbf{J}}_{z} \tag{3.2.7.4}
$$

## **Application du produit de Cauchy pour assurer le couplage entre le champ magnétique et les perméabilités :**

A partir de l'expression de couplage des champs et les perméabilités  $\vec{B} = \mu \vec{H}$ , et par l'utilisation de l'inverse de la perméabilité dans le composant tangentiel, dans le but d'appliquer la factorisation rapide de Fourier [31] nous avons :

$$
B_r(r,\theta) = \sum_{n=-N}^{N} \hat{B}_{r,n}(r) e^{-jn\theta} = \left(\sum_{n=-N}^{N} \hat{\mu}_n e^{-jn\theta}\right) \left(\sum_{n=-N}^{N} \hat{H}_r(r) e^{-jn\theta}\right)
$$
(3.2.7.5)

$$
H_{\theta}(r,\theta) = \sum_{n=-N}^{N} \widehat{H}_{\theta,n}(r) e^{-jn\theta} = \left(\sum_{n=-N}^{N} \widehat{\mu}_{n}^{rec} e^{-jn\theta}\right) \left(\sum_{n=-N}^{N} \widehat{B}_{\theta}(r) e^{-jn\theta}\right)
$$
(3.2.7.6)

En utilisant le théorème du produit de Cauchy [31] dans (3.2.7.5) et (3.2.7.6) on trouve :

$$
\hat{B}_{r,n} = \sum_{m=-N}^{N} \hat{\mu}_{n-m} \hat{H}_{r,m}
$$
\n(3.2.7.7)

$$
\widehat{H}_{\theta,n} = \sum_{m=-N}^{N} \widehat{\mu}_{n-m}^{rec} \widehat{B}_{\theta,m}
$$
\n(3.2.7.8)

#### **Matrices de convolution de la perméabilité magnétique**

Pour obtenir une convergence suffisante, nous utilisons respectivement la perméabilité  $\mu_{rad}$ et  $\mu_{\theta}$ dans les deux directions r et θ, où  $\mu_{rad}$  est la valeur de perméabilité directe et  $\mu_{\theta}$  est la valeur de perméabilité inverse obtenu en utilisant la factorisation rapide de Fourier. En effet, cette procédure est utilisée pour obtenir une bonne convergence dans le cas où les coefficients complexes de la série de Fourier des différentes grandeurs magnétiques correspondant à l'harmonique zéro sont supprimés. De plus, un inconvénient majeur de cette procédure qui contribue à l'erreur et ralentit la convergence où le phénomène de Gibbs qui est significatif lorsque la perméabilité relative du fer est élevée ( $\mu_{r, fer} \ge 2000$ ). Cependant, pour surmonter ce problème, nous avons choisi d'utiliser l'inverse de la perméabilité en utilisant la factorisation rapide de Fourier dans les deux directions  $r$  et  $\theta$ . La matrice de convolution de la perméabilité magnétique est donnée:

$$
\mathbf{\mu}_{c,inv} = \begin{bmatrix} \hat{\mu}_{0,\varphi}^{inv} & \cdots & \hat{\mu}_{-2N,\varphi}^{inv} \\ \vdots & \ddots & \vdots \\ \hat{\mu}_{2N,\varphi}^{inv} & \cdots & \hat{\mu}_{0,\varphi}^{inv} \end{bmatrix}
$$
(3.2.7.9)

#### **3.2.8 Résolution des équations du champ:**

#### **Équations matricielles de Laplace (Région II, IV et VII) :**

Le calcul du champ magnétique dans les régions II, IV et VII est donné à partir de (3.2.1.5) en résolvant les équations matricielles de Laplace suivantes :

$$
\nabla^2 \vec{A} = 0
$$

$$
\frac{\partial^2 \mathbf{A}_z^k|_r}{\partial r^2} + \frac{1}{r} \frac{\partial \mathbf{A}_z^k|_r}{\partial r} - \left(\frac{\mathbf{V}^k}{r}\right)^2 \mathbf{A}_z^k|_r = 0
$$
\n(3.2.8.2)

 $\mathrm{ouV}^k = \big(\mathbf{\,\mu}_c^k\mathbf{N}\,\mathbf{\mu}_{c,inv}^k\mathbf{N}\big)^{\!\frac{1}{2}}$ 2

avec k=II, IV et VII

Par l'application de la méthode de décomposition propre, la solution générale de (3.2.8.2)est formulée comme suit :

$$
\mathbf{A}_{z}^{k}|_{r} = \mathbf{W}^{k} \left(\frac{r}{R_{k}}\right)^{\lambda^{k}} \mathbf{a}^{k} + \mathbf{W}^{k} \left(\frac{R_{k-1}}{r}\right)^{\lambda^{k}} \mathbf{b}^{k} + r^{2} \mathbf{F}^{k} + r \mathbf{G}^{k}
$$
(3.2.8.3)

où  $a^k$ et  $b^k$ sont les vecteurs colonnes des constants coefficients inconnus,  $\lambda^k$ et  $W^k$  sont respectivement la valeur propre diagonale et la matrice propre du vecteur  $V^k$ . Le terme  $(r^2 \mathbf{F}^k + r \mathbf{G}^k)$ représente la solution particulière de (3.2.8.2) avec :

$$
\mathbf{F}^{k} = ([\mathbf{V}^{k}]^{2} - 4\mathbf{I})^{-1} \mathbf{\mu}_{c}^{k} \mathbf{J}_{z}^{k}
$$
 (3.2.8.4)

$$
\mathbf{G}^{k} = \mu_{0} ([\mathbf{V}^{k}]^{2} - \mathbf{I})^{-1} (\mathbf{M}_{\theta}^{k} + j \mathbf{N} \mathbf{M}_{r}^{k})
$$
(3.2.8.5)

Dans les régions II, IV et VII nous n'avons ni des aimants ni les courants donc :

$$
\mathbf{A}_{z}^{k}|_{r} = \mathbf{W}^{k} \left(\frac{r}{R_{k}}\right)^{\lambda^{k}} \mathbf{a}^{k} + \mathbf{W}^{k} \left(\frac{R_{k-1}}{r}\right)^{\lambda^{k}} \mathbf{b}^{k}
$$
(3.2.8.6)

Les équations matricielles complémentaires du champ  ${B_r; B_\theta}$  et  ${H_r; H_\theta}$  dans les régions II à VII sont données par :

$$
\begin{cases}\n\mathbf{B}_{r}^{k}\big|_{r} = -j\frac{1}{r}\left[\mathbf{N}\mathbf{W}^{k}\left(\frac{r}{R_{k}}\right)^{\lambda^{k}}\mathbf{a}^{k} + \mathbf{N}\mathbf{W}^{k}\left(\frac{R_{k-1}}{r}\right)^{\lambda^{k}}\mathbf{b}^{k}\right] \\
\mathbf{B}_{\theta}^{k}\big|_{r} = -\frac{1}{r}\left[\mathbf{W}^{k}\lambda^{k}\left(\frac{r}{R_{k}}\right)^{\lambda^{k}}\mathbf{a}^{k} - \mathbf{W}^{k}\lambda^{k}\left(\frac{R_{k-1}}{r}\right)^{\lambda^{k}}\mathbf{b}^{k}\right] \\
\mathbf{H}_{r}^{k}\big|_{r} = -j\frac{1}{r}\left[\mu_{c,inv}^{k}\mathbf{N}\mathbf{W}^{k}\left(\frac{r}{R_{k}}\right)^{\lambda^{k}}\mathbf{a}^{k} + \mu_{c,inv}^{k}\mathbf{N}\mathbf{W}^{k}\left(\frac{R_{k-1}}{r}\right)^{\lambda^{k}}\mathbf{b}^{k}\right] \n\end{cases} \tag{3.2.8.7}
$$

## **Équation matricielle de Laplace (Région I)**

L'équation matricielle de Laplace dans la région I, qui est un domaine délimité par les rayons  $r = 0$  et  $R_1$ , est donnée par :

$$
\frac{\partial^2 \mathbf{A}_z^I|_r}{\partial r^2} + \frac{1}{r} \frac{\partial \mathbf{A}_z^I|_r}{\partial r} - \left(\frac{\mathbf{N}}{r}\right)^2 \mathbf{A}_z^I|_r = 0
$$
\n(3.2.8.9)

La solution générale de l'équation (3.2.8.9) peut s'écrire comme suit :

$$
\mathbf{A}_z^l|_r = \left(\frac{r}{R_1}\right)^{\lambda^l} \mathbf{a}^l + \left(\frac{R_1}{r}\right)^{\lambda^l} \mathbf{b}^l
$$
 (3.2.8.10)

Où  $\lambda^I = \sqrt{[N]^2} = |N|$ 

Le potentiel vecteur magnétique doit être fini dans la région I. Dans ce cas, les vecteurs colonnes des constantes  $\mathbf{b}^{I}$  sont égaux à zéro et (3.2.8.10) est réduite à :

$$
\mathbf{A}_z^l|_r = \left(\frac{r}{R_1}\right)^{\lambda^l} \mathbf{a}^l \tag{3.2.8.11}
$$

Les équations matricielles complémentaires du champ  $\{B_r; B_\theta\}$  et  $\{H_r; H_\theta\}$ dans la région I sont données par :

 $\boldsymbol{l}$ 

$$
\begin{cases}\n\mathbf{B}_r^{\ l}\big|_r = \frac{j}{r} \mathbf{N} \left(\frac{r}{R_1}\right)^{\lambda'} \mathbf{a}^l \\
\mathbf{B}_\theta^{\ l}\big|_r = -\frac{1}{r} \lambda^l \left(\frac{r}{R_1}\right)^{\lambda'} \mathbf{a}^l \\
\mathbf{H}_r^{\ l}\big|_r = -\frac{j}{r} \mathbf{\mu}_{c,inv}^l \mathbf{N} \left(\frac{r}{R_1}\right)^{\lambda'} \mathbf{a}^l \\
\mathbf{H}_\theta^{\ l}\big|_r = -\frac{1}{r} \mathbf{\mu}_{c,inv}^l \lambda^l \left(\frac{r}{R_1}\right)^{\lambda'} \mathbf{a}^l\n\end{cases} \tag{3.2.8.12}
$$

 $\text{ou}\mu_c^I = \mu_0 \text{Iet } \mu_{c,inv}^I = [\mu_c^I]^{-1}.$ 

#### **Équation matricielle de Laplace (Région VIII)**

L'équation matricielle de Laplace dans la région VIII, qui est un domaine de la forme d'un anneau délimité par les rayons  $R_7$  et  $R_8$ , est donnée par :

$$
\frac{\partial^2 \mathbf{A}_z^{VIII}|_r}{\partial r^2} + \frac{1}{r} \frac{\partial \mathbf{A}_z^{VIII}|_r}{\partial r} - \left(\frac{\mathbf{N}}{r}\right)^2 \quad \text{VIII}|_r = 0 \tag{3.2.8.13}
$$

La solution générale de (3.2.8.13) peut s'écrire comme suit :

$$
\mathbf{A}_{z}^{VIII}|_{r} = \left(\frac{r}{R_{8}}\right)^{\lambda^{VIII}} \mathbf{a}^{VIII} + \left(\frac{R_{7}}{r}\right)^{\lambda^{VIII}} \mathbf{b}^{VIII}
$$
 (3.2.8.14)

 $\alpha$ ù $\lambda^{VIII} = \lambda^I = |N|$ .

L'application de la condition aux limites de Dirichlet à la limite extérieure de la Région  $VIII(A<sub>z</sub><sup>VIII</sup>|<sub>r=R<sub>8</sub></sub> = 0),$  l'équation (3.2.8.14)est réduite à :

$$
\mathbf{A}_{z}^{VIII}|_{r} = \left(\frac{R_{7}}{R_{8}}\right)^{\lambda^{VIII}} \left[\left(\frac{R_{8}}{r}\right)^{\lambda^{VIII}} - \left(\frac{r}{R_{8}}\right)^{\lambda^{VIII}}\right] \mathbf{a}^{VIII}
$$
\n(3.2.8.15)

Les équations matricielles complémentaires des champs  $\{B_r; B_\theta\}$  et  $\{H_r; H_\theta\}$  dans la région VIII sont données par :

$$
\begin{cases}\n\mathbf{B}_{r}^{VIII}|_{r} = -\frac{j}{r} \mathbf{N} \left(\frac{R_{7}}{R_{8}}\right)^{\lambda^{VIII}} \left[ \left(\frac{R_{8}}{r}\right)^{\lambda^{VIII}} - \left(\frac{r}{R_{8}}\right)^{\lambda^{VIII}} \mathbf{a}^{VIII}\right] \mathbf{a}^{VIII} \\
\mathbf{B}_{\theta}^{VIII}|_{r} = -\frac{1}{r} \lambda^{VIII} \left(\frac{R_{7}}{R_{8}}\right)^{\lambda^{VIII}} \left[ \left(\frac{R_{8}}{r}\right)^{\lambda^{VIII}} - \left(\frac{r}{R_{8}}\right)^{\lambda^{VIII}} \mathbf{a}^{VIII}\right] \mathbf{a}^{VIII} \tag{3.2.8.16}\n\end{cases}
$$
\n
$$
\mathbf{H}_{r}^{VIII}|_{r} = -\frac{j}{r} \mathbf{\mu}_{c,inv}^{VIII} \mathbf{N} \left(\frac{R_{7}}{R_{8}}\right)^{\lambda^{VIII}} \left[ \left(\frac{R_{8}}{r}\right)^{\lambda^{VIII}} - \left(\frac{r}{R_{8}}\right)^{\lambda^{VIII}} \mathbf{a}^{VIII}\right] \mathbf{a}^{VIII}
$$
\n
$$
\mathbf{H}_{\theta}^{VIII}|_{r} = -\frac{1}{r} \mathbf{\mu}_{c,inv}^{VIII} \lambda^{VIII} \left(\frac{R_{7}}{R_{8}}\right)^{\lambda^{VIII}} \left[ \left(\frac{R_{8}}{r}\right)^{\lambda^{VIII}} - \left(\frac{r}{R_{8}}\right)^{\lambda^{VIII}} \mathbf{a}^{VIII}\right] \mathbf{a}^{VIII}
$$

 $\omega \mathbf{u}_c^{VIII} = \mu_{fer}$ Iet  $\mathbf{u}_{c,inv}^{VIII} = [\mathbf{u}_c^{VIII}]^{-1}$ .

 **Équations matricielles de poisson dans les régions V et VI (sous encoches et encoches)**

Le calcul du champ magnétique dans les régions V à VI est donné à partir de l'équation (3.2.1.5) en résolvant les équations matricielles de Poisson suivantes :

$$
\nabla^2 \vec{A} = -\mu \vec{J}
$$

$$
\frac{\partial^2 \mathbf{A}_z^k|_r}{\partial r^2} + \frac{1}{r} \frac{\partial \mathbf{A}_z^k|_r}{\partial r} - \left(\frac{\mathbf{V}^k}{r}\right)^2 \mathbf{A}_z^k|_r = -\mathbf{\mu}_c^k \mathbf{J}_z^k \tag{3.2.8.17}
$$

où  $\mathbf{V}^k = \big(\mathbf{\ \mu}_c^k \mathbf{N} \mathbf{\ \mu}_{c,inv}^k \mathbf{N} \big)^{\!\frac{1}{2}}$ 2 .

avec k prend les valeurs **V et VI**.

Par l'application de la méthode de décomposition propre, la solution générale de (3.2.8.17)est formulée comme suit :

$$
\mathbf{A}_{z}^{k}|_{r} = \mathbf{W}^{k} \left(\frac{r}{R_{k}}\right)^{\lambda^{k}} \mathbf{a}^{k} + \mathbf{W}^{k} \left(\frac{R_{k-1}}{r}\right)^{\lambda^{k}} \mathbf{b}^{k} + r^{2} \mathbf{F}^{k}
$$
 (3.2.8.18)

Les équations matricielles complémentaires du champ  $\{B_r; B_\theta\}$  et  $\{H_r; H_\theta\}$  dans les régions V et VI sont données par :

$$
\begin{cases}\n\mathbf{B}_{r}^{k}\big|_{r} = -j\frac{1}{r}\bigg[\mathbf{N}\mathbf{W}^{k}\left(\frac{r}{R_{k}}\right)^{\lambda^{k}}\mathbf{a}^{k} + \mathbf{N}\mathbf{W}^{k}\left(\frac{R_{k-1}}{r}\right)^{\lambda^{k}}\mathbf{b}^{k} + r^{2}\mathbf{N}\mathbf{F}^{k}\bigg] \\
\mathbf{B}_{\theta}^{k}\big|_{r} = -\frac{1}{r}\bigg[\mathbf{W}^{k}\lambda^{k}\left(\frac{r}{R_{k}}\right)^{\lambda^{k}}\mathbf{a}^{k} - \mathbf{W}^{k}\lambda^{k}\left(\frac{R_{k-1}}{r}\right)^{\lambda^{k}}\mathbf{b}^{k} + 2r^{2}\mathbf{F}^{k}\bigg] \\
\mathbf{H}_{r}^{k}\big|_{r} = -j\frac{1}{r}\bigg[\mathbf{\mu}_{c,inv}^{k}\mathbf{N}\mathbf{W}^{k}\left(\frac{r}{R_{k}}\right)^{\lambda^{k}}\mathbf{a}^{k} + \mathbf{\mu}_{c,inv}^{k}\mathbf{N}\mathbf{W}^{k}\left(\frac{R_{k-1}}{r}\right)^{\lambda^{k}}\mathbf{b}^{k} + r^{2}\mathbf{\mu}_{c,inv}^{k}\mathbf{N}\mathbf{F}^{k}\bigg] \\
\mathbf{H}_{\theta}^{k}\big|_{r} = -\frac{1}{r}\bigg[\mathbf{\mu}_{c,inv}^{k}\mathbf{W}^{k}\lambda^{k}\left(\frac{r}{R_{k}}\right)^{\lambda^{k}}\mathbf{a}^{k} - \mathbf{\mu}_{c,inv}^{k}\mathbf{W}^{k}\lambda^{k}\left(\frac{R_{k-1}}{r}\right)^{\lambda^{k}}\mathbf{b}^{k} + 2r^{2}\mathbf{\mu}_{c,inv}^{k}\mathbf{F}^{k}\bigg]\n\end{cases} \tag{3.2.8.19}
$$

#### **Équations matricielles de Poisson dans les régions III (dans les aimants)**

Le calcul du champ magnétique dans la région III est donné à partir de (3.2.1.5) en résolvant les équations matricielles de Poisson suivantes :

$$
\nabla^2 \vec{A} = -\mu_0 \nabla \times \vec{M}
$$

$$
\frac{\partial^2 \mathbf{A}_z^k|_r}{\partial r^2} + \frac{1}{r} \frac{\partial \mathbf{A}_z^k|_r}{\partial r} - \left(\frac{\mathbf{V}^k}{r}\right)^2 \mathbf{A}_z^k|_r = -\frac{\mu_0}{r} \left(\mathbf{M}_\theta^k + j \mathbf{N} \mathbf{M}_r^k\right)
$$
(3.2.8.20)

La solution générale est donnée par :

$$
\mathbf{A}_{z}^{III}|_{r} = \mathbf{W}^{III} \left(\frac{r}{R_{k}}\right)^{\lambda^{III}} \mathbf{a}^{III} + \mathbf{W}^{III} \left(\frac{R_{k-1}}{r}\right)^{\lambda^{III}} \mathbf{b}^{III} + r \mathbf{G}^{III}
$$
 (3.2.8.21)

Les équations matricielles complémentaires du champ  $\{B_r; B_\theta\}$  et  $\{H_r; H_\theta\}$  dans la région III est donnée par :

$$
\begin{cases}\n\mathbf{B}_{r}^{III}|_{r} = -j\frac{1}{r} \Bigg[ \mathbf{N} \mathbf{W}^{III} \Big( \frac{r}{R_{k}} \Big)^{\lambda^{III}} \mathbf{a}^{III} + \mathbf{N} \mathbf{W}^{III} \Big( \frac{R_{k-1}}{r} \Big)^{\lambda^{III}} \mathbf{b}^{k} + r \mathbf{N} \mathbf{G}^{III} \Bigg] \\
\mathbf{B}_{\theta}^{k}|_{r} = -\frac{1}{r} \Bigg[ \mathbf{W}^{III} \lambda^{III} \Big( \frac{r}{R_{k}} \Big)^{\lambda^{III}} \mathbf{a}^{III} - \mathbf{W}^{III} \lambda^{III} \Big( \frac{R_{k-1}}{r} \Big)^{\lambda^{III}} \mathbf{b}^{III} + r \mathbf{G}^{III} \Bigg] \\
\mathbf{H}_{r}^{III}|_{r} = -j\frac{1}{r} \Bigg[ \mu_{c,inv}^{III} \mathbf{N} \mathbf{W}^{III} \Big( \frac{r}{R_{k}} \Big)^{\lambda^{III}} \mathbf{a}^{III} + \mu_{c,inv}^{III} \mathbf{N} \mathbf{W}^{III} \Big( \frac{R_{k-1}}{r} \Big)^{\lambda^{III}} \mathbf{b}^{III} \Bigg] \\
+ r \mu_{c,inv}^{III} \mathbf{N} \mathbf{G}^{III} - j \, r \mu_{0} \mu_{c,inv}^{III} \mathbf{M}_{r}^{III} \Bigg] \\
\mathbf{H}_{\theta}^{k}|_{r} = -\frac{1}{r} \Bigg[ \mu_{c,inv}^{III} \mathbf{W}^{III} \Big( \frac{r}{R_{k}} \Big)^{\lambda^{III}} \mathbf{a}^{III} - \mu_{c,inv}^{III} \mathbf{W}^{III} \lambda^{III} \Big( \frac{R_{k-1}}{r} \Big)^{\lambda^{III}} \mathbf{b}^{III} \right. \\
+ r \mu_{c,inv}^{III} \mathbf{G}^{III} + r \mu_{0} \mu_{c,inv}^{III} \mathbf{M}_{\theta}^{III} \Bigg] \n\end{cases} \tag{3.2.8.22}
$$

#### **Conditions aux limites**

Le potentiel vecteur magnétique et la composante tangentielle des vecteurs du champ magnétique sont continus à l'interface entre deux milieux adjacents. Ils peuvent être traduis mathématiquement par:

$$
\mathbf{A}_{z}^{k}|_{r=R_{k}} - \mathbf{A}_{z}^{k+1}|_{r=R_{k}} = 0 \tag{3.2.8.23}
$$

$$
\mathbf{H}_{\theta}^{k}\big|_{r=R_{k}} - \mathbf{H}_{\theta}^{k+1}\big|_{r=R_{k}} = 0 \tag{3.2.8.24}
$$

Au rayon  $r = R_k$  où  $k \in [2, 6]$ , les équations (3.2.8.3), (3.2.8.7), (3.2.8.23) et (3.2.8.24) donnent :

$$
\mathbf{W}^{k} \mathbf{a}^{k} + \mathbf{W}^{k} \left( \frac{R_{k-1}}{R_{k}} \right)^{\lambda^{k}} \mathbf{b}^{k} - \mathbf{W}^{k+1} \left( \frac{R_{k}}{R_{k+1}} \right)^{\lambda^{k+1}} \mathbf{a}^{k+1} - \mathbf{W}^{k+1} \mathbf{b}^{k+1}
$$
  
=  $R_{k}^{2} \left( \mathbf{F}^{k+1} - \mathbf{F}^{k} \right) + R_{k} \left( \mathbf{G}^{k+1} - \mathbf{G}^{k} \right)$  (3.2.8.25)

$$
\mu_{c,inv}^{k} \mathbf{W}^{k} \lambda^{k} \mathbf{a}^{k} - \mu_{c,inv}^{k} \mathbf{W}^{k} \lambda^{k} \left(\frac{R_{k-1}}{R_{k}}\right)^{\lambda^{k}} \mathbf{b}^{k} - \mu_{c,inv}^{k+1} \mathbf{W}^{k+1} \lambda^{k+1} \left(\frac{R_{k}}{R_{k+1}}\right)^{\lambda^{k+1}} \mathbf{a}^{k+1} + \mu_{c,inv}^{k+1} \mathbf{W}^{k+1} \lambda^{k+1} \mathbf{b}^{k+1} + \mu_{c,inv}^{k+1} \mathbf{F}^{k+1} - \mu_{c,inv}^{k} \mathbf{F}^{k} + \sum_{k=1}^{k} \left(\mu_{c,inv}^{k+1} \left(\mathbf{G}^{k+1} + \mu_{0} \mathbf{M}_{\theta}^{k+1}\right) - \mu_{c,inv}^{k} \left(\mathbf{G}^{k} + \mu_{0} \mathbf{M}_{\theta}^{k}\right)\right)
$$
\n(3.2.8.26)

Au rayon  $r = R_1$ , les équations (3.2.8.3), (3.2.8.7), (3.2.8.11), (3.2.8.12), (3.2.8.23) et (3.2.8.24) donnent :

$$
\mathbf{W}^{k} \mathbf{a}^{k} + \mathbf{W}^{k} \left( \frac{R_{k-1}}{R_{k}} \right)^{\lambda^{k}} \mathbf{b}^{k} - \mathbf{W}^{k+1} \left( \frac{R_{k}}{R_{k+1}} \right)^{\lambda^{k+1}} \mathbf{a}^{k+1} - \mathbf{W}^{k+1} \mathbf{b}^{k+1}
$$
  
=  $R_{k}^{2} \left( \mathbf{F}^{k+1} - \mathbf{F}^{k} \right) + R_{k} \left( \mathbf{G}^{k+1} - \mathbf{G}^{k} \right)$  (3.2.8.27)

Au rayon  $r = R_7$ , les équations (3.2.8.3), (3.2.8.7), (3.2.8.16), (3.2.8.17), (3.2.8.23) et (3.2.8.24) permettent d'avoir :

$$
-\mathbf{W}^{VII}\mathbf{a}^{VII} - \mathbf{W}^{VII} \left(\frac{R_6}{R_7}\right)^{\lambda^{VII}} \mathbf{b}^{VII} + \left[\mathbf{I} - \left(\frac{R_7}{R_8}\right)^{\lambda^{VIII}}\right] \mathbf{a}^{VIII} = R_7^2 \mathbf{F}^{VII} + R_7 \mathbf{G}^{VII}
$$
(3.2.8.28)

$$
-\mathbf{W}^{VII}\boldsymbol{\lambda}^{VII}\mathbf{a}^{VII} + \mathbf{W}^{VII}\boldsymbol{\lambda}^{VII} \left(\frac{R_6}{R_7}\right)^2 \stackrel{\boldsymbol{\lambda}^{VII}}{\mathbf{b}^{VII}} \mathbf{b}^{VII} \mu_{c,inv}^{VIII} \mu_c^{VII}\boldsymbol{\lambda}^{VIII} \left[\mathbf{I} + \left(\frac{R_7}{R_8}\right)^2 \stackrel{\boldsymbol{\lambda}^{VIII}}{\mathbf{a}^{VIII}}\right] \mathbf{a}^{VIII}
$$
\n
$$
= 2R_7^2 \mathbf{F}^{VII} + R_7 \left(\mathbf{G}^{VII} + \mu_0 \mathbf{M}_{\theta}^{VII}\right)
$$
\n(3.2.8.29)

Ces équations matricielles sont utilisés pour obtenir un système de Cramer pour déterminer les coefficients des potentiels vecteurs magnétiques dans toutes les régions. Tous les coefficients et les équations matricielles des conditions aux limites sont collectés dans la matrice sous la forme **A∙X = Y** où **A**, **X** et **Y** représentent la matrice des coefficients, les vecteurs colonnes des coefficients inconnus et les vecteurs colonnes des valeurs constantes dans les équations matricielles des conditions aux limites, respectivement. De plus, la stratégie utilisée pour surmonter le problème de l'harmonique zéro des coefficients complexe de la série de Fourier rend la matrice **A** réversible, en donnant une très petite valeur à l'harmonique zéro (entre 10<sup>-5</sup>et 10<sup>-16</sup>) au lieu du zéro absolu.

Les inductions magnétiques radiale et tangentielle sont calculées avec  $N_s$  points par :

$$
B_r(r,\theta) = \Re e\left(\left[\mathbf{B}_r\right]_r\right)^T \cdot \left[\mathbf{E}\right]_\theta\right) \tag{3.2.8.30}
$$

$$
B_{\theta}(r,\theta) = \Re e\left(\left[\mathbf{B}_{\theta}\right]_r\right)^{T} \cdot \left[\mathbf{E}\right]_{\theta}
$$
 (3.2.8.31)

où

$$
\mathbf{E}|_{\theta} = e^{-j\mathbf{N}_{\theta}} \tag{3.2.8.32}
$$

$$
\mathbf{N}_{\theta} = \text{repmat}[-\mathbf{\theta}, 2N + 1] \tag{3.2.8.33}
$$

$$
\mathbf{\Theta} = [\theta_1, \theta_2 \cdots \theta_{N_s}] \tag{3.2.8.33}
$$

$$
\begin{cases}\n\theta_1 = 0 \text{ (rad)} \\
\theta_2 = \theta_1 + \Delta\theta \\
\theta_{N_s} = 2\pi \text{ (rad)} \\
\Delta\theta = \theta_{N_s} / (N_s - 1)\n\end{cases}
$$
\n(3.2.8.34)

$$
\text{repmat}[-\theta, 2N + 1] = \begin{bmatrix} -\theta_1 & -\theta_2 & \cdots & -\theta_{N_s} \\ -\theta_1 & -\theta_2 & \cdots & -\theta_{N_s} \\ \vdots & \vdots & \vdots & \vdots \\ -\theta_1 & -\theta_2 & \cdots & -\theta_{N_s} \end{bmatrix} \begin{bmatrix} 1 \\ 2 \\ \vdots \\ 2N + 1 \end{bmatrix}
$$
(3.2.8.35)

#### **3.2.9 Calcul des performances électromagnétiques**

#### **3.2.9.1 Détermination du flux et de la F.e.m**

La distribution du champ magnétique à vide (due aux aimants seulement) pour différentes positions du rotor permet de déterminer la variation du flux d'induction magnétique traversant une encoche de la phase par :

$$
\varphi = \frac{Lu}{S} \iint_0^{\alpha_i} (\mathbf{A}_z^V + \mathbf{A}_z^V) r dr d\theta \tag{3.2.9.1}
$$

La force électromotrice (f.é.m.) des trois phases est calculée par la loi de Faraday :

$$
\begin{bmatrix} E_a \\ E_b \\ E_c \end{bmatrix} = w_r \frac{d}{d\delta} \begin{bmatrix} \Psi_a \\ \Psi_b \\ \Psi_c \end{bmatrix}
$$
\n(3.2.9.2)

 $o\hat{u}w_r$  est la vitesse du rotor en (rad/s).

#### **3.2.9.2 Le couple électromagnétique**

Selon la méthode du tenseur de Maxwell, le couple électromagnétique $T_{em}$ est calculé en utilisant l'expression analytique suivante :

$$
T_{em} = \frac{L_u R_g^2}{\mu_0} \int_{0}^{2\pi} B_r^{IV}(R_g, \theta) B_\theta^{IV}(R_g, \theta) d\theta
$$
 (3.2.9.3)

où $R_q$  est le rayon d'un cercle placé au milieu de l'entrefer, et $L_u$ la longueur axiale du moteur.

#### **3.2.9.3 Calcul de la self inductance et de l'inductance mutuelle**

Nous pouvons calculer la self-inductance et l'inductance mutuelle à partir des flux et des courants:

$$
L_i = \frac{\varphi_i}{I_i} \tag{3.2.9.4}
$$

$$
M_{ij} = \frac{\varphi_j}{I_i} \tag{3.2.9.5}
$$

avec L et M sont respectivement l'inductance propre et la mutuelle et les indice i et j indiquent la phase (a,b,c), avec  $i \neq j$ .

#### **3.2.10 Résultats et validation**

La méthode analytique présentée précédemment, permet de déterminer la distribution du champ magnétique dans toutes les régions (encoches, semi-encoches, les aimants, l'entrefer, le noyau). Les performances électromagnétiques s'en déduisent. La méthode des éléments finis vient après cette étape pour valider les résultats obtenus analytiquement.

#### **3.2.10.1 Distribution de l'induction dans l'entrefer**

#### **Induction radiale et tangentielle due aux aimants permanents (à vide)**

Le calcul du champ magnétique créé uniquement par les aimants permanents pour la position fixe du rotor 0° mec, permet de déterminer les allures de l'induction radiale et tangentielle au milieu de l'entrefer à vide illustrés dans la figure3.2.4 suivante:

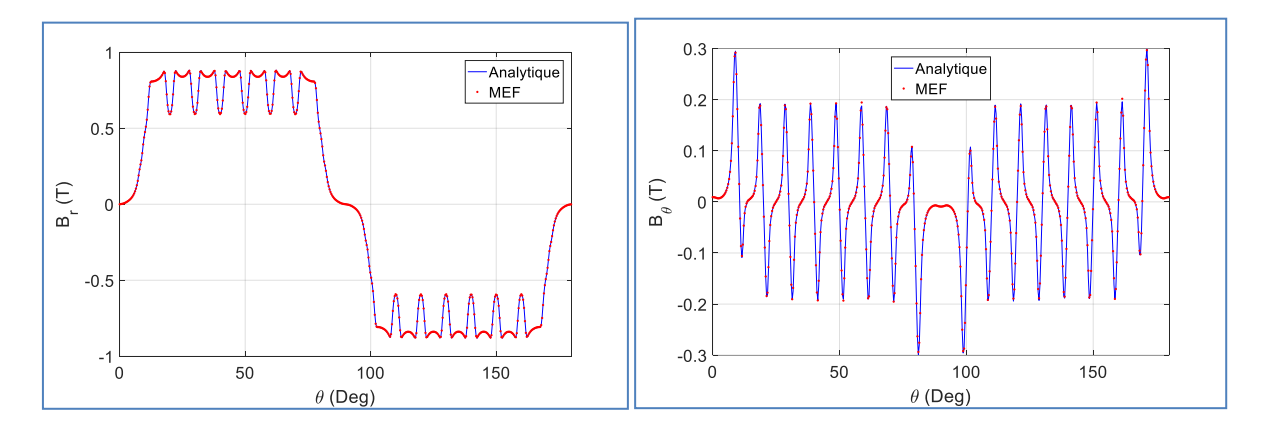

**Figure 3.2.4 : Répartition des composantes radiale et tangentielle de l'induction au milieu de l'entrefer.**

#### **Induction magnétique due aux courants seuls (Alimentation sinusoïdale)**

La machine est alimentée par un onduleur de courant qui délivre un courant sinusoïdal. A tout instant, les trois phases de la machine synchrone à aimants permanents sont alimentées. La distribution de l'induction radiale et tangentielle due aux courants statoriques dans l'entrefer est représentée sur la figure 3.2.5 suivante :

CHAPITRE 3 : Calcul analytique et numérique des performances électromagnétiques d'une MSAP

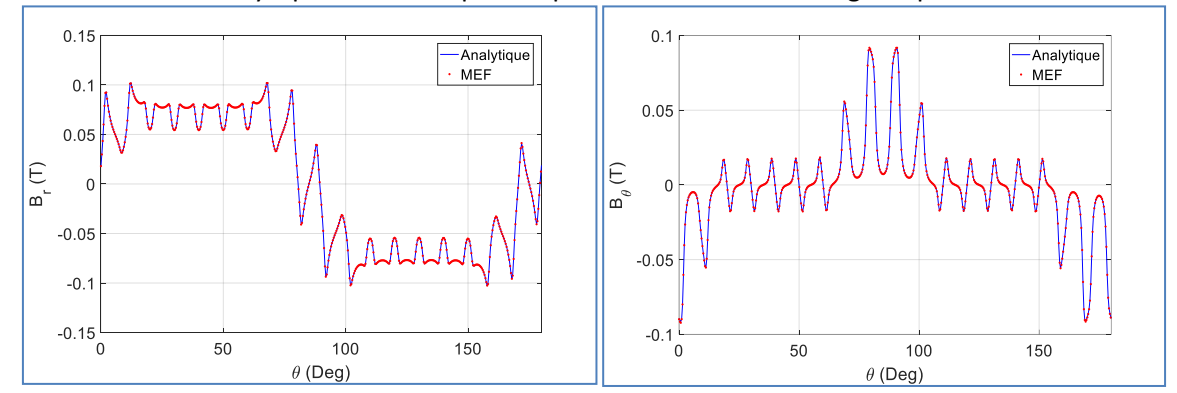

**Figure 3.2.5 : Répartition des composantes radiale et tangentielle de l'induction au milieu de l'entrefer.**

## **Induction radiale et tangentielle en charge**

Dans ce cas nous avons les deux sources du champs magnétique: les aimants et les courants. La distribution de l'induction radiale et tangentielle en charge dans l'entrefer est représentée sur la figure 3.2.6 suivante :

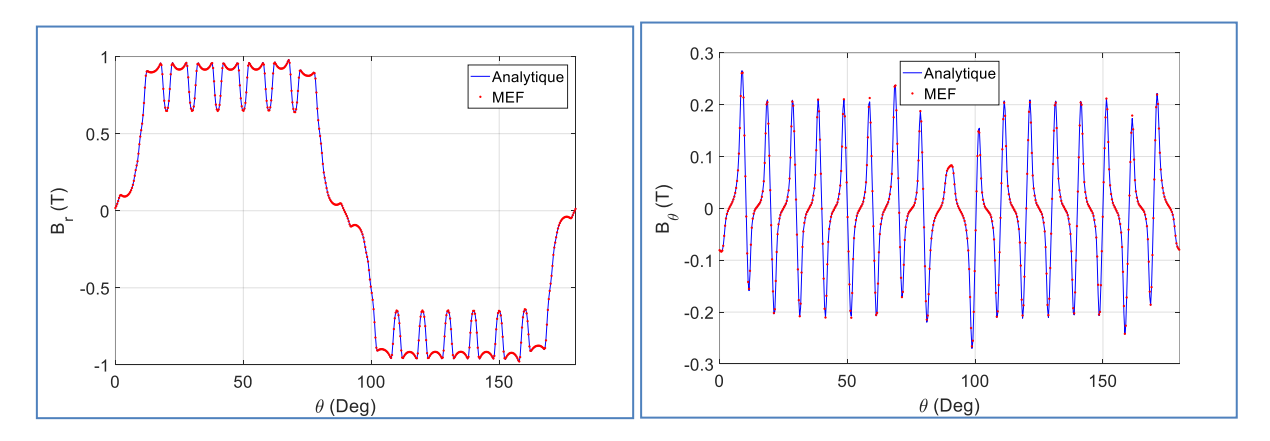

**Figure 3.2 6 : Répartition des composantes radiale et tangentielle de l'induction au milieu de l'entrefer.**

## **Interprétation**

Nous constatons que la valeur maximale de l'induction radiale dépasse légèrement 0.8 T ce qui est largement suffisant pour avoir un couple électromagnétique considérable. La présence des encoches fait apparaître des ondulations au niveau des intervalles qui sont situés en face des encoches car la reluctance dans ce cas est variable à cause de la variation de l'entrefer magnétique (aimant + vide). Les paramètres principaux qui ont une influence sur la forme de l'induction sont l'épaisseur des aimants, leur ouverture et l'ouverture des encoches. Nous remarquons aussi que les résultats obtenus par le calcul analytique et numérique sont en accord.

## **3.2.10.2 Performances électromagnétiques**

**Détermination du flux et la F.e.m**

CHAPITRE 3 : Calcul analytique et numérique des performances électromagnétiques d'une MSAP La distribution du champ magnétique à vide (due aux aimants seuls) pour différentes positions du rotor permet de déterminer la variation du flux d'induction magnétique traversant une phase. La force contre électromotrice dans une phase du stator (F.e.m.) est calculée à partir de la loi de Faraday. Elle est égale à la dérivée de ce flux par rapport au temps multiplié par le nombre de spires.

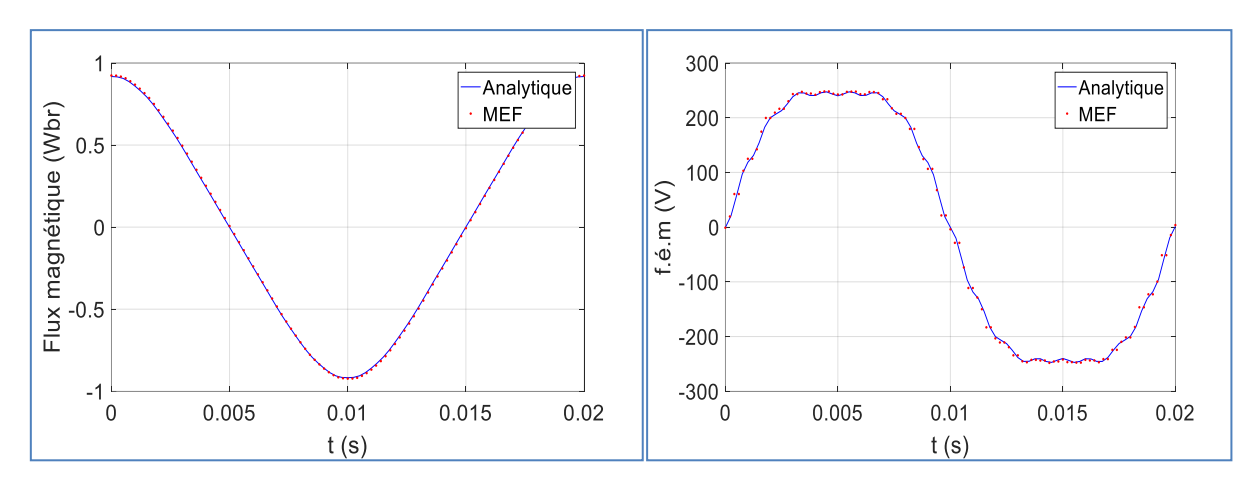

**Figure 3.2 7 : Variation du flux et de la f.e.m en fonction du temps.**

#### **Calcul de la self et la mutuelle inductance**

Les self et mutuelle inductances sont déterminées en se basant sur les formules (3.2.9.4) et (3.2.9.5).Les résultats trouvés sont montrés sur les figures 3.2.8 et 3.2.9 où nous pouvons constater qu'elles sont pratiquement constantes. Ceci est attendu vu que la machine est à pôles lisses.

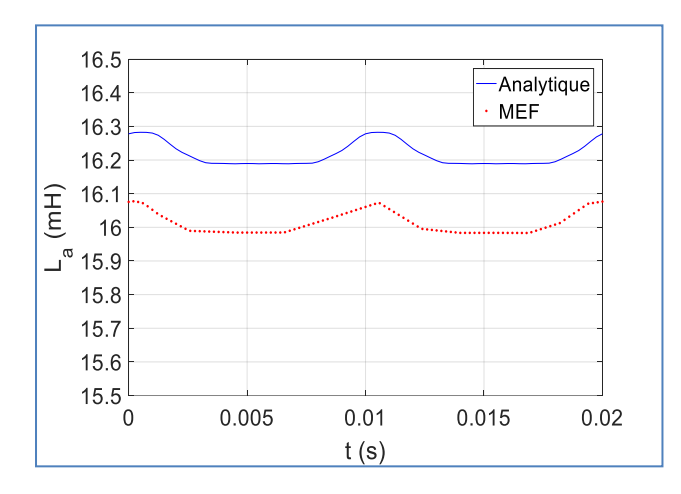

**Figure 3.2 8 : Variation de l'inductance propre en fonction du temps.**

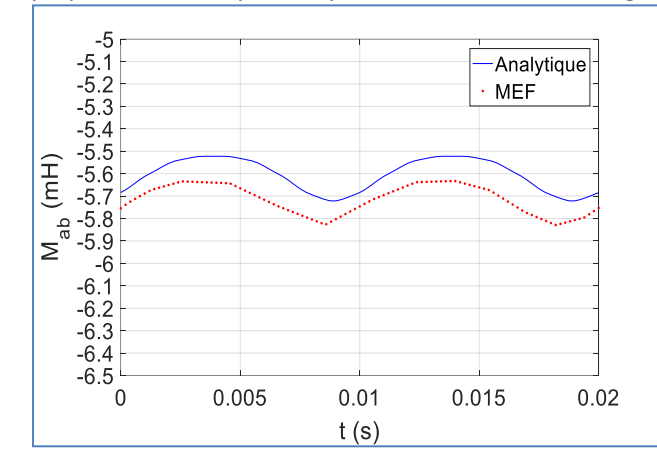

**Figure 3.2 9 : Variation de l'inductance mutuelle en fonction du temps.**

**Couple électromagnétique**

Le couple électromagnétique développé par la machine en tenant compte de l'effet d'encochage et une alimentation sinusoïdale en utilisant l'expression (3.2.9.3) est représenté sur la figure 3.2.10. Quelques ondulations du couple sont visibles dues au couple détente et l'interaction de la f.e.m. et l'alimentation sinusoïdale.

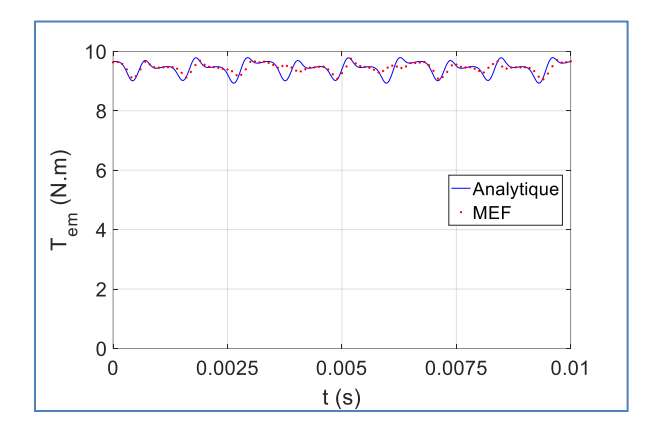

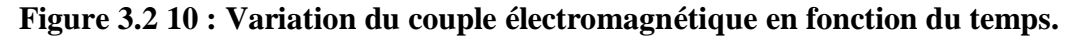

## **3.3 Conclusion**

Nous avons présenté dans ce chapitre, la nouvelle méthode analytique dite modélisation harmonique (HM) dédiée au calcul des performances électromagnétique de la machine synchrone à aimants permanents. Cette méthode est basée sur la résolution des équations de Maxwell dans chaque région par la méthode de séparation des variables et le développement en séries de Fourier. Les constantes d'intégrations du potentiel vecteur dans chaque région sont déterminées en utilisant les conditions de passage entre les différentes régions. Une fois le potentiel vecteur est connu dans toutes les régions, la distribution de l'induction magnétique, le flux, la F.e.m., le couple électromagnétique, la self inductance et l'inductance mutuelle sont déterminés. Finalement nous avons présenté les résultats obtenus par cette méthode et leurs validation par la méthode des éléments finis.

# **Chapitre 4**

# **Calcul des pertes magnétiques et du transfert thermique dans la MSAP**

# 4 **Chapitre 4 : Calcul des pertes magnétiques et du transfert thermique dans la MSAP**

## **4.1 Introduction**

La conversion d'énergie par une machine électrique s'accompagne de pertes d'énergie qui constituent des sources de chaleur dans la machine. A volume donné, les machines à aimants permanents présentent généralement de meilleurs rendements que leurs homologues à courant continu ou asynchrones, et c'est pour cette raison qu'elles sont préférées. En fonction de l'application, de la topologie, de la qualité de conception, du mode de refroidissement, etc., les rendements peuvent varier de 80% à 99%. L'énergie perdue est due à différents phénomènes qui se produisent dans différentes parties de la machine lors de son fonctionnement. Ces pertes sont à l'origine de l'augmentation de la température dans la machine. Ainsi, le champ de température de la machine dépend du mode de fonctionnement, du refroidissement et des propriétés des matériaux constituant la machine et même de l'assemblage de la machine. Cependant, plusieurs composants de la machine sont susceptibles d'être endommagés suite à un échauffement au-delà de leurs limites, pouvant engendrer dans certains cas un dommage irréversible de la machine [32].

Dans la conception des machines électriques, il est primordial de tenir compte des contraintes thermiques, ainsi l'étude thermique est d'une importance égale à celle des performances électromagnétiques, en effet, un calcul thermique précis de la machine permet d'assurer son fonctionnement dans des limites de températures précises afin d'en protéger les différentes parties. Les machines électriques doivent ainsi se conformer aux contraintes thermiques pour assurer et conserver un rendement optimum.

Toute étude thermique a pour objectif le calcul et l'évaluation de la distribution de la température et du flux de chaleur afin de choisir ces matériaux tout en assurant les performances magnétiques requises pour le fonctionnement de la machine. Le calcul thermique a aussi pour objectif d'améliorer la géométrie ou le système de refroidissement et ainsi éviter à la machine des régimes de fonctionnement qui la détériorent et diminuent sa durée de vie. Les matériaux ferromagnétiques utilisés dans la conception des machines électriques sont en particulier mis en jeu. En effet, si la machine atteint lors de son fonctionnement des températures trop élevées, il peut y avoir une dégradation des propriétés magnétiques de ces matériaux.

La connaissance de la température et de la répartition du flux de chaleur créés par les sources de chaleur (pertes par hystérésis, pertes par courants de Foucault et pertes joules dans les différentes régions de la machine) est très importante pour la détermination et le choix de l'isolation et des matériaux. En effet, les différents matériaux utilisés dans la machine doivent être adaptés aux températures prévues pour assurer un fonctionnement normal de la machine.

Les méthodes utilisées pour la prédiction des températures des machines électriques sont :

- méthode des éléments finis.
- méthode des réseaux de résistances thermiques.
- méthode analytique.

CHAPITRE 4 : Calcul des pertes magnétiques et du transfert thermique dans la MSAP

## **4.2 Classification des pertes dans une machine électrique**

Le fonctionnement d'une MSAP est basé sur le principe de rotation du champ magnétique au stator en synchronisme avec le rotor. Au cours de ce fonctionnement, des pertes d'énergie sont générées et localisées sur plusieurs composants de la machine. Ces pertes peuvent être classées en trois grandes catégories : les pertes mécaniques, les pertes dans les conducteurs électriques (pertes par effet Joule principalement) et les pertes dans les conducteurs magnétiques (pertes fer).

#### **4.2.1 Les pertes Joule**

Les pertes par effet Joule sont les pertes dans les circuits électriques de la machine comme les enroulements d'induit, d'excitation et plus généralement dans toutes les parties conductrices traversées par des courants. En effet, tout conducteur de résistance R parcouru par un courant continu ou alternatif de valeur efficace I, subit des pertes par effet Joule de valeur :

$$
P_J = \mathbf{R}I^2 \tag{4.2.1.1}
$$

En basses fréquences, la densité de courant est uniforme dans toute la section du conducteur. Ainsi, à fréquence nulle, la résistance d'un enroulement réalisé par des fils de résistivité ρ, de section s et constitué de N<sub>S</sub> spires en série, chacune de longueur moyenne l vaut :

$$
R_0 = \rho \frac{Nsl}{s} \tag{4.2.1.2}
$$

La résistivité du matériau étant fonction de la température, il est possible de tenir compte de la variation de cette dernière. Ainsi, à une température de fonctionnement du système  $\theta_2$ , la résistance du conducteur en cuivre R peut être calculée à partir de celle à la température  $\theta_1$  en utilisant la relation suivante [32]:

$$
R(\theta)_2 = R(\theta)_1 \frac{\theta_2 + K_\theta}{\theta_1 + K_\theta} \tag{4.2.1.3}
$$

 $o\tilde{u}K_{\theta}$  est la constante de température qui dépend de chaque type de matériau, elle est égale à 235 pour le cuivre et 225 pour l'aluminium et θ la température en degré Celsius.

Lorsque le conducteur est parcouru par un courant sinusoïdal de fréquence f élevée, la densité de courant dans une section droite n'est plus uniforme (effet Kelvin). Cela est dû au flux propre interne qui rejette le courant vers la périphérie du conducteur. La résistance du conducteur se réduit ainsi à une couronne d'épaisseur δ (effet de peau) définie par :

$$
\delta = \sqrt{\frac{\rho}{\pi \mu f}} \tag{4.2.1.3}
$$

avec ρ la résistivité du matériau et μ sa perméabilité (égale à celle de vide pour des conducteurs non magnétiques).

La réduction de la surface de conduction du conducteur en haute fréquence augmente sa résistance par rapport au fonctionnement en basse fréquence, ce qui implique une augmentation des pertes Joule pour une même amplitude de courant transporté.

#### **4.2.2 Pertes fer**

Les alliages ferromagnétiques utilisés dans les circuits magnétiques des machines électriques sont communément appelés fer, étant donné le fort pourcentage de ce dernier utilisé dans ces

CHAPITRE 4 : Calcul des pertes magnétiques et du transfert thermique dans la MSAP alliages. Lorsqu'un matériau ferromagnétique est soumis à un champ d'induction variable dans le temps, il est le siège d'une dissipation d'énergie, appelée pertes magnétiques ou pertes fer. D'après l'approche proposée par Bertotti [33], ces pertes peuvent être décomposées en trois contributions :

- $\checkmark$  Les pertes par courants de Foucault
- $\checkmark$  Les pertes par Hystérésis
- $\checkmark$  Les pertes excédentaires.

#### **4.2.2.1 Pertes par courant de Foucault**

Quand un champ magnétique variable est appliqué à un matériau électrique, une tension est induite dans ce matériau selon la loi de Faraday et un courant électrique circulera dans le matériau. Selon la loi de Lenz, ce courant sera dirigé de manière à créer un flux opposé à celui qui lui a donné naissance. Ce courant induit dans la masse métallique est appelé courant de Foucault. Ce courant est à l'origine de dissipations de chaleur par effet Joule. Afin de limiter ces dissipations, les circuits magnétiques du stator et rotor sont généralement constitués d'un empilement de tôles parallèles au sens du flux et isolées entre elles par du vernis ou un traitement de surface. Analytiquement, ces pertes peuvent être évaluées par la formule de Steinmetz (4.2.2.1.4) valable pour une onde sinusoïdale pour un matériau homogène, isotrope et à champ uniforme. Dans cette formule,  $K_{\text{eddy}}$  est une constante qui dépend du matériau,  $f$ est la fréquence, d l'épaisseur de la tôle et  $B_{\text{max}}$  est la densité de flux maximale dans le matériau [34].

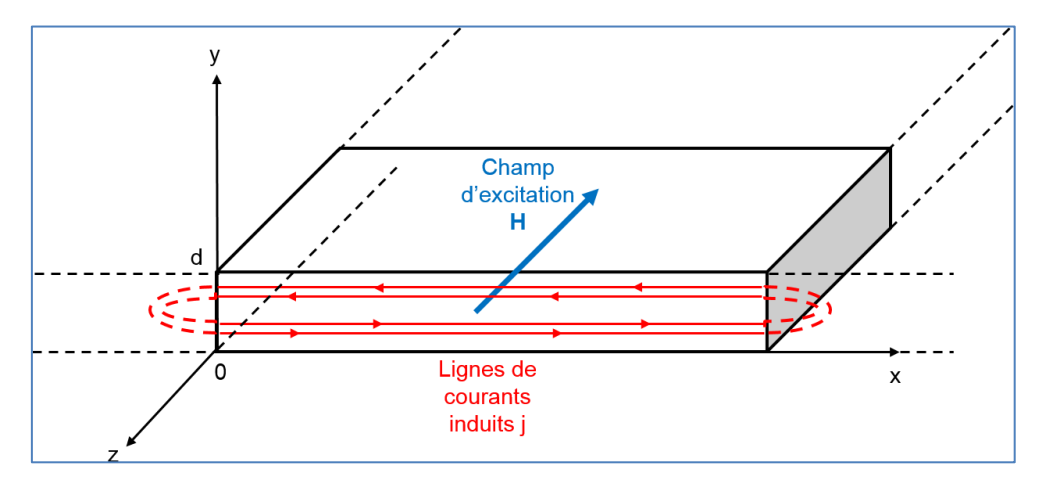

**Figure 4.2 1 : Développement de courants induits dans l'épaisseur d'une tôle.**

Dans les conditions d'une tôle de dimensions, dans le plan, infinies par rapport à son épaisseur, l'expression des pertes volumiques instantanées par courants induits est donnée par:

$$
P_{cf} = \frac{\sigma df}{12} \int_0^T \left(\frac{dB}{dt}\right)^2 dt \tag{4.2.2.1.1}
$$

où T est la période d'induction magnétique B et *d* est l'épaisseur de la tôle. Dans le cas sinusoïdal, l'expression (4.2.2.1.1) se traduit sous la forme suivante :

$$
P_{cf} = 2\pi^2 \frac{\sigma d^2}{12} f^2 B_m^2 [W/m^3]
$$
 (4.2.2.1.2)

Donc, nous simplifions l'expression:

CHAPITRE 4 : Calcul des pertes magnétiques et du transfert thermique dans la MSAP

$$
P_{cf} = K_{eddy} f^2 B_m^2 [W/m^3]
$$
 (4.2.2.1.3)

$$
\omega K_{eddy} = 2\pi^2 k_{eddy} \text{ et } k_{eddy} = \frac{\sigma d^2}{12}.
$$

#### **4.2.2.2 Pertes par hystérésis**

Lorsque la direction du champ magnétique change dans un matériau magnétique, la direction des domaines magnétiques appelés domaines de Weiss change aussi. L'énergie mise en jeu lors de ces changements est liée aux frottements internes lors du mouvement des domaines magnétiques. Elle est dissipée en chaleur et constitue les pertes par hystérésis. Pour une onde sinusoïdale pour un matériau homogène, isotrope et à champ uniforme, Steinmetz propose la formule (4.2.2.2.1) pour les évaluer analytiquement, quand une densité maximale de flux  $B_{\text{max}}$ et de fréquence f existe dans un matériau de volume V. Dans cette formule  $K_h$  et  $\alpha$  sont des constantes [33].

$$
P_h = K_h \cdot f \cdot B_m^{\alpha} \tag{4.2.2.2.1}
$$

avec  $\alpha = 2$ .

#### **4.2.2.3 Les pertes excédentaires**

Les pertes excédentaires résultent des interactions spatio-temporelles entre les parois de Bloch en régime dynamique qui conduisent à l'augmentation des pertes par courants induits localisés au voisinage de ces parois. Ce phénomène microscopique peut être considéré comme homogène sur l'ensemble du matériau ferromagnétique et dépend fortement de la fréquence du champ d'excitation [32].

En 1990, Fiorillo et Novikov [34], sur la base de la théorie développée par Bertotti, ont montré que la valeur moyenne des pertes excédentaires, dans le cas d'un matériau feuilleté et sur une période électrique, peut être exprimée par:

$$
P_{exc} = \sqrt{\sigma G V_0 S} \frac{1}{T} \int_0^T \left| \frac{dB(t)}{dx} \right|^{1.5} dt \, [W/m^3]
$$
 (4.2.2.3.1)

où G est le coefficient des frottements entre les domaines magnétiques,  $V_0$  est un paramètre qui caractérise la distribution statistique du champ coercitif local et S est la surface transverse du matériau feuilleté. Si l'induction magnétique est sinusoïdale, l'expression des pertes excédentaires se simplifie en :

$$
P_{exc} = 8.764 \sqrt{\sigma G V_0 S} f^{1.5} B_m^{1.5} [W/m^3]
$$
 (4.2.2.3.2)

Donc nous pouvons dire que l'expression des pertes excédentaires s'écrit comme suit :

$$
P_{exc} = K_{exc}(f B_m)^{1.5} [W/m^3]
$$
\n(4.2.2.3.3)

où $K_{exc}$  =8.764  $k_{exc}$  et  $k_{exc} = \sqrt{\sigma G V_0 S}$ .

Ces pertes sont influencées par la conductivité du matériau, l'intensité et la fréquence d'excitation ou encore par le niveau des impuretés présentes dans la matière.

CHAPITRE 4 : Calcul des pertes magnétiques et du transfert thermique dans la MSAP

## **4.3 Le calcul analytique des pertes**

La méthode analytique proposée pour le calcul des pertes dans ce chapitre est fiable dans le cas des machines ayant un nombre d'encoches limité. Dans notre cas, la machine présente un nombre d'encoches assez important (36 encoches).

Pour vérifier ceci, on se propose d'étudier le cas d'une machine à 6 encoches. Les résultats seront ensuite comparés à ceux obtenus par Éléments Finis (figure 4.3.1).

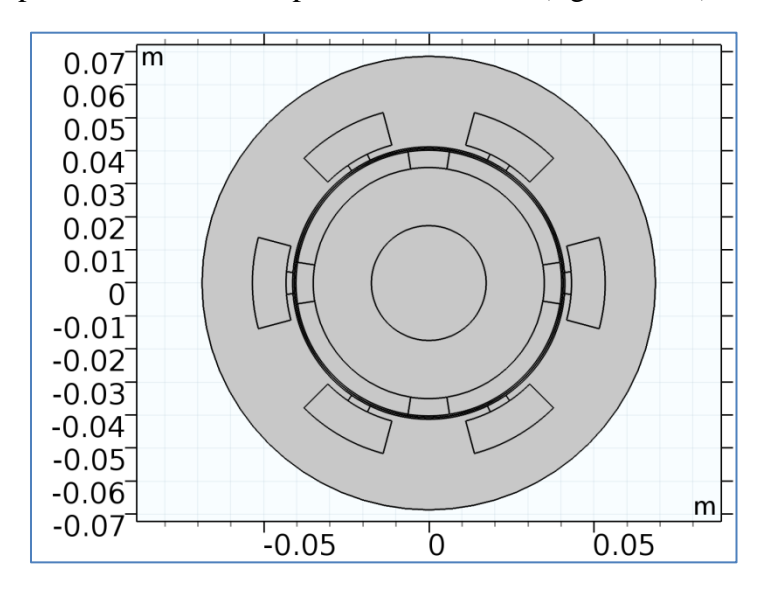

**Figure 4.3 1 : Machine étudiée avec 6 encoches statoriques.**

Pour le calcul des pertes analytiques on doit choisir des points (6 points dans notre cas) dans chaque région pour estimer la valeur de l'induction en fonction du temps qui va être utilisé dans les équations (4.2.2.1.1), (4.2.2.3.1).

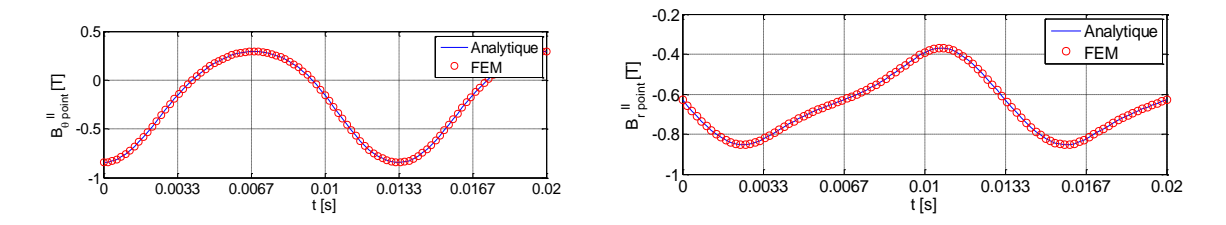

**Figure 4.3 2 : L'induction magnétique radiale et tangentielle en fonction du temps d'un point dans la culasse rotorique.**

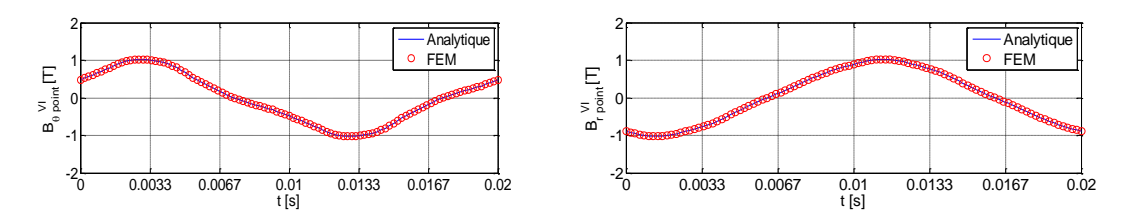

**Figure 4.3 3 : L'induction magnétique radiale et tangentielle en fonction du temps d'un point dans la dent statorique.**

CHAPITRE 4 : Calcul des pertes magnétiques et du transfert thermique dans la MSAP

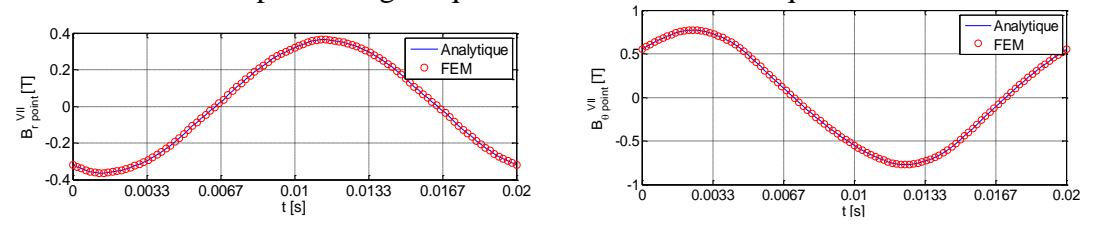

**Figure 4.3 4 : L'induction magnétique radiale et tangentielle en fonction du temps d'un point dans la culasse statorique.**

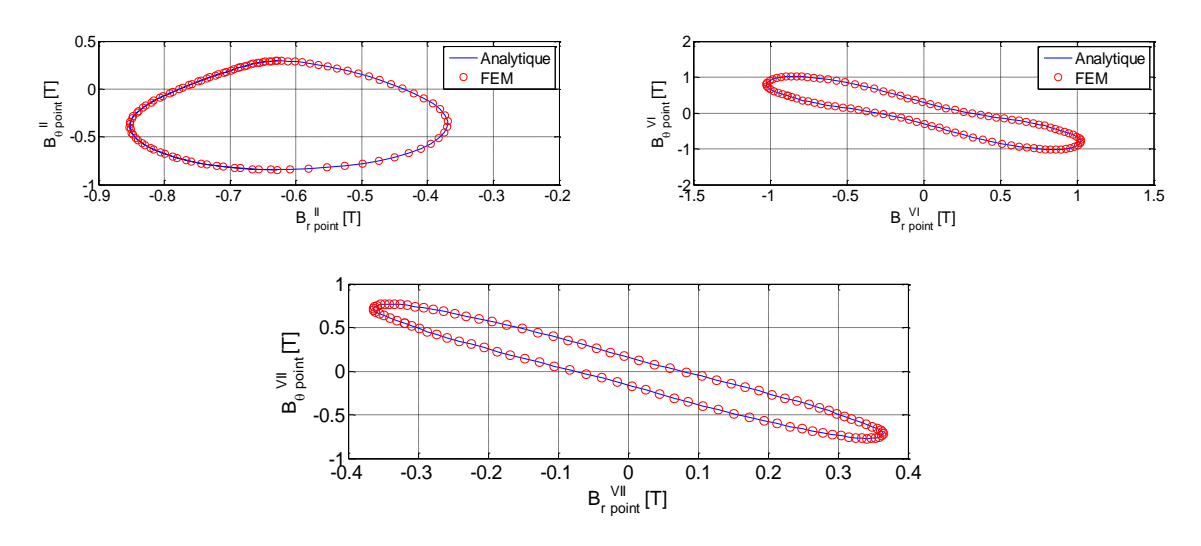

**Figure 4.3 5 : Variation de l'induction tangentielle en fonction de l'induction radiale.**

#### **4.3.1 Influence du courant sur les pertes**

Les pertes fer et supplémentaires pour différents courant d'alimentation de la machine avec 6 encoches au stator sont calculées par la méthode analytique et comparées aux résultats obtenus par éléments finis sur les figure 4.3.2, 4.3.3 et 4.3.4. Nous constatons une bonne concordance.

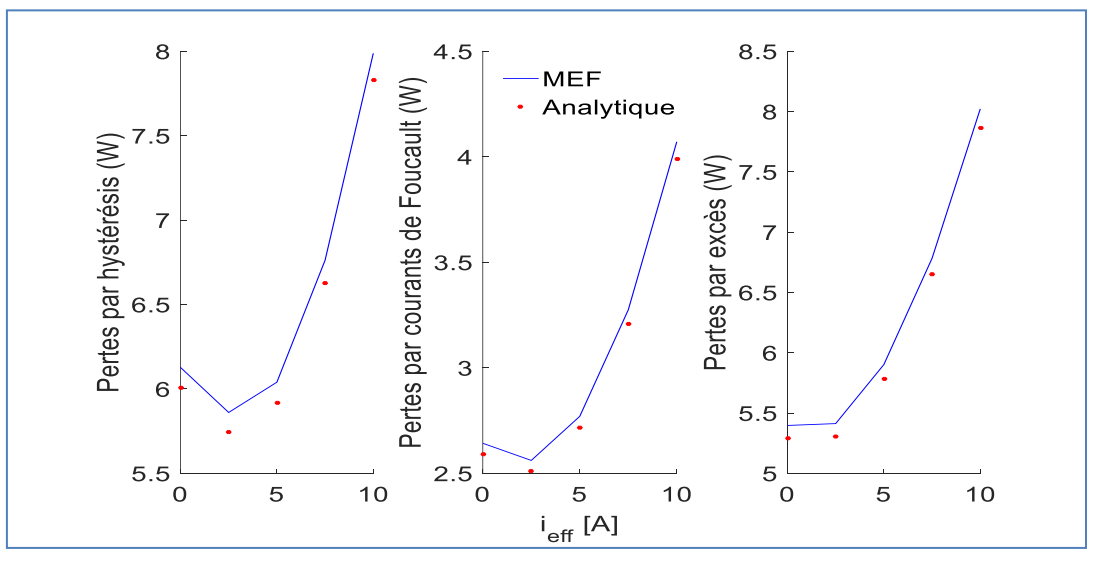

**Figure 4.3 6 : Pertes par hystérésis, par courants de Foucault et par excès en fonction du courant.**

CHAPITRE 4 : Calcul des pertes magnétiques et du transfert thermique dans la MSAP

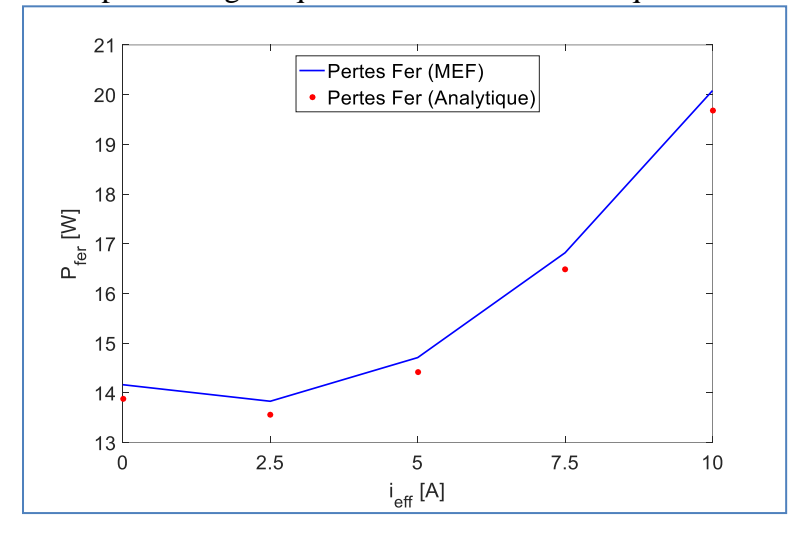

**Figure 4.3 7 : Pertes fer en fonction du courant.**

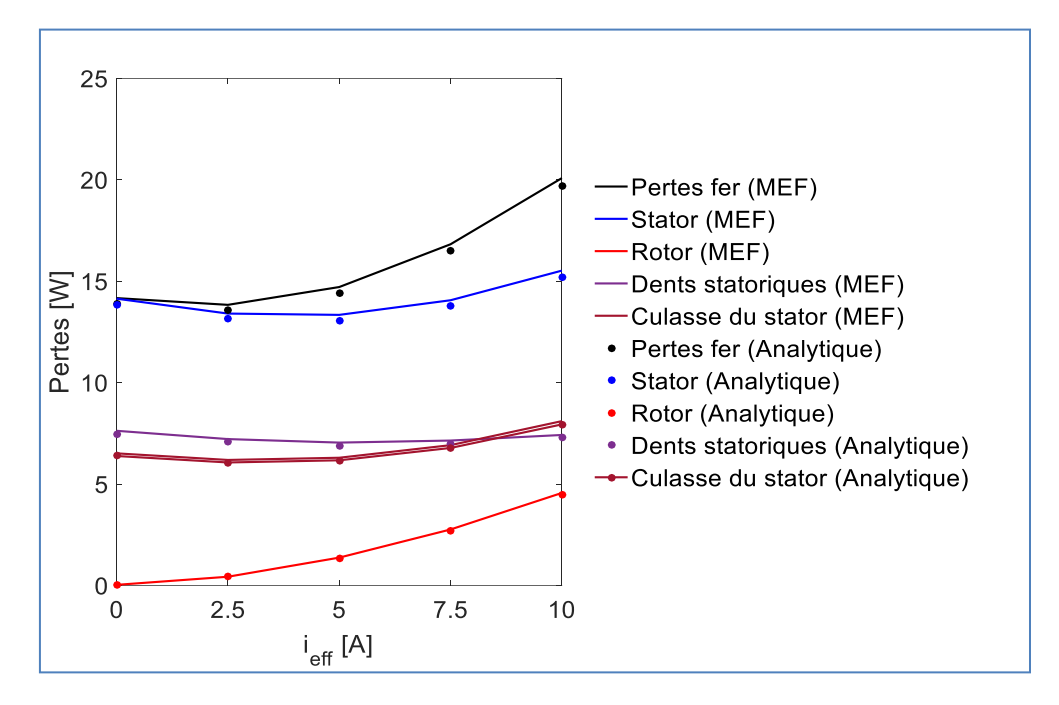

**Figure 4.3 8 : Pertes dans les différentes parties de la machine en fonction du courant.**

La comparaison des pertes fer pour différentes vitesses de rotation obtenues analytiquement avec ceux calculées par éléments finis est représentée sur les figures 4.3.5, 4.3.6 et 4.3.7. La méthode analytique adoptée pour le calcul des pertes fer et supplémentaires permet d'obtenir des résultats précis surtout pour les vitesses élevées.

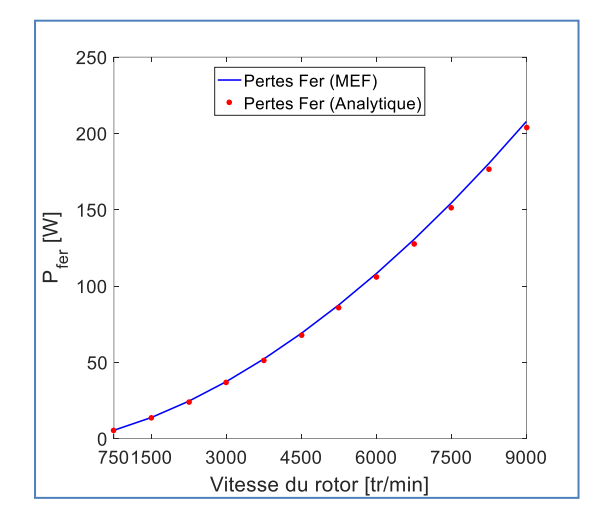

**Figure 4.3 9 : Pertes fer en fonction de la vitesse.**

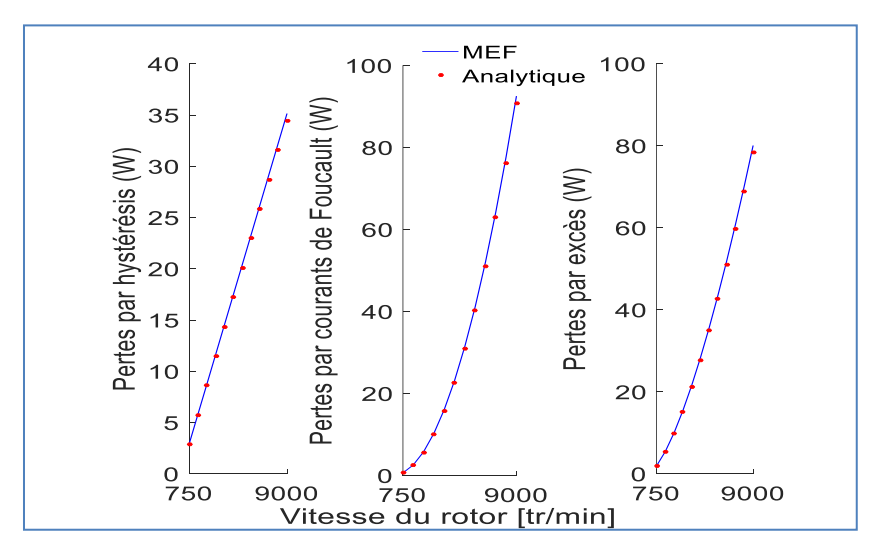

**Figure 4.3 10 : Pertes par hystérésis, par courants de Foucault et par excès en fonction de la vitesse.**

CHAPITRE 4 : Calcul des pertes magnétiques et du transfert thermique dans la MSAP

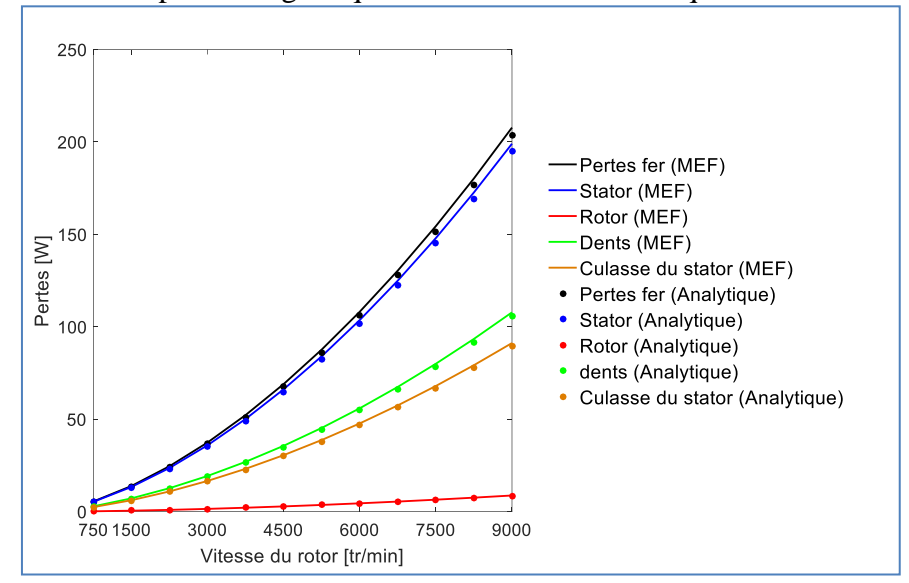

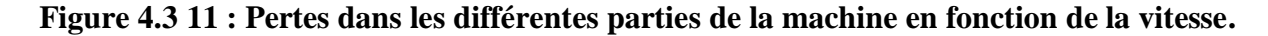

## **4.4 Le calcul numérique des pertes**

La machine étudiée dans le cadre de ce mémoire présente 36 encoches au stator. Et comme la méthode analytique développée pour le calcul des pertes fer ne permet pas la prédiction des pertes avec précision, nous avons opté pour l'utilisation de la méthode des éléments finis.

Dans cette partie nous avons utilisé le logiciel éléments finis « Maxwell » pour le calcul des pertes fer, des pertes supplémentaires, des pertes Joule et des pertes par courant de Foucault dans la machine étudiée. Le calcul des pertes est basé sur la méthode de Bertotti et la caractéristique des pertes en fonction de l'induction magnétique du fer **isovac 800-50 A**(figure 4.4.1).

$$
P_{iron} = P_{cf} + P_h + P_{exc} \text{[W/m}^3 \text{]} \tag{4.4.1}
$$

$$
P_{iron} = K_{eddy} f^2 B_m^2 + K_h \cdot f B_m^{\alpha} + K_{exc} (f B_m)^{1.5} [W/m^3]
$$
 (4.4.2)

Avec :  $K_h$  =169.544389462236

 $K_{eddy}$ =1.45827476237911

 $K_{\text{exc}}$  =19.7092203534459

CHAPITRE 4 : Calcul des pertes magnétiques et du transfert thermique dans la MSAP

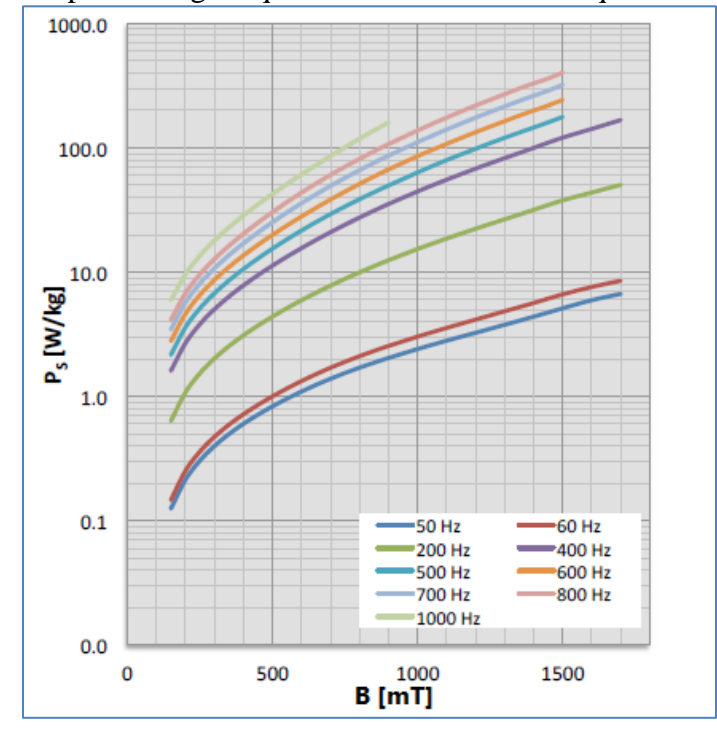

**Figure 4.4 1 : La caractéristique des pertes en fonction de l'induction magnétique du fer «isovac 800-50A ».**

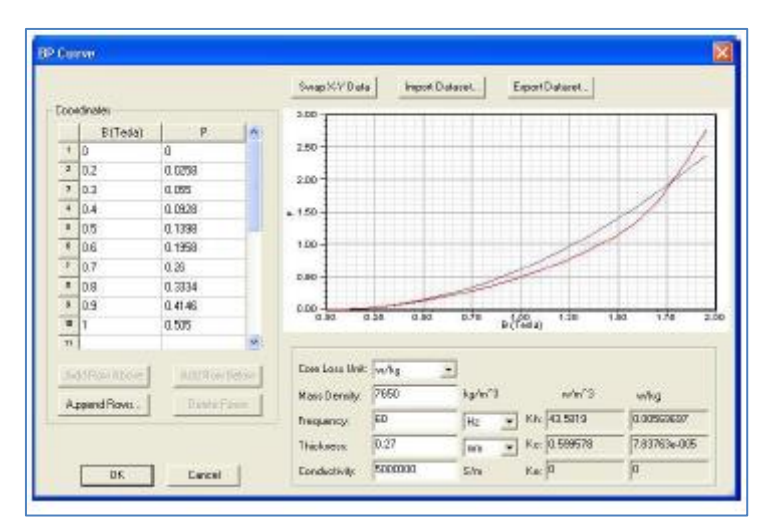

**Figure 4.4 2 : Capture sur le logiciel Maxwell.**

Le calcul des pertes fer est basé sur la caractéristique du matériau et le coefficient du courant de Foucault  $K_{eddy}$ . A travers la caractéristique du matériau, les valeurs de  $K_h$  et  $K_{exc}$  ainsi que les pertes fer, les pertes par courant de Foucault et les pertes supplémentaires sont estimés en utilisant les équations(4.2.2.1.1),(4.2.2.2.1) et (4.2.2.3.1).

Les coefficients  $K_h$  et  $K_{exc}$  se calculent à partir de  $K_1$  et  $K_2$  par:

$$
Err(K_1, K_2) = \sum_i (P - (K_1 B_m^2 + K_2 B_m^{1.5})
$$

où i : sont les points définis sur la caractéristique du matériau.

$$
K_{eddy}{=}\pi^2\sigma\frac{d^2}{6}
$$

CHAPITRE 4 : Calcul des pertes magnétiques et du transfert thermique dans la MSAP

$$
K_h = \frac{K_1 - K_{eddy}f^2}{f}
$$

$$
K_{exc} = \frac{K_2}{f^{1.5}}
$$

Les pertes dans les aimants permanents dépendent de la caractéristique de l'aimant ainsi que sa conductivité électrique.

$$
P = \int \sigma E \, dV
$$

#### **4.4.1 L'influence du courant sur les pertes**

Le tableau 4.4.1 ci-dessous donne la variation des différentes pertes en fonction du courant d'alimentation de la MSAP de 36 encoches au stator obtenue par éléments finis.

| $i_{eff}(A)$ | Py(w) | Pd(w) | $P_s(W)$ | $P_{r}(W)$ | $P_app(W)$ | $P_j$ oul $(W)$ | P h(W) | $P_{eddy}(W)$ | $P_{ex}(W)$ |
|--------------|-------|-------|----------|------------|------------|-----------------|--------|---------------|-------------|
| 0.00         | 6.56  | 25.31 | 31.87    | 0.0009     | 0.83       | 0.00            | 13.58  | 7.57          | 10.72       |
| 0.63         | 7.34  | 26.60 | 33.94    | 0.0012     | 0.91       | 7.27            | 14.64  | 8.04          | 11.26       |
| 1.25         | 7.74  | 28.39 | 36.13    | 0.0015     | 0.99       | 28.64           | 15.80  | 8.52          | 11.81       |
| 1.88         | 8.14  | 30.28 | 38.42    | 0.0018     | 1.09       | 64.78           | 16.99  | 9.04          | 12.39       |
| 2.51         | 8.57  | 32.25 | 40.82    | 0.0022     | 1.28       | 115.58          | 18.25  | 9.58          | 12.99       |
| 2.80         | 8.77  | 33.73 | 42.50    | 0.0025     | 1.35       | 143.70          | 18.95  | 9.84          | 13.27       |

**Tableau 4.4 1 Variation des pertes en fonction du courant.**

Avec f=50 Hz et  $R_s$ =6.11525  $\Omega$ 

où Ps, Pr, Pap sont respectivement les pertes dans le stator, le rotor et l'aimant permanent.

L'évolution des pertes fer pour différents courants d'alimentation de la MSAP est représentée sur la figure 4.4.3. En séparant les pertes par courant de Foucault, les pertes par hystérésis et les pertes supplémentaires, nous représentons sur la figure 4.4.4 leur évolution en fonction du courant. La figure 4.4.5 montre la variation des différentes pertes dans la machine pour différents courants d'alimentation. Cette figure montre globalement que les pertes augmentent avec l'augmentation du courant.

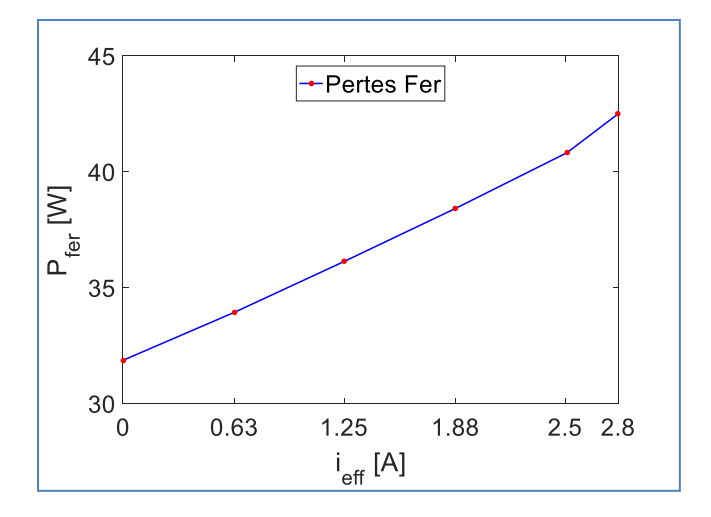

**Figure 4.4 3 : Les pertes fer en fonction du courant.**

CHAPITRE 4 : Calcul des pertes magnétiques et du transfert thermique dans la MSAP

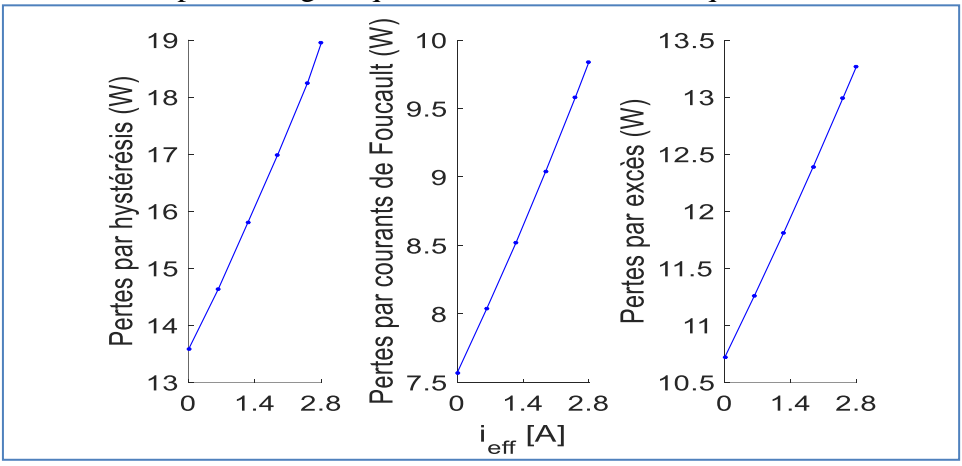

**Figure 4.4 4 : les pertes par hystérésis, par courant de Foucault, par excès en fonction du courant**

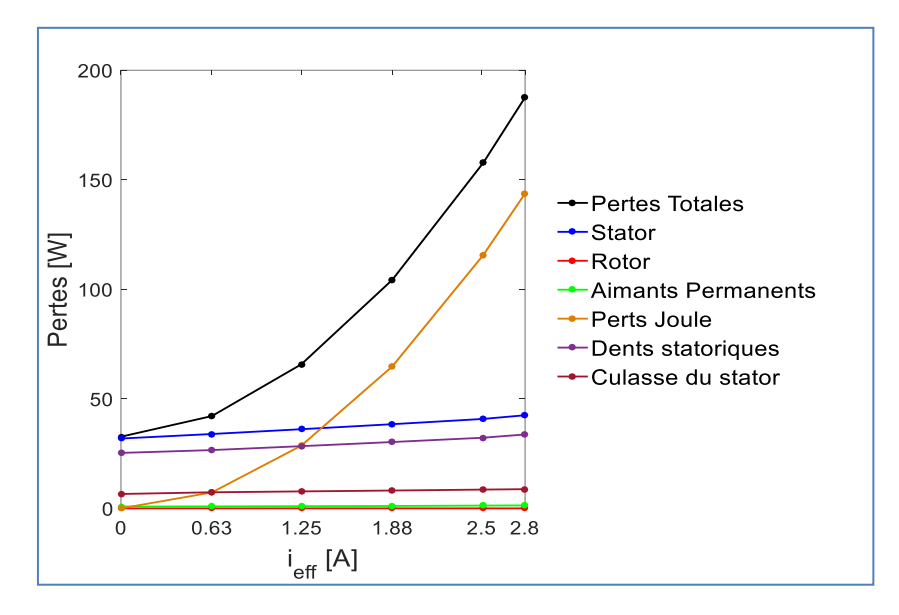

## **Figure 4.4 5 : Les pertes fer dans le stator, le rotor et l'aimant permanent et les pertes Joule en fonction du courant.**

## **4.4.2 L'influence de la vitesse sur les pertes**

L'influence de la variation de la vitesse de rotation sur les pertes est représentée dans le tableau 4.4.2 ci-dessous.

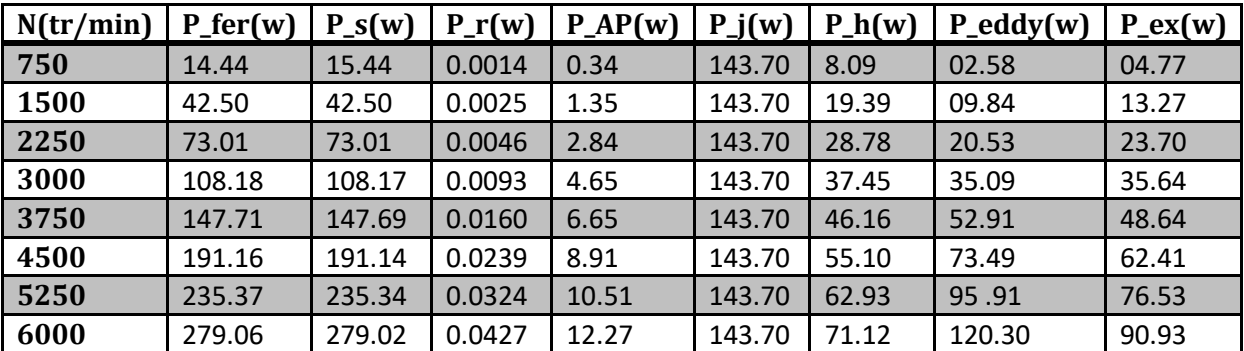

**Tableau 4.4 2 : Variation des pertes en fonction de la vitesse.**
CHAPITRE 4 : Calcul des pertes magnétiques et du transfert thermique dans la MSAP

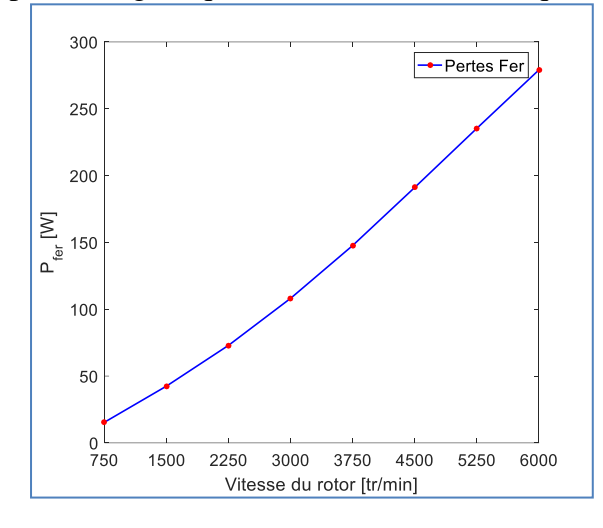

**Figure 4.4 6 : Les pertes fer en fonction de la vitesse.**

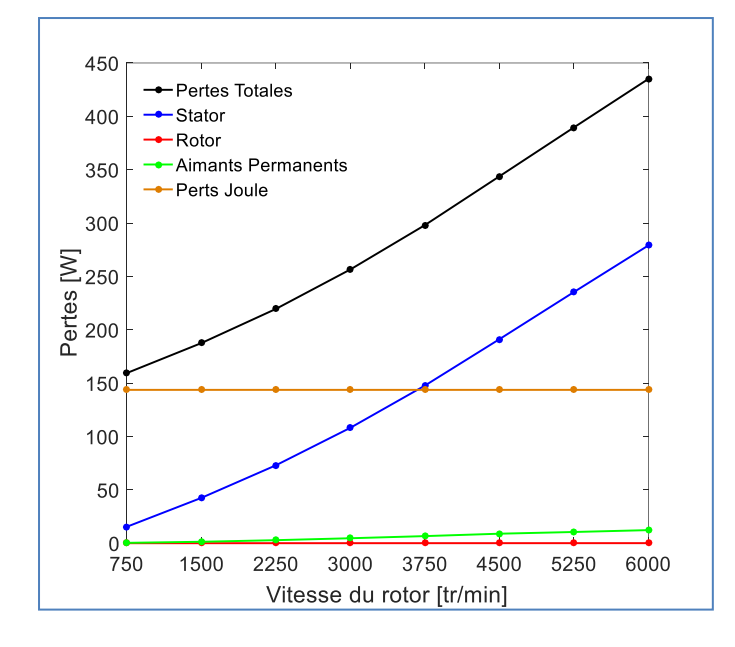

**Figure 4.4 7 : Les pertes fer dans le stator, le rotor et l'aimant et les pertes Joule en fonction de la vitesse.**

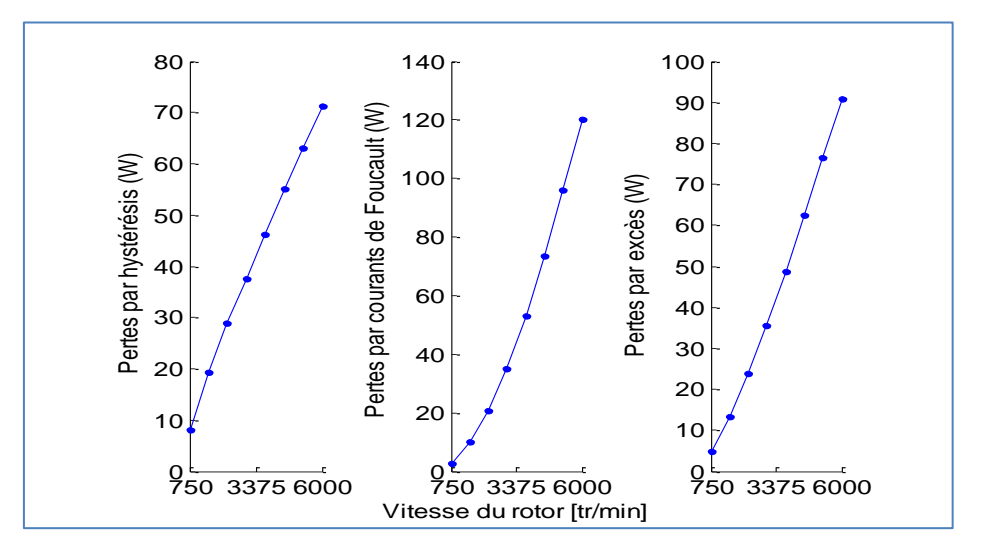

**Figure 4.4 8 : Les pertes par hystérésis, par courant de Foucault, par excès en fonction de la vitesse.**

CHAPITRE 4 : Calcul des pertes magnétiques et du transfert thermique dans la MSAP **Interprétation**

Les figures 4.4.6, 4.4.7 et 4.4.8 montrent que les pertes fer augmentent avec l'augmentation de la vitesse de rotation. Ceci est dû à l'augmentation de la fréquence. Les pertes Joule restent inchangées.

#### **4.4.3 Les pertes mécaniques**

Ce sont les pertes qui sont issues des frottements dus à la rotation des parties tournantes de la machine : frottement entre solides et frottement entre solides et fluide. Elles correspondent respectivement aux dissipations dans les roulements et aux dissipations visqueuses dans la machine.

Pour calculer ces pertes on a utilisé la formule empirique (4.4.3) :

$$
P_{mec} = K_{rb} D_r (L + 0.6\tau_P) (\frac{\pi D_\delta \Omega}{60})^2
$$
\n(4.4.3)

où  $D_r$ ,  $D_\delta$ , L,  $\tau_p$  sont respectivement le diamètre du rotor, le diamètre de l'entrefer, la longueur utile de la machine et le pas polaire.

 $K_{rb}$ =15 W.s<sup>2</sup> /  $m^2$ 

Les pertes dues à la ventilation sont négligés sauf dans le cas où la machine a un entrefer très grand où elle présente une large plage de variation de vitesse.

$$
P_{mec} = 4.926 \, \text{W}
$$

## **4.5 Calcul thermique de la machine étudiée**

#### **4.5.1 Résolution du problème thermique par la méthode des éléments finis**

Une approche de l'évolution de la température dans une machine électrique nécessite le recours aux méthodes numériques et notamment à la méthode des éléments finis (MEF). Il s'agit de résoudre les équations aux dérivées partielles qui régissent le mode de fonctionnement ou le bilan énergétique. En effet, les calculs numériques permettent de résoudre ces équations en un temps raisonnable.

En prenant en compte la géométrie de la machine et les propriétés physiques des matériaux, nous utilisons la méthode des éléments finis pour la résolution du problème thermique. À l'heure actuelle, la méthode des éléments finis (MEF) est largement utilisée pour ses possibilités de calcul de la distribution de température dans la machine.

#### **4.5.1.1 Résolution des EDP dans les différentes parties de la machine**

Les équations aux dérivées partielles à résoudre dans ce cas sont l'équation de Laplace au niveau de l'entrefer et l'air séparant les aimants, ainsi que l'équation de Poisson dans les autres régions de la machine [35].

La machine est subdivisée en 7 régions. La région I représente l'entrefer, la région II représente les aimants permanents, la région III la culasse statorique, la Région IV représente les encoches du stator, la région V la culasse du rotor, la région VI l'air entre les aimants permanents, et enfin la région VII représente les dents du stator.

CHAPITRE 4 : Calcul des pertes magnétiques et du transfert thermique dans la MSAP En régime permanent, les EDP à résoudre et qui représentent la distribution de la température dans chaque région sont donnés comme suit :

• Région I :

$$
\lambda_e. \Delta T I(r, \theta) = 0 \tag{4.5.1.1.1}
$$

 $\lambda_e$ étant la conductivité thermique dans l'entrefer.

• Région II :

$$
\Delta T II(r,\theta) = -\frac{P_{pm}}{\lambda_{pm}}\tag{4.5.1.1.2}
$$

 $P_{pm}$ représente les pertes au niveau de l'aimant permanent et  $\lambda_{pm}$ est sa conductivité thermique.

• Région III :

$$
\Delta TIII(r,\theta) = -\frac{P_{ys}}{\lambda_{ys}}\tag{4.5.1.1.3}
$$

 $P_{\rm ys}$ représente les pertes au niveau de la culasse statorique et  $\lambda_{\rm ys}$  sa conductivité thermique.

• Région IV :

$$
\Delta TIV(r,\theta) = -\frac{P_{sl}}{\lambda_{sl}}\tag{4.5.1.1.4}
$$

 $P_{sl}$ représente les pertes au niveau de chaque encoche du stator et $\lambda_{sl}$  est sa conductivité thermique.

 $\bullet$  Région V :

$$
\Delta TV(r,\theta) = -\frac{P_r}{\lambda_{yr}}\tag{4.5.1.1.5}
$$

P<sub>r</sub> représente les pertes au niveau de la culasse du rotor et  $\lambda_{yr}$  est sa conductivité thermique.

• Région VI :

$$
\lambda_{air.} \Delta TVI(r, \theta) = 0 \tag{4.5.1.1.6}
$$

 $\lambda_{air}$ est la conductivité thermique dans l'entrefer.

• Région VII :

$$
\Delta TVII(r,\theta) = -\frac{P_{ts}}{\lambda_{ts}}\tag{4.5.1.1.7}
$$

 $P_{ts}$ représente les pertes au niveau de la dent statorique et  $\lambda_{ts}$  est la conductivité thermique de la dent.

Notons que  $\lambda_{ts} = \lambda_{iron} = \lambda_{ys} = \lambda_{vr}$ .

CHAPITRE 4 : Calcul des pertes magnétiques et du transfert thermique dans la MSAP En utilisant la relation  $q = -\lambda \nabla T$ , les composantes radiale et tangentielle de la densité de flux thermique sont données par les relations suivantes :

$$
q_r = -\lambda \frac{\partial T(r, \theta)}{\partial r}
$$
 (4.5.1.1.8)

$$
q_{\theta} = -\frac{\lambda}{r} \cdot \frac{\partial T(r, \theta)}{\partial \theta} \tag{4.5.1.1.9}
$$

#### **4.5.2 Résultats obtenus par la méthode des éléments finis (MEF)**

Les paramètres et dimensions de la machine étudiée sont donnés dans les chapitres précédents. Les conductivités thermiques, les coefficients de convection et les températures ambiantes, nécessaires dans l'obtention de la distribution de la température au sein de la machine, sont répertoriés dans le tableau4.5.1 suivant. Nous considérons dans cette partie que la machine étudiée fonctionne dans un environnement chaud comme à l'intérieur du capot d'une voiture où la température ambiante peut atteindre 70 °C.

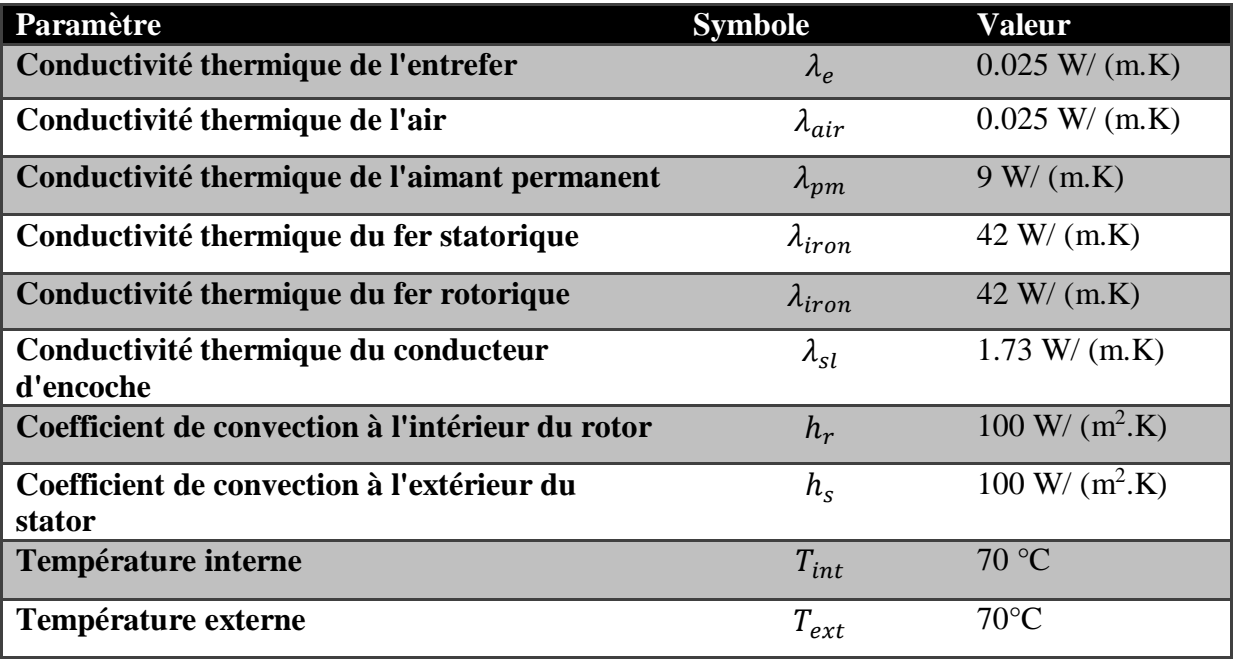

#### **Tableau 4.5 1 Paramètres thermiques de la machine.**

Les figures ci-dessous montrent la répartition de la température dans l'ensemble de la machine pour différentes valeurs du courant. Les pertes utilisées dans le calcul thermique dans chaque partie de la machine pour les différentes valeurs de courant sont données dans le Tableau 4.4 1.

 $\bullet$  Pour  $I=0$  :

CHAPITRE 4 : Calcul des pertes magnétiques et du transfert thermique dans la MSAP

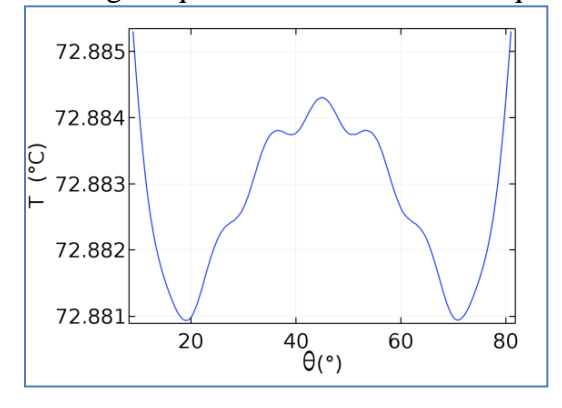

**Figure 4.5 1 : Distribution de la température au milieu de l'aimant pour I=0 A.**

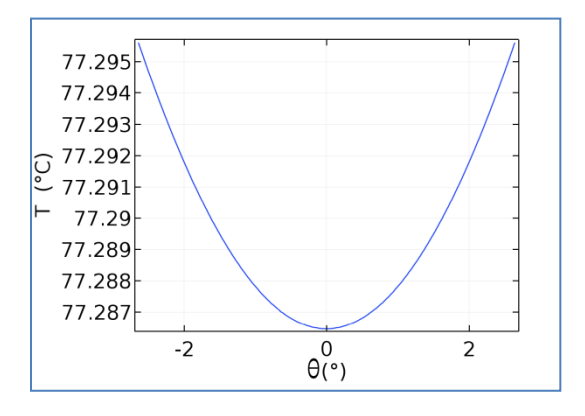

**Figure 4.5 2 : Distribution de la température au milieu de l'encoche pour I=0 A.**

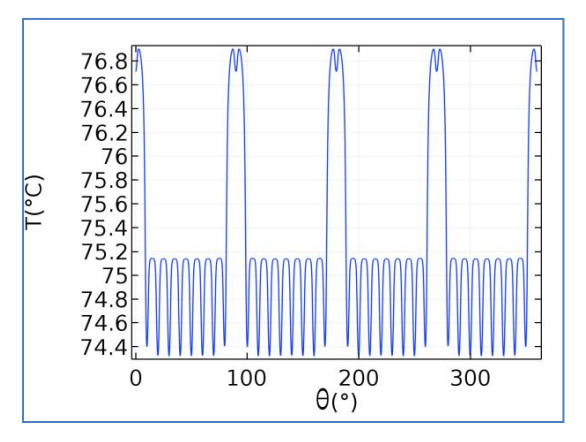

**Figure 4.5 3 : Distribution de la température au milieu de l'entrefer pour I=0 A.**

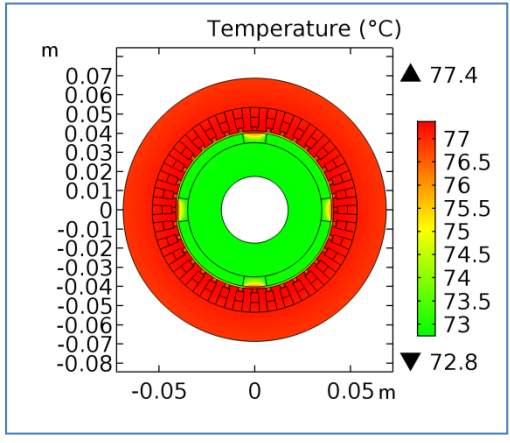

**Figure 4.5 4 : Distribution de la température dans la machine pour I=0 A.**

CHAPITRE 4 : Calcul des pertes magnétiques et du transfert thermique dans la MSAP

Pour **I=0.63** A :

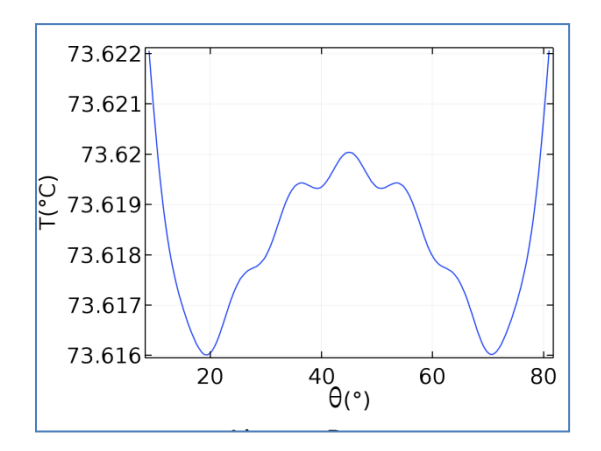

**Figure 4.5 5 : Distribution de la température au milieu de l'aimant pour I=0.63 A.**

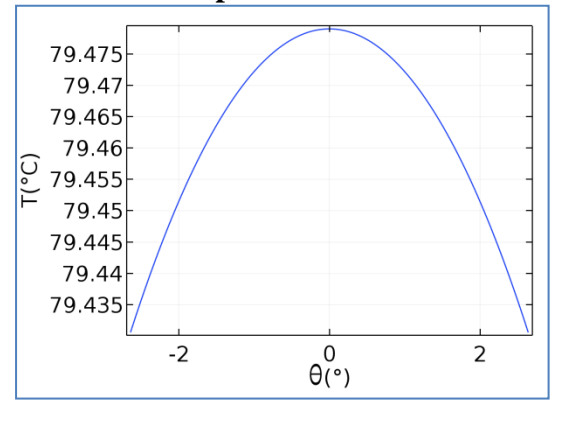

**Figure 4.5 6 : Distribution de la température au milieu de l'encoche pour I=0.63 A.**

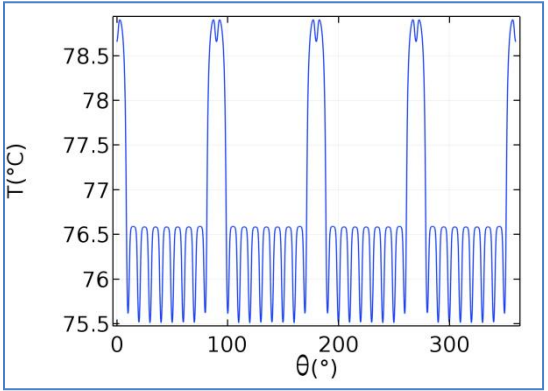

**Figure 4.5 7 : Distribution de la température au milieu de l'entrefer pour I=0.63 A**

CHAPITRE 4 : Calcul des pertes magnétiques et du transfert thermique dans la MSAP

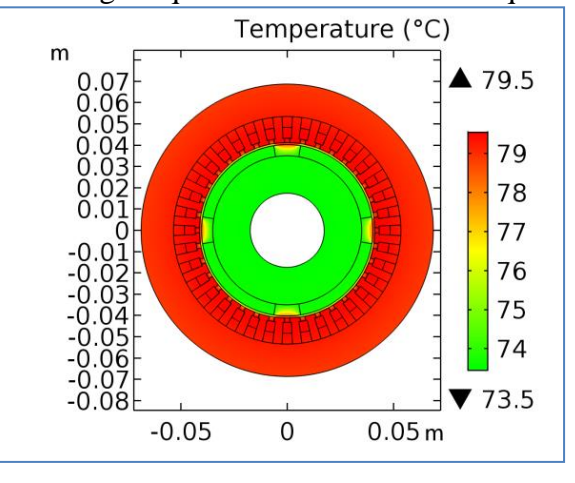

**Figure 4.5 8 : Distribution de la température dans la machine pour I=0.63 A.**

Pour **I=1.25** A

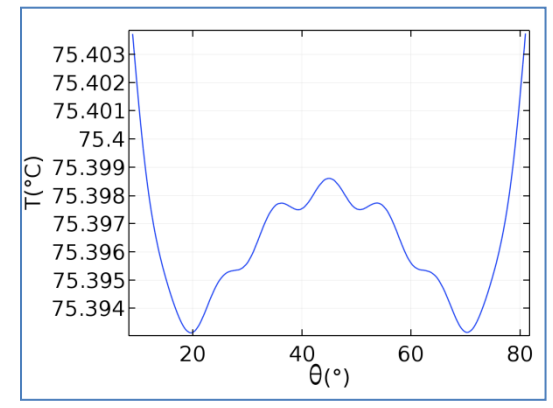

**Figure 4.5 9 : Distribution de la température au milieu de l'aimant pour I=1.25 A.**

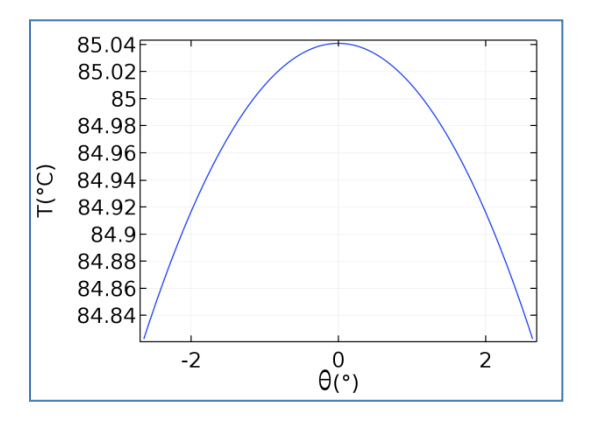

**Figure 4.5 10 : Distribution de la température au milieu de l'encoche pour I=1.25 A.**

CHAPITRE 4 : Calcul des pertes magnétiques et du transfert thermique dans la MSAP

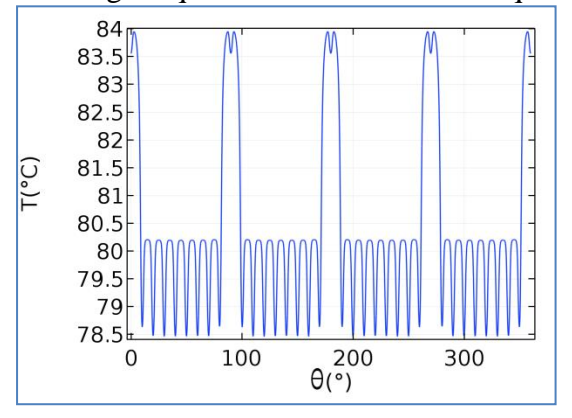

**Figure 4.5 11 : Distribution de la température au milieu de l'entrefer pour I=1.25 A.**

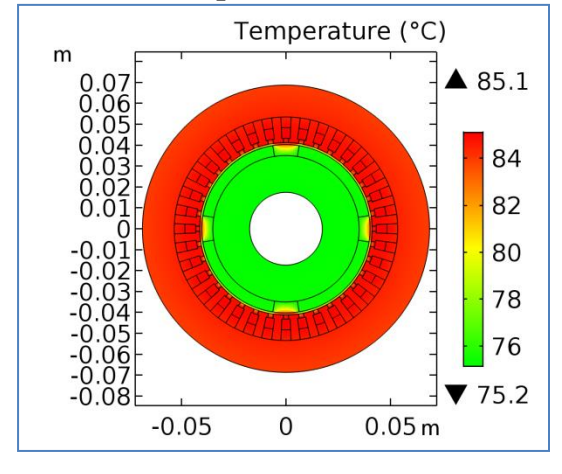

**Figure 4.5 12 : Distribution de la température dans la machine pour I=1.25 A.**

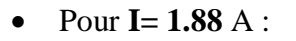

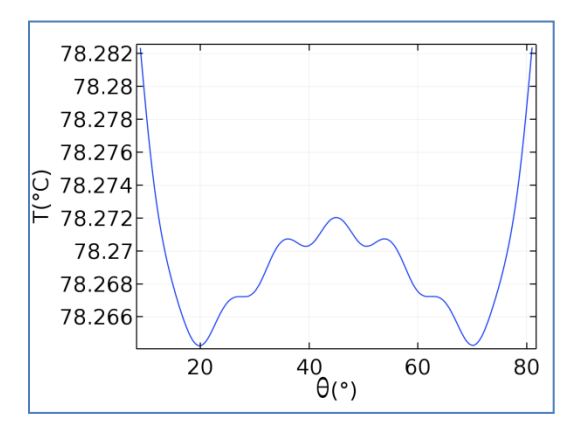

**Figure 4.5 13 : Distribution de la température au milieu de l'aimant pour I=1.88 A.**

CHAPITRE 4 : Calcul des pertes magnétiques et du transfert thermique dans la MSAP

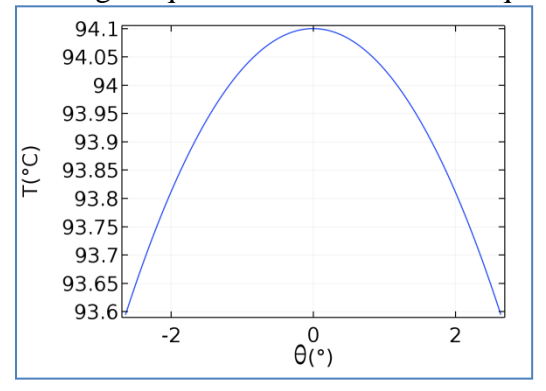

**Figure 4.5 14 : Distribution de la température au milieu de l'encoche pour I=1.88 A.**

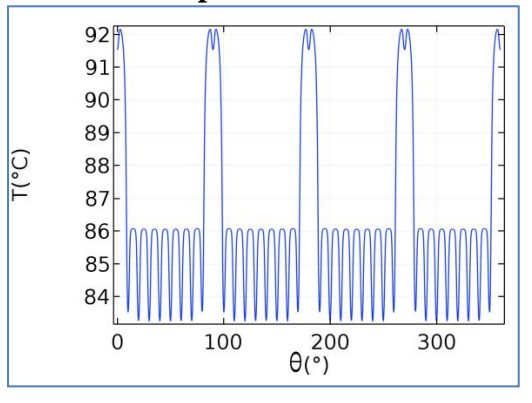

**Figure 4.5 15 : Distribution de la température au milieu de l'entrefer pour I=1.88 A.**

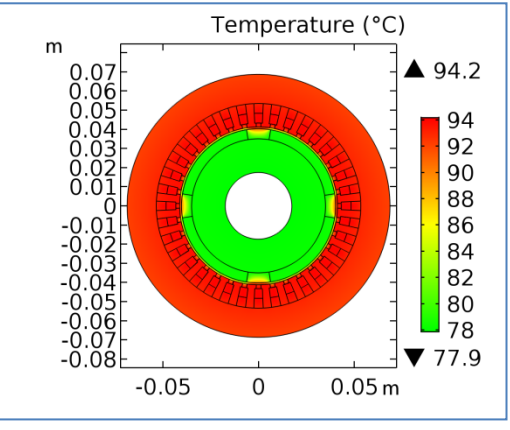

**Figure 4.5 16 : Distribution de la température dans la machine pour I=1.88 A.**

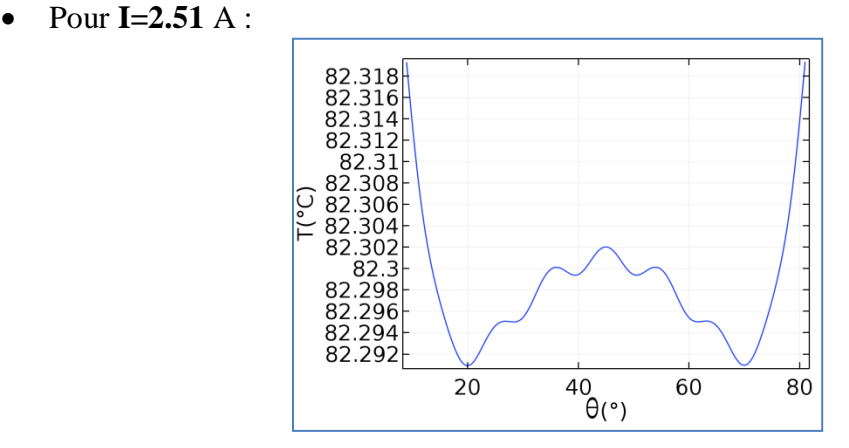

**Figure 4.5 17 : Distribution de la température au milieu de l'aimant pour I=2.51 A.**

CHAPITRE 4 : Calcul des pertes magnétiques et du transfert thermique dans la MSAP

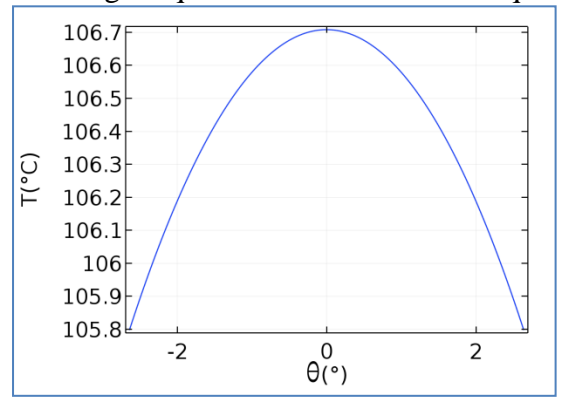

**Figure 4.5 18 : Distribution de la température au milieu de l'encoche pour I=2.51 A.**

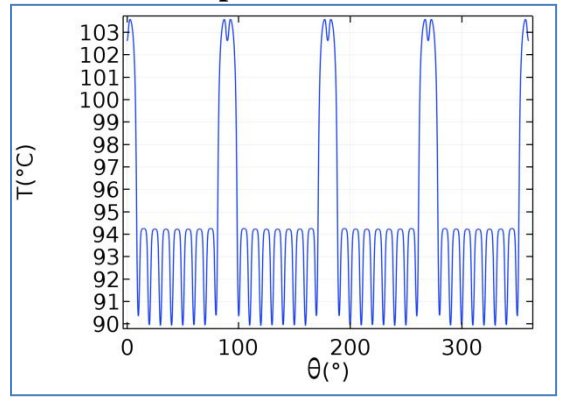

**Figure 4.5 19 : Distribution de la température au milieu de l'entrefer pour I=2.51 A.**<br>
Temperature (°C)

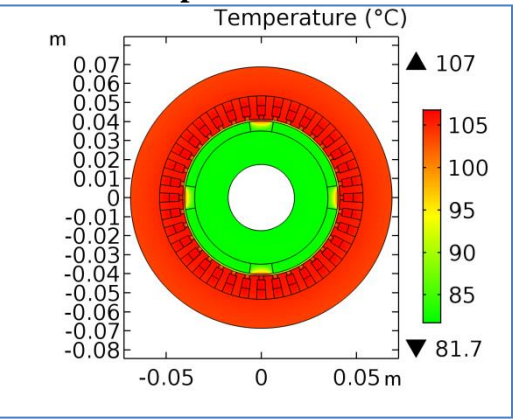

**Figure 4.5 20 : Distribution de la température dans la machine pour I=2.51 A.**

CHAPITRE 4 : Calcul des pertes magnétiques et du transfert thermique dans la MSAP

Pour **I=2.8** A :

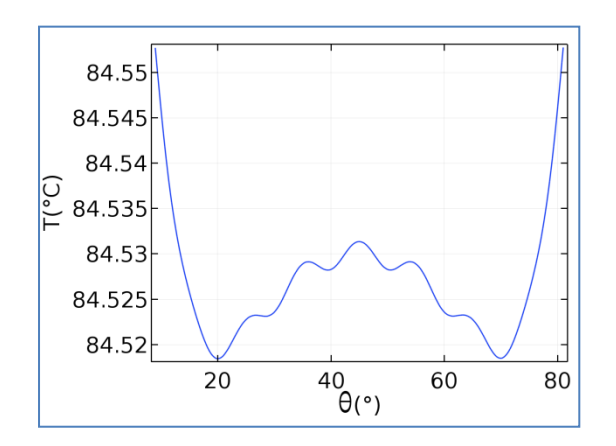

**Figure 4.5 21 : Distribution de la température au milieu de l'aimant pour I=2.8 A**

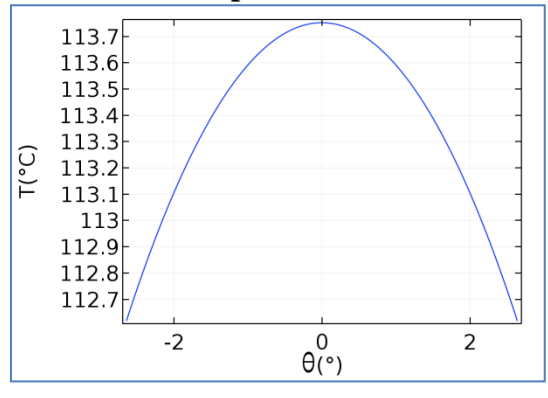

**Figure 4.5 22 : Distribution de la température au milieu de l'encoche pour I=2.8 A**

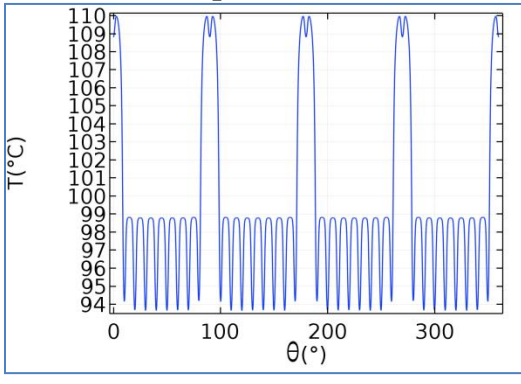

**Figure 4.5 23 : Distribution de la température au milieu de l'entrefer pour I=2.8 A**

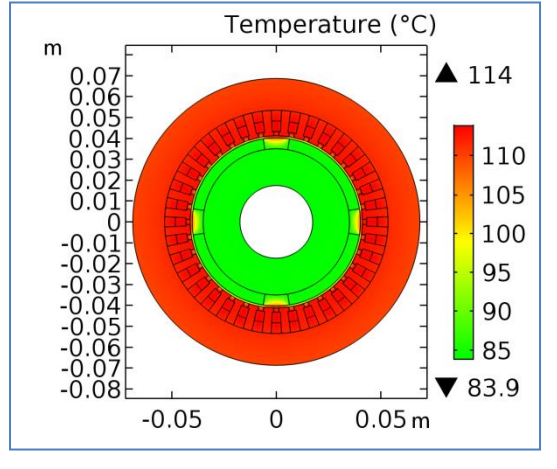

**Figure 4.5 24 : Distribution de la température dans la machine pour I=2.8 A**

CHAPITRE 4 : Calcul des pertes magnétiques et du transfert thermique dans la MSAP

Nous pouvons observer à travers la distribution de la température dans les régions sensibles de la machine (encoches, aimants, entrefer) obtenus pour les différentes valeurs du courant, la température dans la machine est plus élevée au niveau des encoches statoriques, ceci revient au fait que les pertes de puissance sont plus importantes au niveau des conducteurs logés dans les encoches.

La distribution des composantes radiales et tangentielles de la densité de flux de chaleur pour le courant nominal au milieu de l'entrefer est donnée sur la figure 4.5.26 suivante.

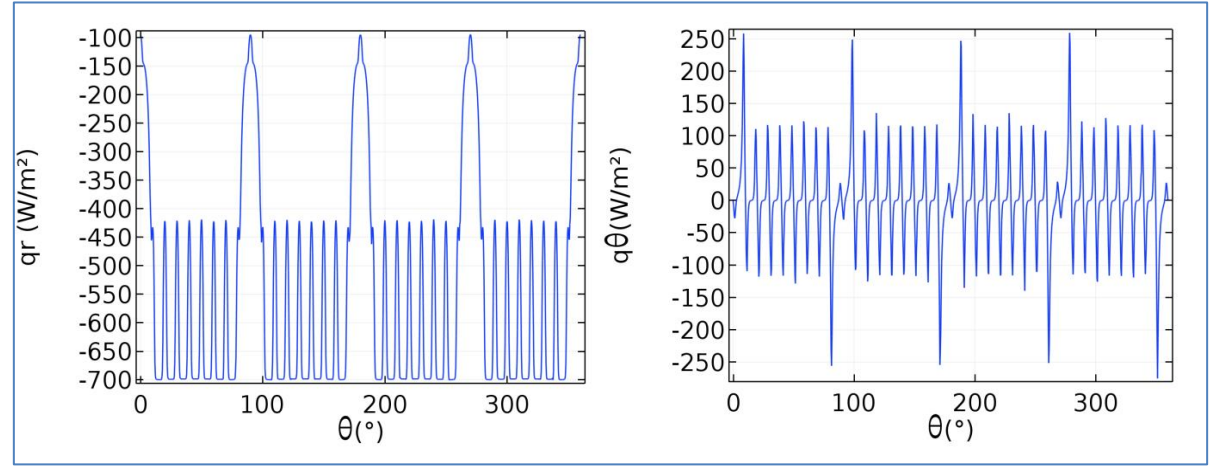

**Figure 4.5 25 : Composantes de la densité du flux de chaleur dans l'entrefer.**

Une étude paramétrique a également été effectuée pour étudier l'influence des coefficients de convection  $h_r$  et  $h_s$  sur la température au niveau des aimants permanents et des encoches statoriques.

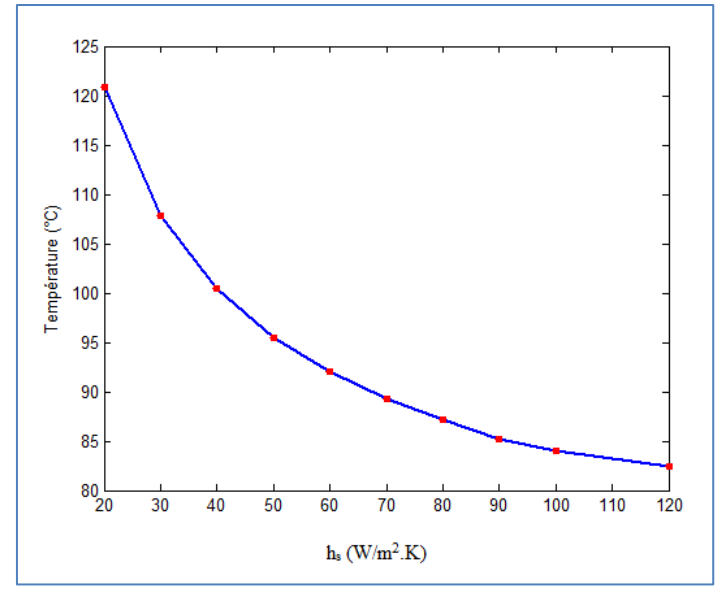

**Figure 4.5 26 : Température au niveau d'un aimant en variant** $h_s$ **avec**  $h_r$ **=100.** 

CHAPITRE 4 : Calcul des pertes magnétiques et du transfert thermique dans la MSAP

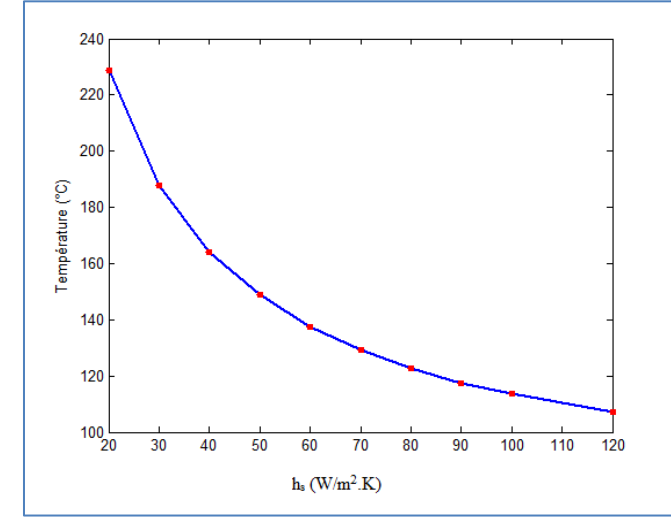

**Figure 4.5 27 : Température au niveau d'une encoche en variant**  $h_s$  **avec**  $h_r$ **=100.** 

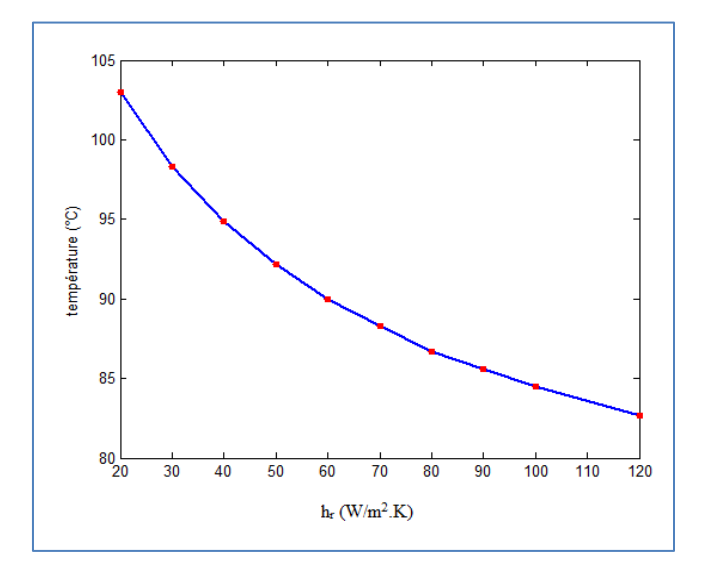

**Figure 4.5 28 : Température au niveau d'un aimant en variant** $h_r$ **avec** $h_s$ **=100.** 

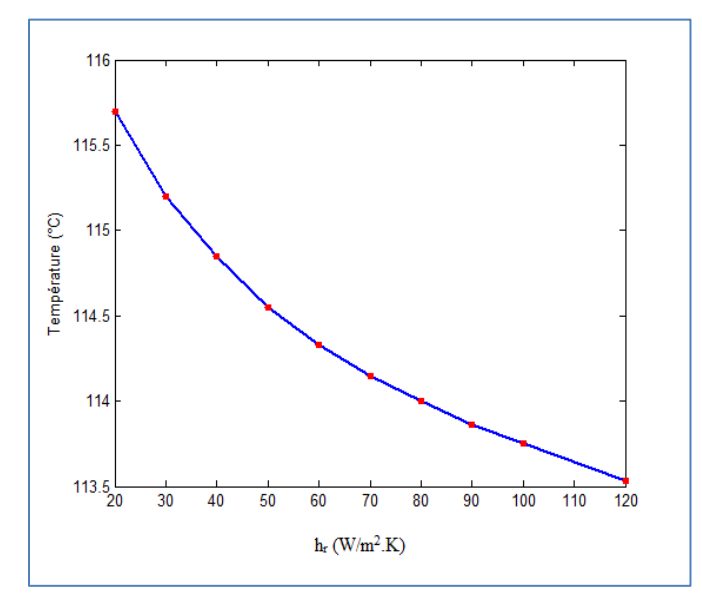

**Figure 4.5 29 : Température au niveau d'une encoche en variant**  $h_r$ **avec**  $h_s$ **=100.** 

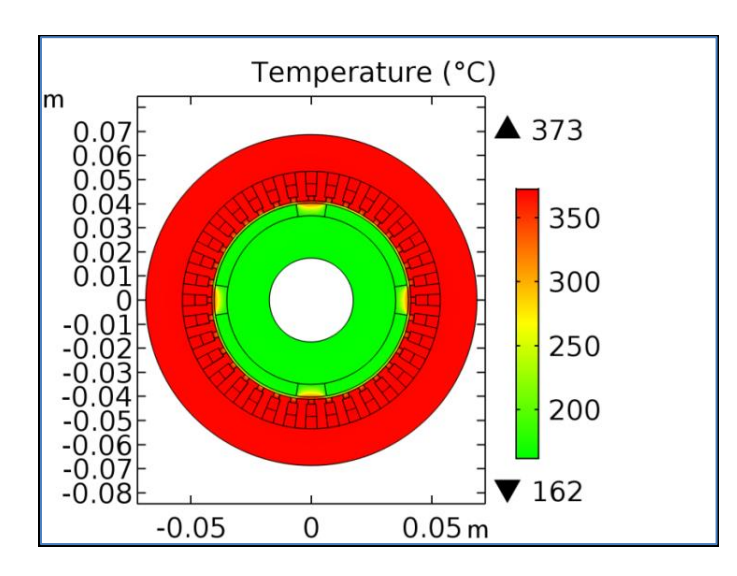

**Figure 4.5 30 : La cartographie de la température dans les dirérentes parties de la**  machine pour $h_s = 20$  et  $h_r = 100$ .

Dans ce cas, le coefficient  $h_s$  est faible par rapport à  $h_r$ , ce qui signifie que le refroidissement est faible au niveau du rayon externe de la machine et inferieure à celui du rotor, on peut alors remarquer que la chaleur n'est pas évacuée vers l'extérieure d'ou la valeur très importante de la température dans la machine, notamment au niveau du stator.

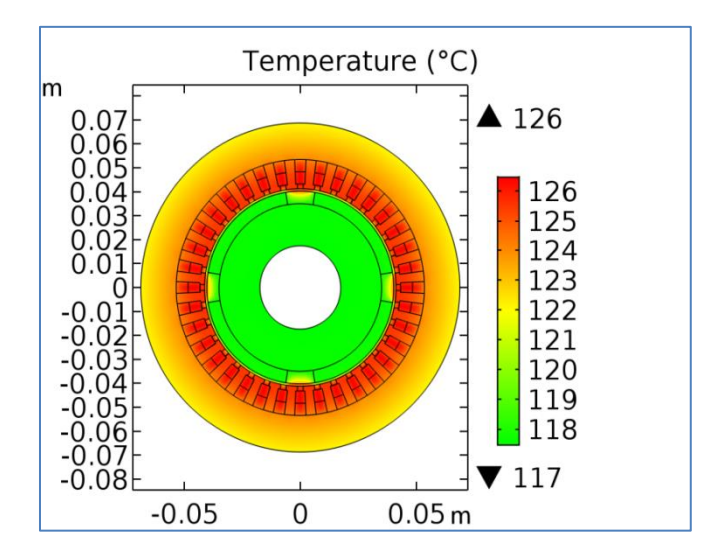

**Figure 4.5 31 : La cartographie de la température dans les différentes parties de la machine pour**  $h_s = 100$  **et**  $h_r = 20$ **.** 

On s'aperçoit très bien que lorsque le coefficient  $h_r$  et petit par rapport à  $h_s$ , l'évacuation de la chaleur au niveau du stator se fait d'une meilleure manière.La température au niveau du bobinage statorique reste toujours la plus élevée au niveau de la machine en raison des pertes importantes.

### **4.6 Conclusion**

Dans la première partie de ce chapitre, nous avons présenté les différents types de pertes générées lors du fonctionnement des machines électriques, comme les pertes Joule, fer, et CHAPITRE 4 : Calcul des pertes magnétiques et du transfert thermique dans la MSAP mécaniques, pour montrer leurs origines, les différentes composantes qui contribuent à leur augmentation et les expressions utilisées pour les calculer.

Ces expressions analytiques permettent de prédéterminer les pertes magnétiques surtout pour les machines à aimants avec un nombre d'encoches au stator faible. Pour la machine étudiée avec un nombre d'encoches de 36, nous avons utilisés la méthode des éléments finis pour déterminer les différentes pertes magnétiques.

La deuxième partie s'est focalisée sur le calcul thermique par éléments finis dans la machine synchrone à aimants permanents. L'effet de la température sur les différentes parties de la machine a été présenté en se focalisant sur les parties sensibles comme les aimants permanents, les encoches statoriques et l'entrefer.

Dans le dernier chapitre, nous allons présenter l'étude de réalisation de la MSAP et les problèmes rencontrés.

# 5 **Réalisation de la MSAP**

Les dimensions initiaux de la MSAP obtenues par les expressions de construction corrigées à travers le calcul analytique et numérique des performances électromagnétiques nous ont permis de définir les dimensions de la machine à réaliser. A travers le calcul thermique, nous avons pu constater que les températures de la machine ne dépassent pas les seuils définis par les classes d'isolation normalisées. En tenant compte des contraintes de fabrication imposées par le constructeur de la machine, le stator et le rotor de la MSAP ont été fabriqués par Electro-Industries Azazga.

Le matériau utilisé pour la fabrication du stator et du rotor est le fer M800-50A dont la courbe B-H du matériau est présentée sur la figure 5.1.1.

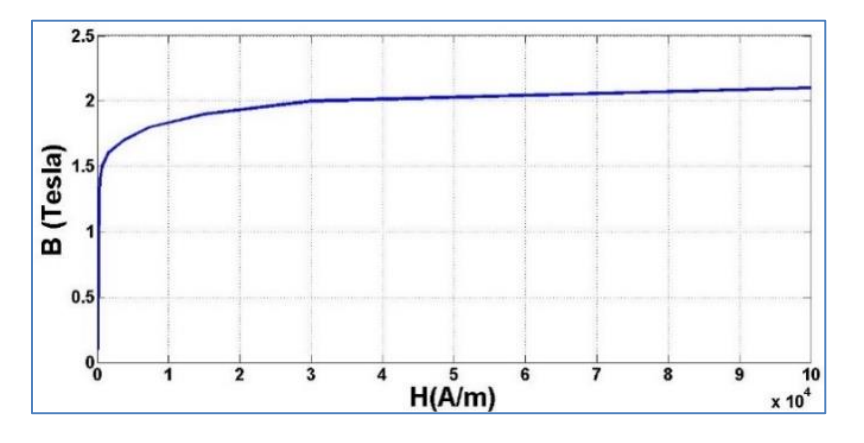

**Figure 5.1 1: Courbe B-H du fer M800-50A.**

Les contraintes de fabrication sont le diamètre intérieur du stator et la section totale d'une encoche. En effet, nous avons été obligés de modifier ces deux paramètres.

Comme le cout des aimants permanents est élevé, nous avons optés pour l'acquisition des aimants permanents en barreaux rectangulaires. Ces derniers ont été fournis gratuitement par le laboratoire GREEN de l'ENSEM France dans le cadre d'un co-encadrement de Doctorat LMD à l'université de Khemis Miliana.

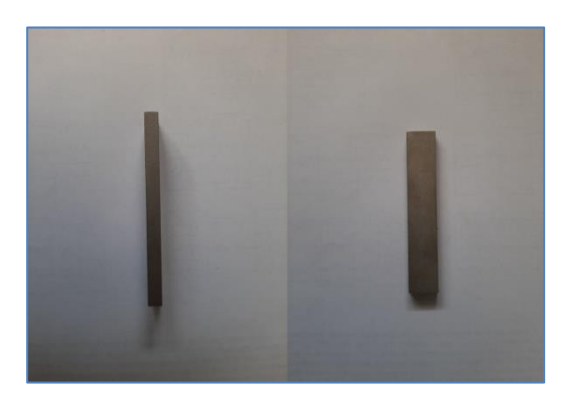

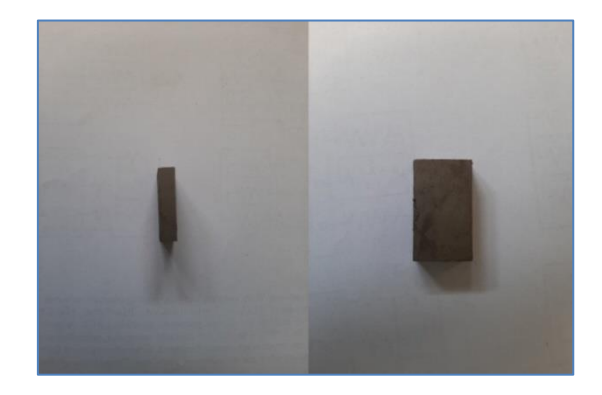

**Figure 5.1 2 : Les différents barreaux d'aimants permanents.** 

En premier lieu, nous avons optés pour 4 barreaux aimantés radialement par pôle représentés sur la figure 5.1.2.

5. Réalisation de la MSAP

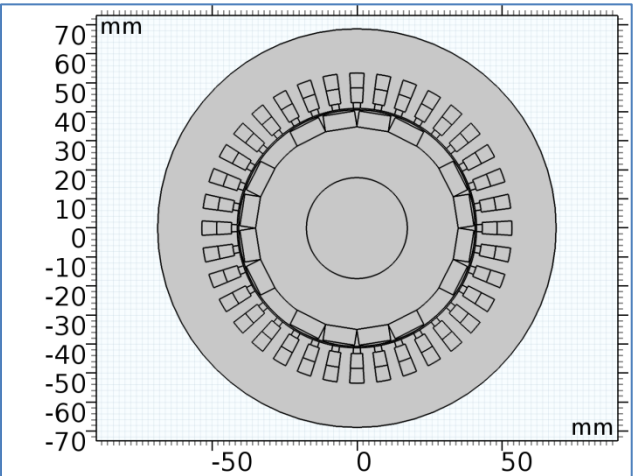

**Figure 5.1 3 : Machine avec rotor à quatre barreaux**

La distribution de l'induction au milieu de l'entrefer pour ce cas est montrée sur la figure 5.1.3 suivante.

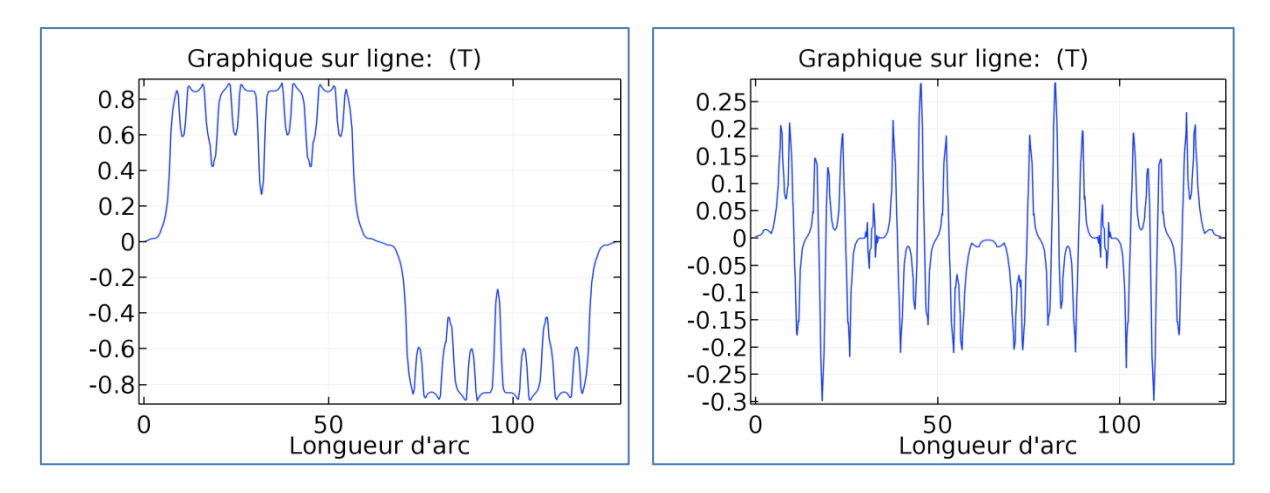

**Figure 5.1 4 : Composantes radiale et tangentielle de l'induction.**

En raison de l'indisponibilité du nombre d'aimants requis pour la construction du rotor avec quatre barreaux par pôle, nous nous sommes retrouvés dans l'obligation de modifier le nombre de barreaux à deux barreaux par pôle seulement comme représenté sur les figures 5.1.4, 5.1.5 et 5.1.6.

5. Réalisation de la MSAP

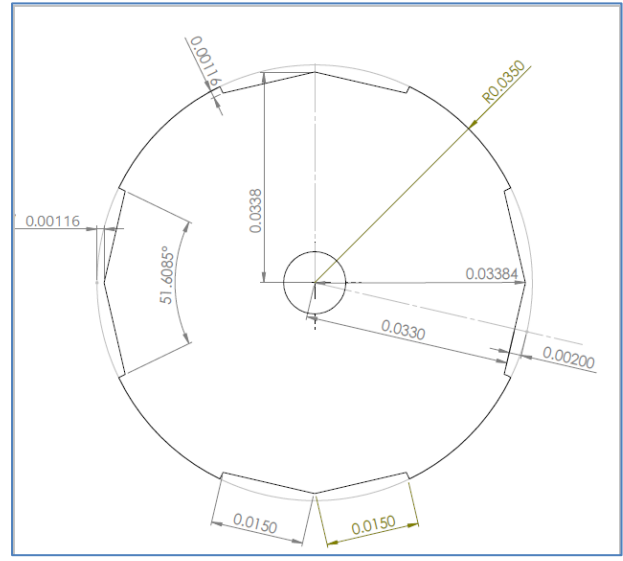

**Figure 5.1 5 : Usinage du rotor avec 2 barreaux aimantés par pôle.**

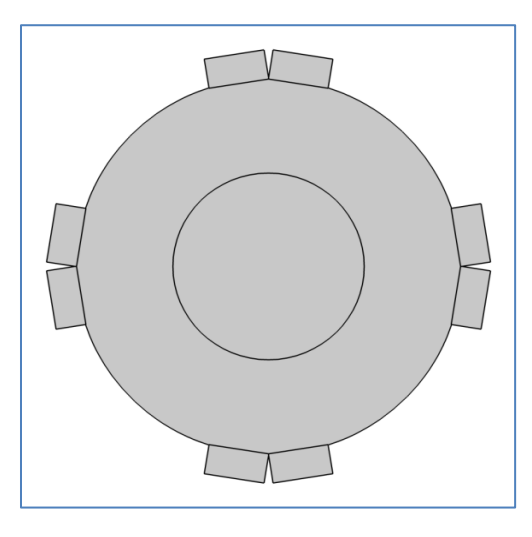

**Figure 5.1 6: Rotor avec deux barreaux rectangulaires par pôle.**

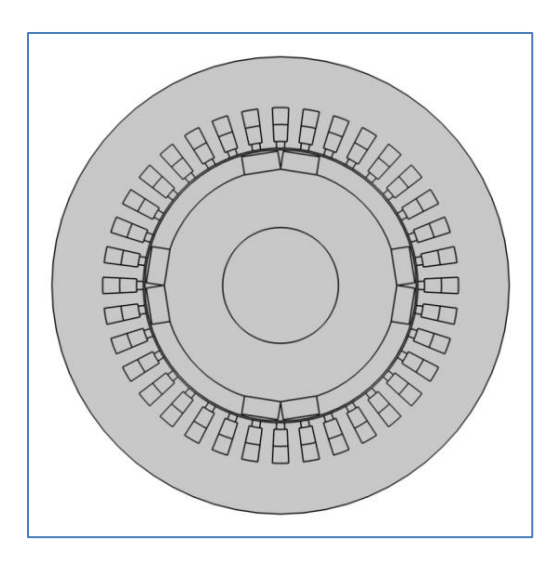

**Figure 5.1 7 : Machine avec rotor à deux barreaux par pôle.**

Le rotor est représenté sur la figure 5.1.8 avant et après usinage pour recevoir 2 barreaux rectangulaires par pôle.

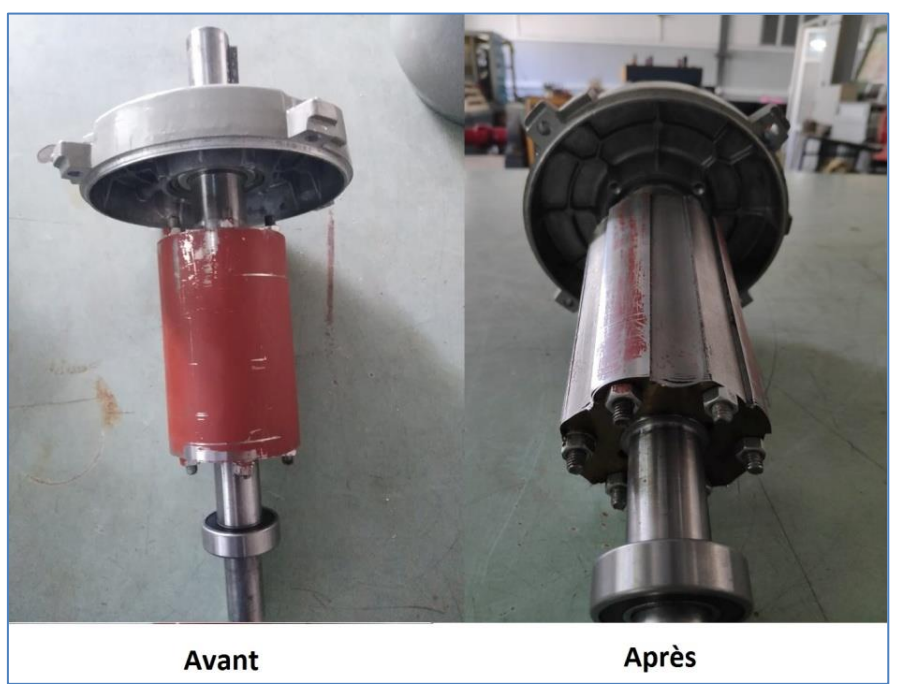

**Figure 5.1 8 : Le rotor avant et après usinage**

Le stator fabriqué avec les dimensions et le bobinage définis dans les chapitres précédents est représenté sur la figure 5.1.9 suivante.

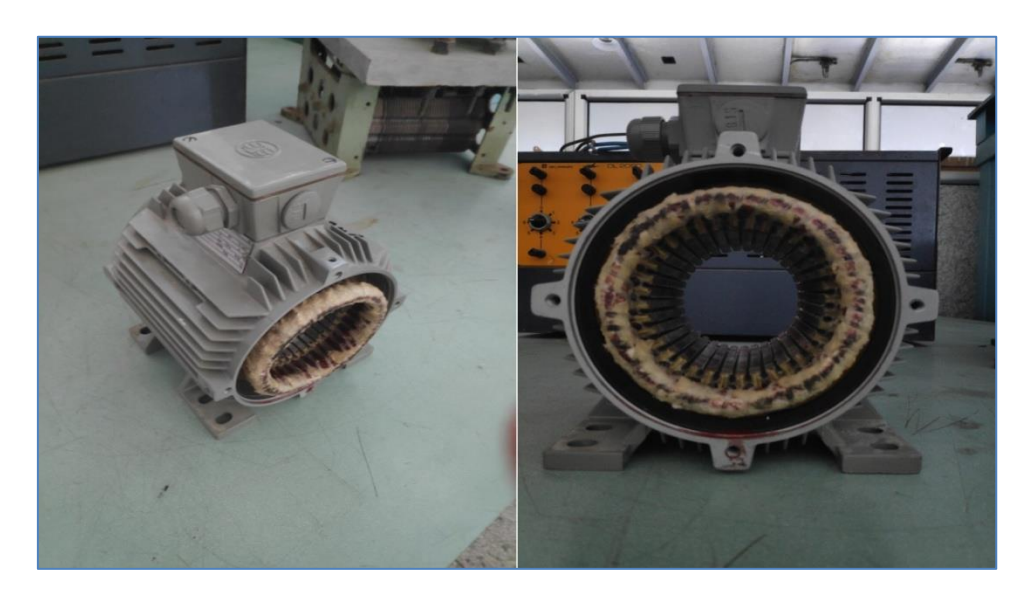

**Figure 5.1 9 : Stator de la machine réalisée.**

Le calcul par éléments finis de la machine avec 2 barreaux aimantés par pôle nous a permis d'observer les inductions tangentielle et radiale (figures 5.1.10 et 5.1.11).

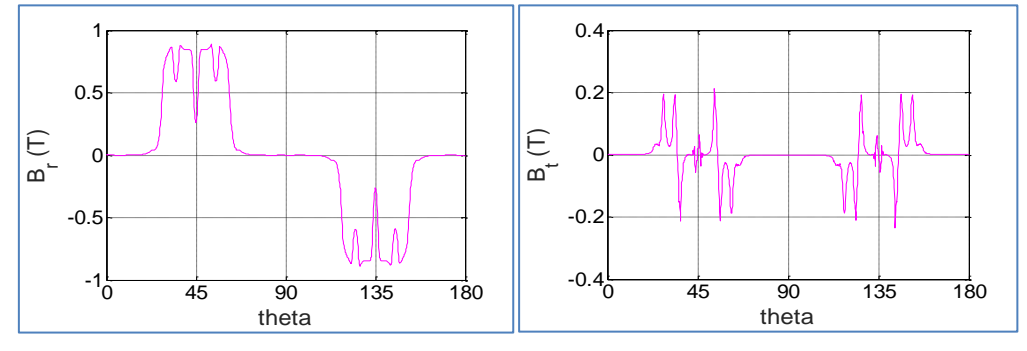

**Figure 5.1 10 : l'induction radiale et tangentielle crée par les aimants**

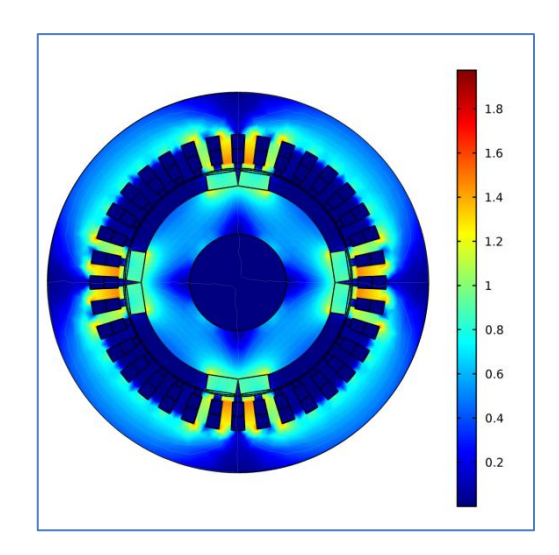

**Figure 5.1 11 : Distribution de la densité de flux dans la machine.**

À ce stade d'avancement, il reste à trouver la colle adéquate pour coller les 2 barreaux rectangulaires par pôle au rotor ceci afin de finaliser la réalisation et pouvoir effectuer des essais sur la machine. Cette partie de collage des aimants sera effectuée dans le cadre de la continuité de ce projet de réalisation.

# CONCLUSION GENERALE

Les aspects liés à la conception des machines électriques à aimants permanents sont multiples. Ils concernent la structure de la machine et le type de matériaux à utiliser.

Le travail réalisé dans le cadre de ce mémoire, porte sur le dimensionnement magnétothermique d'une machine synchrone à aimants permanents montés sur la surface rotorique. La procédure de dimensionnement par utilisation des expressions de construction, en suivant les contraintes et les performances qu'impose le cahier de charges, nous a permis de dégager rapidement les dimensions et paramètres de la machine à concevoir. Ces dimensions et paramètres constituent le point initial pour un calcul plus précis des performances électromagnétiques en utilisant les méthodes analytique et numérique par éléments finis.

Le modèle d'étude développé pour le calcul des performances électromagnétique, basé sur la résolution analytique des équations de champ, donne des expressions explicites entre les performances de la machine et ses paramètres de dimensionnement et constitue ainsi un outil efficace pour l'analyse des performances de la machine étudiée. Les résultats obtenus ont été validés par la méthode des éléments finis.

Le calcul thermique de la machine nécessite la connaissance de la répartition des pertes dans les différentes régions de la machine, ces pertes (pertes Joules, pertes fer, pertes supplémentaires) étant les principales sources de chaleur au sein de la machine. Le modèle analytique élaboré pour le calcul des pertes magnétiques nous a permis de déterminer la répartition des pertes au niveau des dents et encoches statoriques, des culasses statorique et rotorique ainsi qu'au niveau des aimants permanents. Les pertes au niveau des différentes régions de la machine ont été validées par éléments finis. Cependant, ce modèle analytique des pertes magnétiques n'est valable que pour les machines à aimants avec un nombre d'encoches au stator faible. Pour la machine étudiée avec 36 encoches au stator, la méthode des éléments finis a été utilisée.

Le calcul de chaleur dans la machine nous a permis de voir la répartition de la température dans les différentes régions de la machine. Pour différentes valeurs du courant, nous avons pu voir l'influence de ces dernières sur la variation de la température dans la machine.

## **REFERENCES**

**[1] R. Lateb :** "Modélisation des machines asynchrones et synchrones à aimants avec prise en compte des harmoniques d'espace et de temps", Thèse de doctorat d'I.N.P.L, de Nancy (France), octobre. 2006.

**[2] Y. Ouazir :** "Calcul des performances d'une machine synchrone à aimant permanent à entrefer lisse", Thèse magister, ENP, Alger, Algérie, juillet. 1997.

**[3] M. Belkadi :** "Calcul numérique d'une machine synchrone à aimant permanent à pôles lisses", Thèse magister d'état, ENP, Alger, Algérie.

**[4] L. Hadjout : "**Analyse des performances électromagnétiques d'une machine synchrone autopilotée à aimants à rotor lisse », Thèse Magister, ENP, Alger, Algérie, juin. 1994.

**[5] R. Ibtiouen :** "Contribution au dimensionnement électromagnétique d'une machine synchrone autopilotée à aimants insérés", Thèse doctorat d'état, ENP, Alger, Algérie, avril. 1993.

**[6] F. Gillon : "**Modélisation et optimisation par plans d'expériences d'un moteur à commutations électroniques", Thèse doctorat, université de Lille, France, Décembre 1997.

**[7] L. Lechevallier, J. Le Breton :** "Aimants permanents", Technique de l'ingénieurD2 102.

**[8] R. Ibtiouen :** "Modélisation des machines électriques", cours de 1ère année PG,ENP, (cours non édité), 2001,2002.

**[9] A. Ameur :** "Commande sans capteur de vitesse par DTC d'une machine synchrone à aimants permanents dotée d'un observateur d'ordre complet à mode glissant", Thèse magister, université de Batna, Algérie, décembre. 2005.

**[10] Gilles Romuald Guedia Guemo**, "Modélisation et caractérisation thermique de machines électriques synchrones à aimants permanents.", INSA de Lyon, 2014.

**[11] M. Dubois**, "matériaux de l'électrotechnique", IGEE-403, 2006.

**[12] L. Lechevallier**, "Aimants permanents, applications et perspectives", Technique de l'ingénieur, E1760.

**[13] Mohand Laïd Idoughi**,"Extraction de modèles thermiques simplifiés des machines électriques à partir d'un calcul du champ de températures". Université Paris Sud - Paris XI, 2011.

**[14] A. Fabrice**, "Contribution à l'étude du comportement des systèmes d'isolation des machines tournantes à courant alternatif fonctionnant sous très hautes températures (200 400°C)", Thèse de doctorat à l'Université Toulouse III - Paul Sabatier, Toulouse, 2008.

**[15] R. Glises**, "Simulation du comportement thermique", Technique de l'ingénieur, D3760.

**[16] J.Pyrhönen, T. Jokinen, and V. Hrabovcova**," Design of Rotating Electrical Machines, Chichester", UK: John Wiley & Sons, 2008.

**[17] P. Ponomarev**, "Tooth-coil Permanent Magnet Synchronous Machine Design for Special Applications", PhD dissertation, Dept. of Electrical Engineering, Lapeenranta University of Technology, Finland, Oct 2013.

**[18] OyesteinKrovel**, ″Design of Large Permanent Magnetized Synchronous Electric Machines ″, Thèse de Doctorat, Norwegian University of Science and Technology, Février 2011.

**[19] Søren B. Andersen, Ilmar F. Santos**, ″Evolution strategies and multi-objective optimization of permanent magnet motor″, Science Direct Applied Soft Computing.

**[20] Technique de l'ingénieur**, ″Bobinage des machines tournantes à courant alternatif″, d3420.

**[21] Hamouda\_Abderrahmane**, ″Élaboration d'un programme de calcul de machines synchrones sous Matlab en vue d'une étude d'optimisation″, Thèse de magister, Université de Tizi Ouzou, Juillet 2012.

**[22] "A. Tikellaline, K.Boughrara, N.Takorabet**, "Design and Simulation of Permanent Magnet Synchronous Motor"

**[23] Abdeslam Djamila**, ″Analyse et construction d'un Moteur Asynchrone à rotor à cage″, Thèse de magister, L'ENP, Mars 2006.

**[24] Stephan Meier**, "Theoretical design of surface-mounted permanent magnet motors with field weakening capability″, Thèse de master, Royal Institute of Technology, Stockholm 2001/2002.

**[25] Ramdane Lateb**, ″Modélisation des machines asynchrones et synchrone à aimant avec prise en compte des harmoniques d'espace et de temps: Application à la propulsion marine par POD ″, Thèse de Doctorat, Institut National Polytechnique de Lorraine, Octobre 2006.

**[26] Tingting Ding**, ″Étude et optimisation de machines à aimants permanents à démarrage direct sur le réseau ″, Thèse de Doctorat, Université Henri Poincaré, Nancy I, avril 2011.

**[27] Techniques de l'ingénieur**, ″Dimensionnement rapide des machines synchrones à aimants permanents (MSAP) ″, d3554.

**[28] A. Maioufi :** "Modélisation des phénomènes électromagnétiques non linéaires parla méthode des volumes finis", Thèse magister, université de Batna, Algérie, Avril. 2006

**[29] C. Espanet,** "Modélisation et conception optimale de moteurs sans balais à structure inversée application au moteur-roue," Thèse de Doctorat, Université de Franche-Comté, France, janvier. 1999.

**[30] Chau, K. T., M. Cheng, C. C. Chan**, "Nonlinear magnetic circuit analysis for a novel stator doubly fed doubly salient machine," IEEE Trans. Magn., vol. 38, no. 5, pp. 2382- 2384, 2002.

**[31] Djelloul Khedda Zakarya :** "Conception et dimensionnement d'un alternateur synchrone à aimants permanents pour éolienne domestique", Thèse doctorat d'état, université de Djilali BOUNAMA, KhemissMeliana, Ain Defla, Algérie, Février 2019.

**[32]Gilles Romuald Guedia Guemo**: "Modélisation et caractérisation thermique des machines électriques synchrones à aimants permanents ", Thèse doctorat d'état, L'institut National des Sciences Appliquées de Lyon, février 2014

**[33]Jalal CHEAYTANI** : «Calcul par éléments finis des pertes supplémentaires dans les motorisations performantes", Thèse doctorat d'état, UNIVERSITE LILLE 1, février 2016

**[34] : F. Fiorillo and A. Novikov**, "An improved approach to power losses in magnetic laminations under nonsinusoidal induction waveform," *IEEE Transactions on Magnetics*, vol. 26, no. 5, pp. 2904–2910, Sep. 1990.

[**35] : K.Boughrara, F.Dubas, R.Ibtiouen** "Two-Dimensional Exact Analytical Method for Steady-State Heat Transfer Prediction in Rotating Electrical Machines" IEEE Transactions on Magnetics · June 2018